**ESCUELA POLITÉCNICA DEL EJÉRCITO**

**DPTO. DE CIENCIAS DE LA COMPUTACIÓN** 

**CARRERA DE INGENIERÍA DE SISTEMAS E INFORMÁTICA** 

# **METODOLOGÍA PARA LA CREACIÓN DE ARQUITECTURAS DE INFORMACIÓN EMPRESARIAL PARA PEQUEÑAS Y MEDIANAS EMPRESAS (PYME'S) APOYADA EN LAS TICS Y HERRAMIENTAS WEB 2.0 Y 3.0**

**Previa a la obtención del Título de:** 

**Ingeniero en Sistemas e Informática** 

**POR: YOLANDA NATALIA LEÓN BELTRÁN, YADIRA BELÉN TOAPANTA BASTIDAS.** 

**SANGOLQUÍ, Octubre, de 2011.** 

# **CERTIFICACIÓN**

Certifico que el presente trabajo fue realizado en su totalidad por las Srtas. YOLANDA NATALIA LEÓN BELTRÁN, YADIRA BELÉN TOAPANTA BASTIDAS, como requerimiento parcial a la obtención del título de INGENIEROS EN **SISTEMAS** 

Fecha

 $\overline{\phantom{a}}$  , where  $\overline{\phantom{a}}$  , where  $\overline{\phantom{a}}$  , where  $\overline{\phantom{a}}$ 

ING. RAMIRO DELGADO.

 $\mathcal{L}_\mathcal{L}$  , and the contract of the contract of the contract of the contract of the contract of the contract of the contract of the contract of the contract of the contract of the contract of the contract of the cont

# **DEDICATORIA**

Dedico esta tesis a mi hijo Jorge Andrés por ser la razón de mi lucha diaria por salir adelante y alcanzar la meta de ser Ingeniera en Sistemas, a mis padres Maribel Beltrán y Jorge León por ser mis pilares sin ellos esto no sería posible y a Dios por permitirme nombrar a las anteriores y enseñarme que los caminos pueden ser los más duros pero también los más gratificantes.

Natalia León Beltrán.

# **DEDICATORIA**

Dedico esta tesis a mi familia por ser ese soporte ante las adversidades que se han presentado a lo largo de mi carrera universitaria, y a mis amigos por tener siempre una mano extendida ante las dificultades.

Yadira Toapanta Bastidas.

#### **AGRADECIMIENTOS**

Quiero empezar agradeciendo a mis padres por el esfuerzo, la dedicación y el apoyo incondicional a mi familia a mis hermanos que los amo infinitamente, gracias por ayudarme en esta dura tarea pues sin ustedes no podría ser esto posible, a mi hijo gracias por la paciencia y por ser quien me da la fuerza para seguir día a día. A mis maestros en especial a mi director y codirector de tesis, Ingenieros Ramiro Delgado y Diego Marcillo, que con su diario enseñar hicieron de mí una persona más responsable, que llegaron hacer más que profesores mis amigos y un ejemplo a seguir. A mis amigos principalmente a mi compañera de tesis Yadira Toapanta y Santiago Paredes, que caminaron conmigo en la culminación de este proceso saben que les estaré por siempre agradecida. Gracias Dios por tantas bondades, gracias por darme la fuerza, saber que a pesar de las dificultades tú te encargas de enseñarnos el camino correcto.

Natalia León Beltrán.

# **AGRADECIMIENTO**

Hago extensivo mi agradecimiento primeramente a Dios, luego a mis padres han sido pieza fundamental para que pueda culminar mis estudios, con su amor y esas palabras alentadoras de todos los días.

A mi hermana, Lourdes, quién luego de haber culminado sus estudios universitarios, me dejó un gran ejemplo a seguir.

A mi novio, Danny, por ser esa persona incondicional, quien con su cariño, amor y comprensión ha sabido apoyarme en todo.

A mi amiga, confidente y compañera de tesis, Natalia León, con la que he compartido experiencias de vida y hemos sabido dejar muy en alto el verdadero significado de lo que es una linda amistad.

Y a mí director y codirector de tesis, Ingenieros Ramiro Delgado y Diego Marcillo, quienes han compartido con nosotros sus conocimientos guiándonos a lo largo de este proyecto.

Yadira Toapanta Bastidas.

# ÍNDICE DE CONTENIDOS.

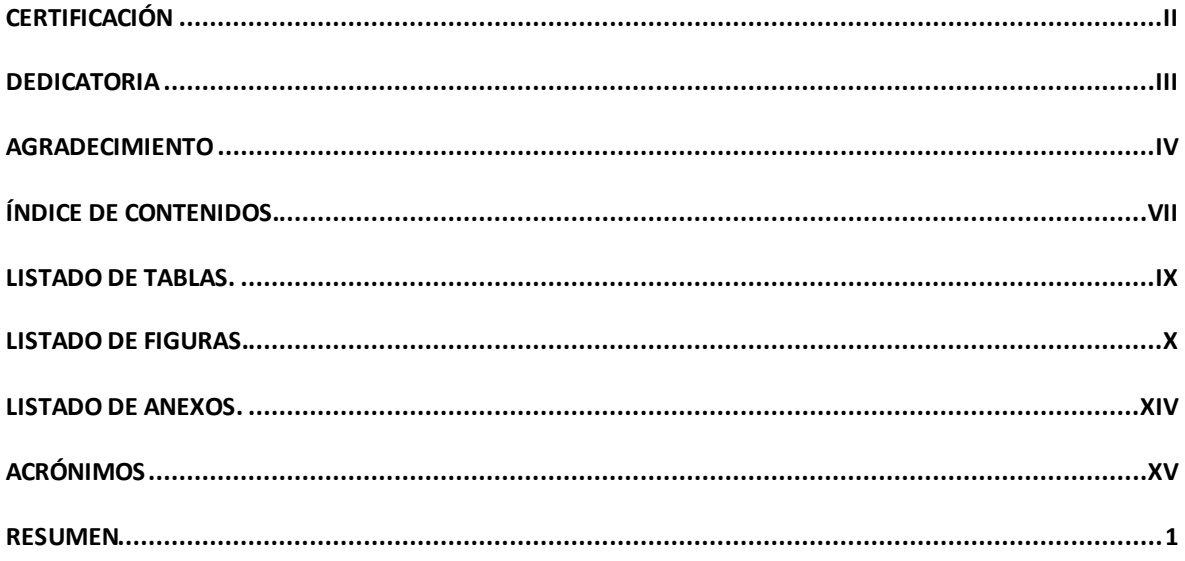

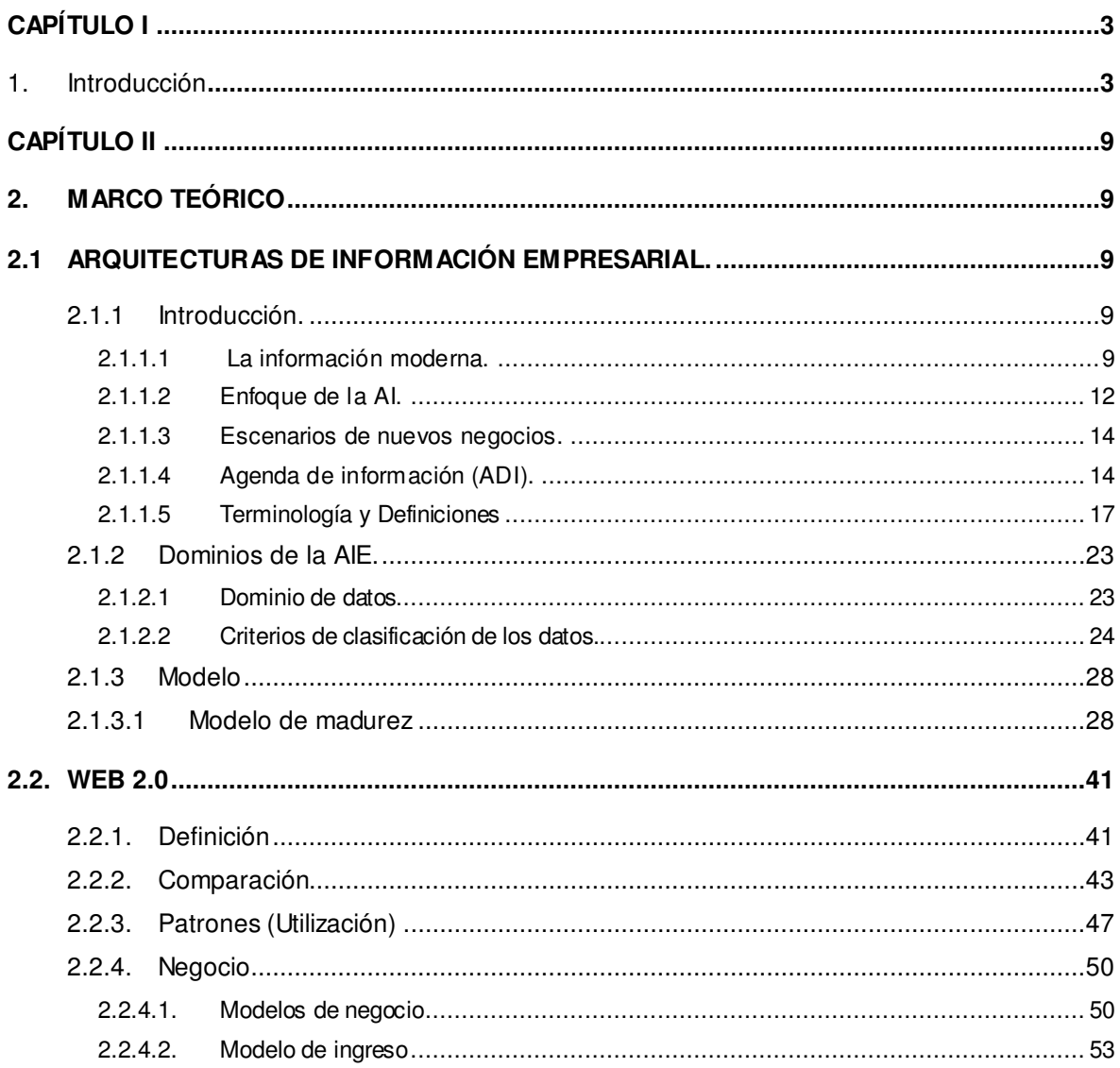

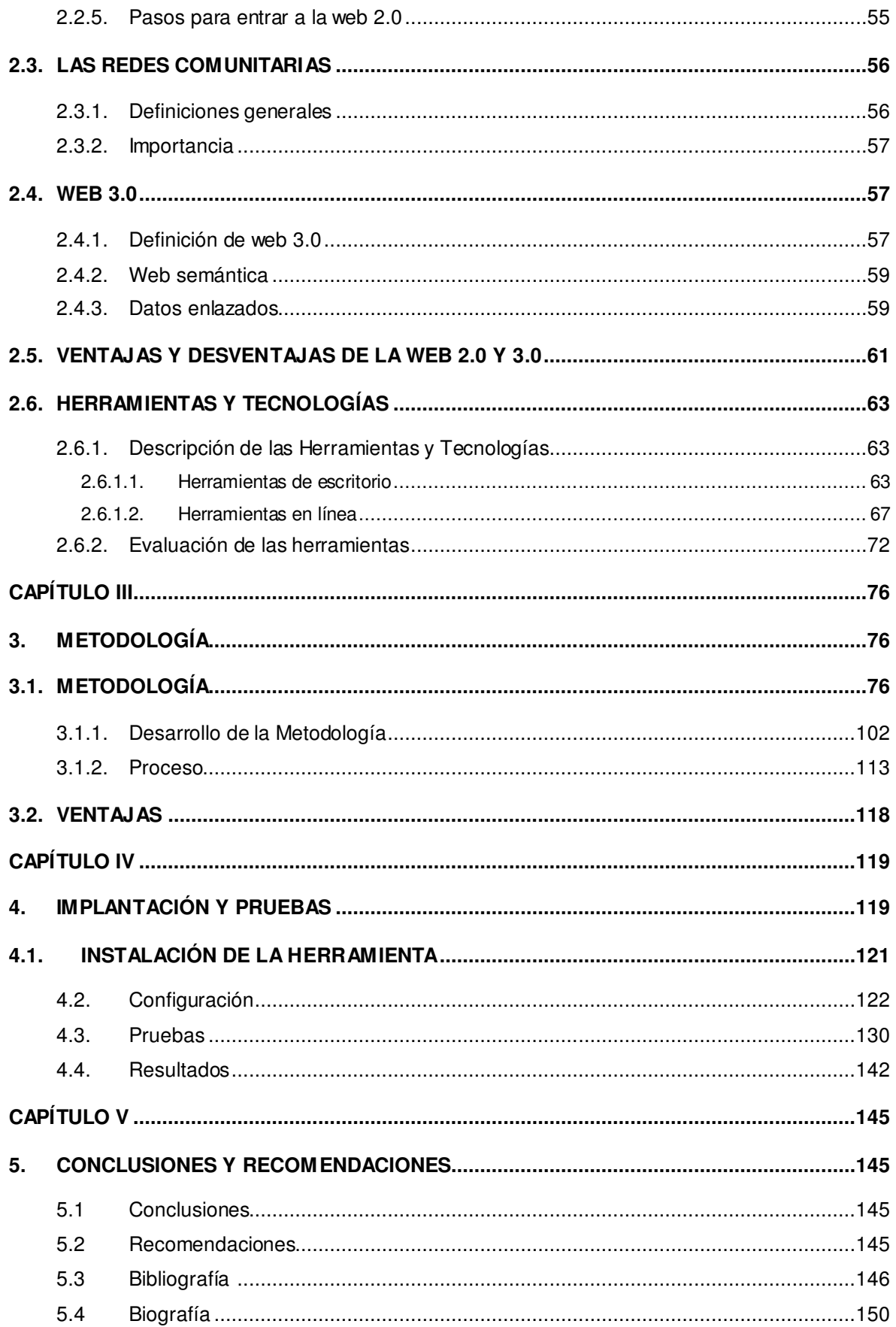

# **LISTADO DE TABLAS.**

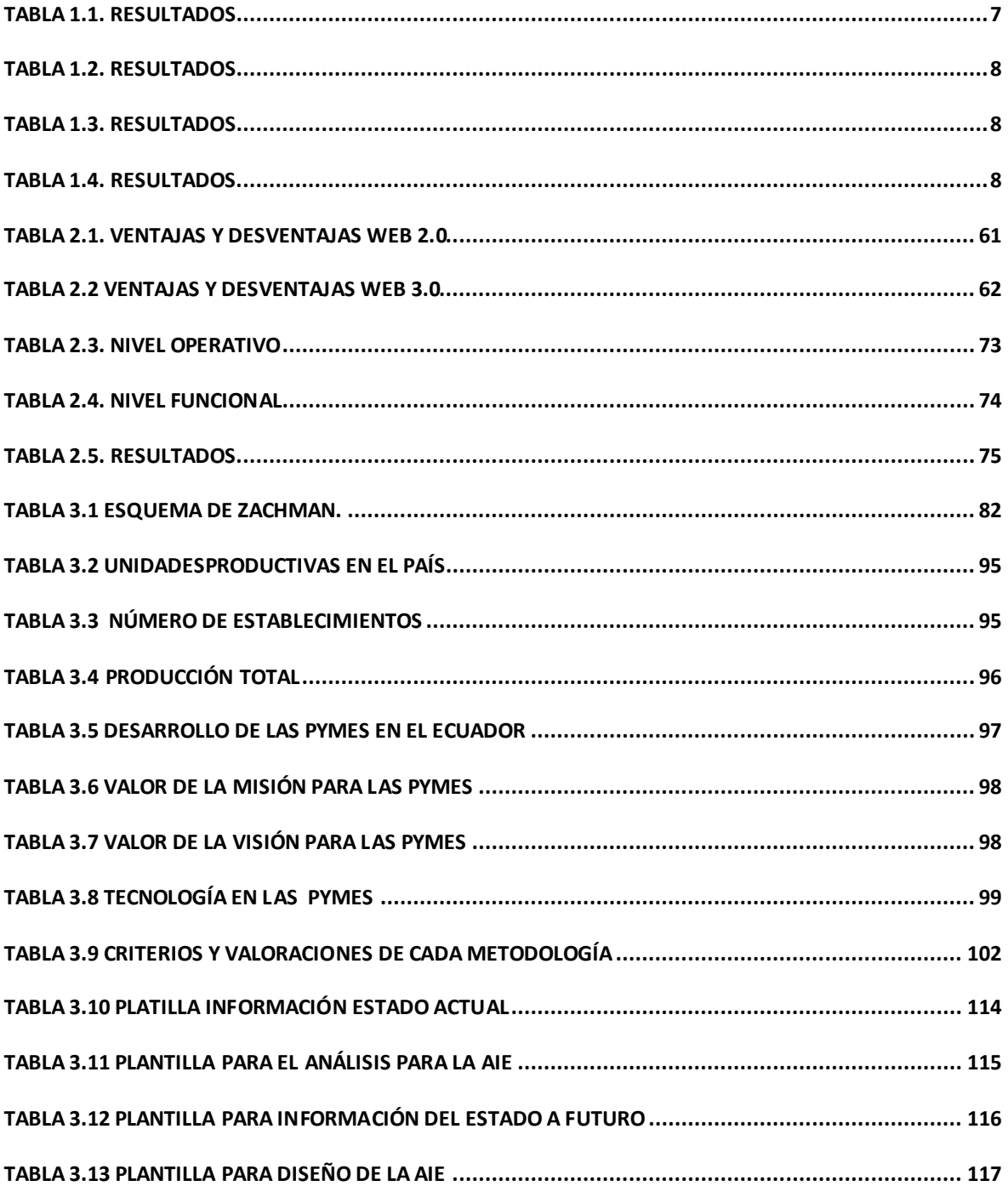

# **LISTADO DE FIGURAS.**

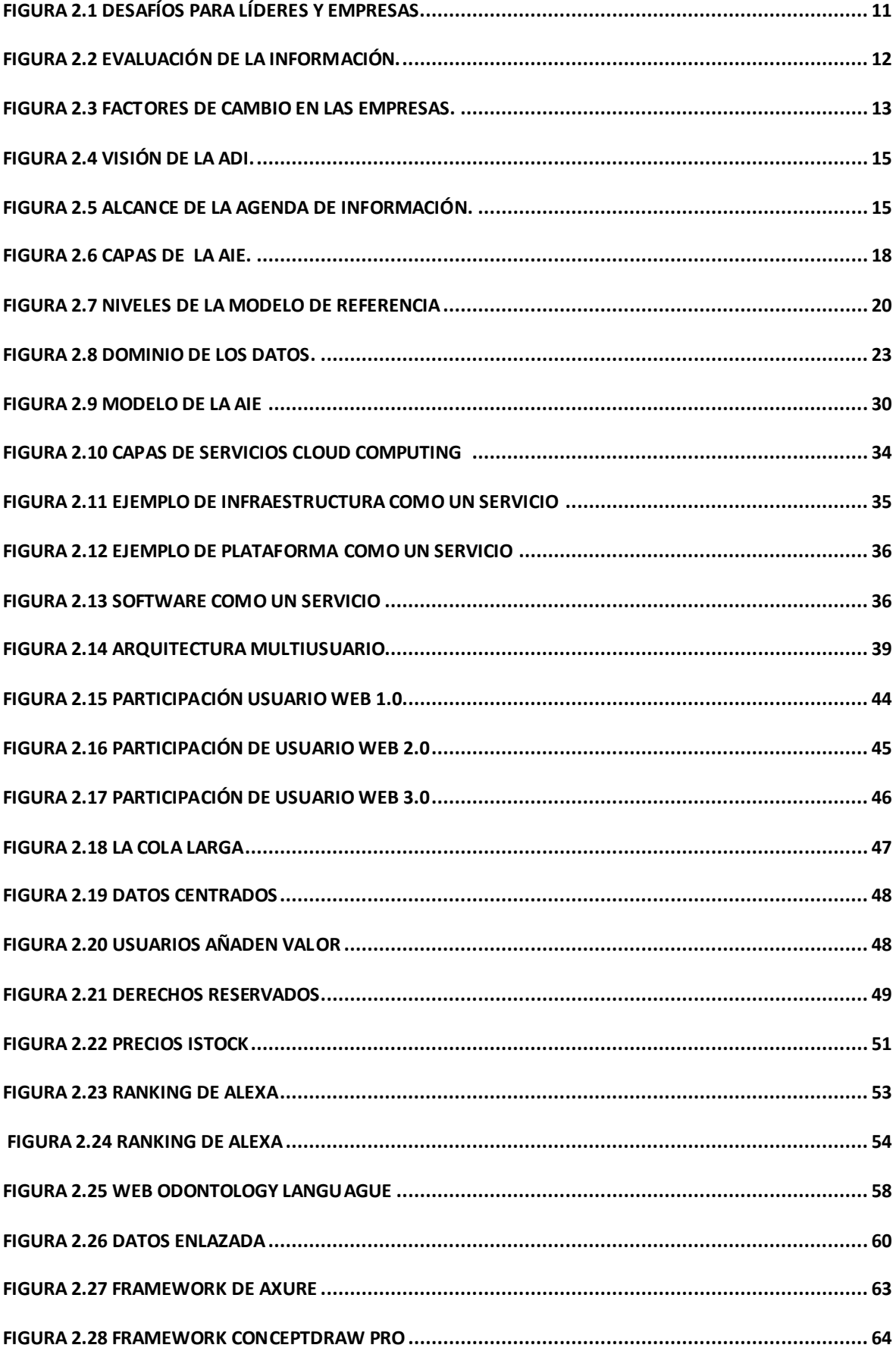

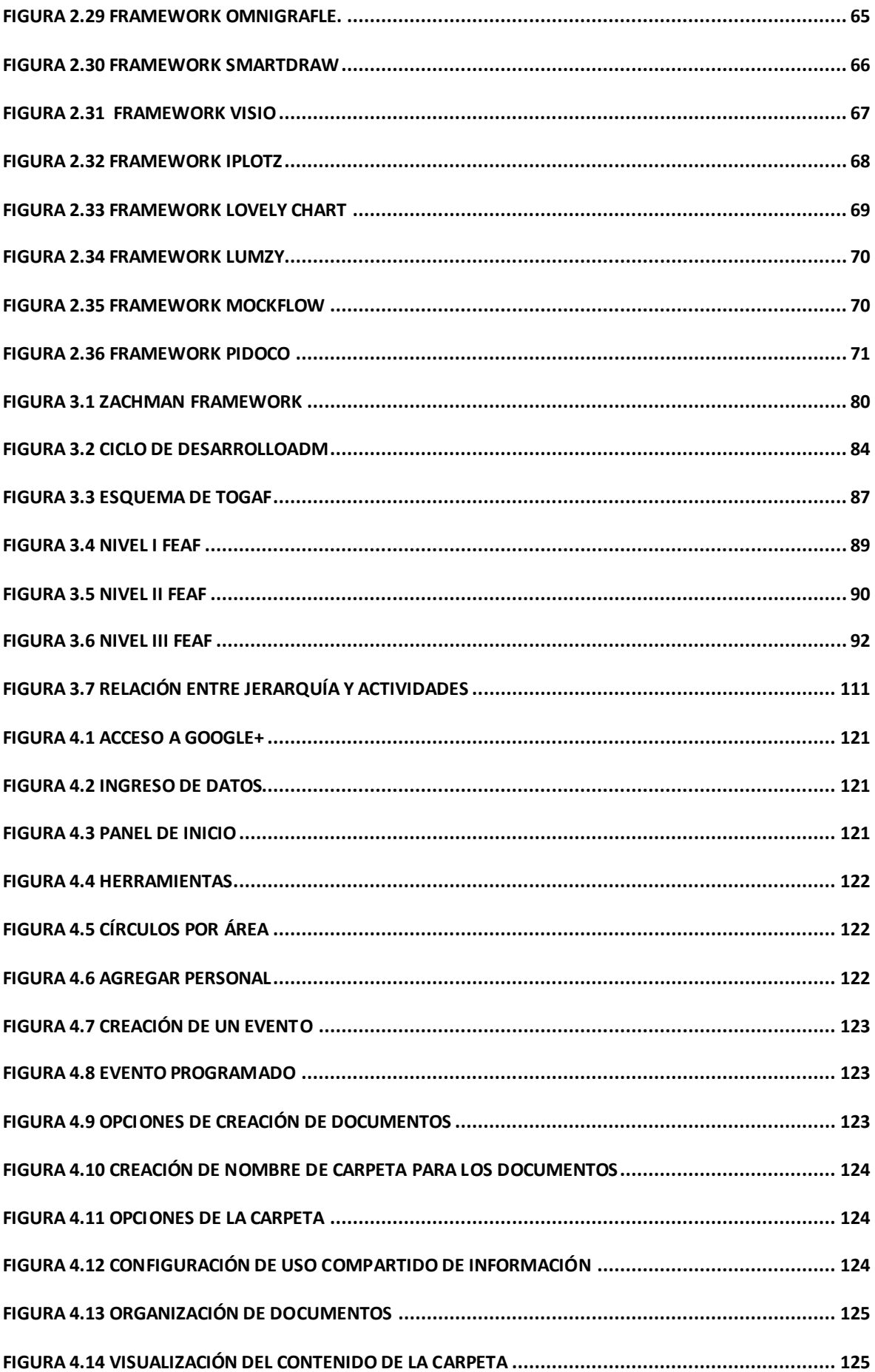

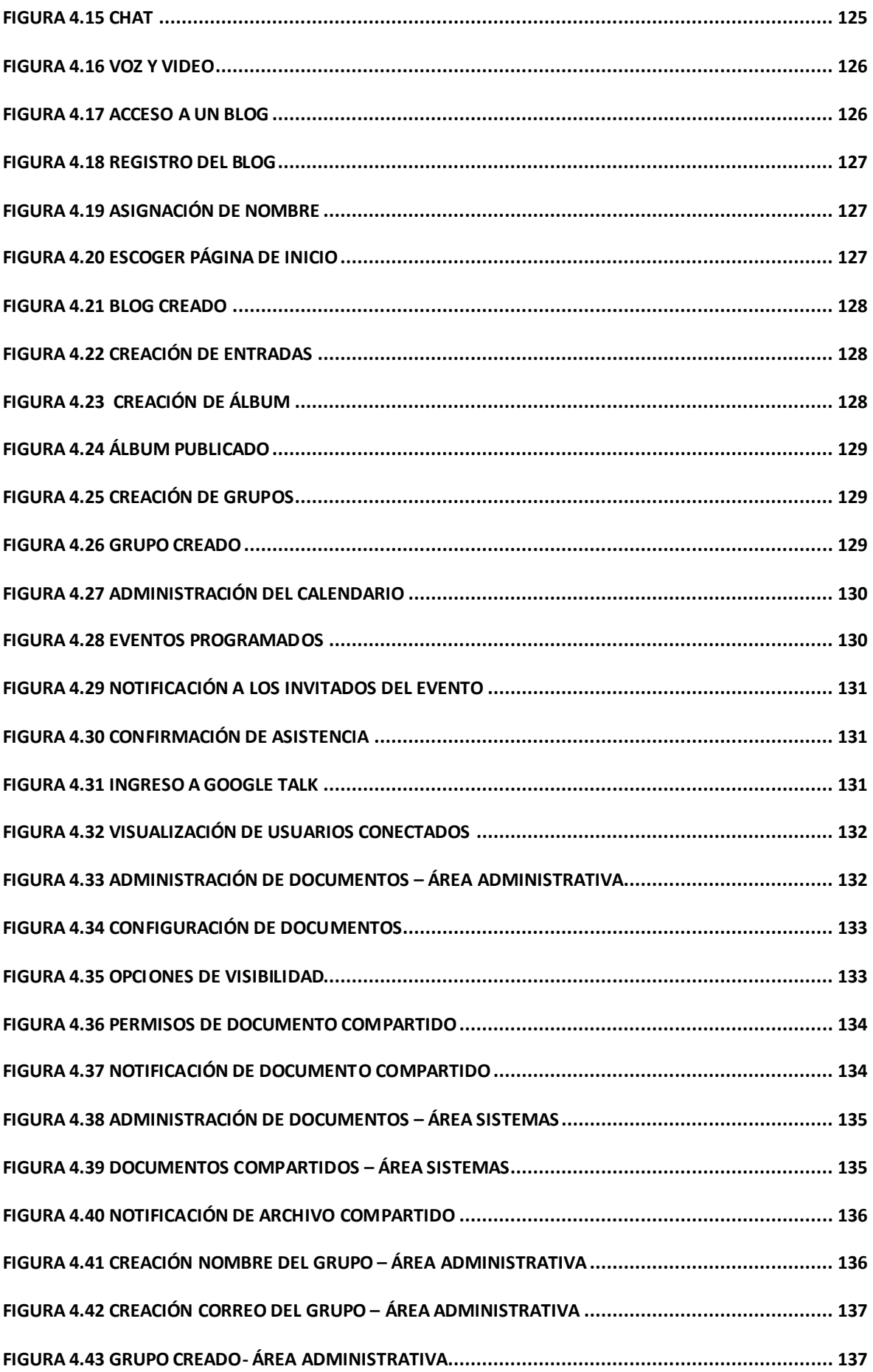

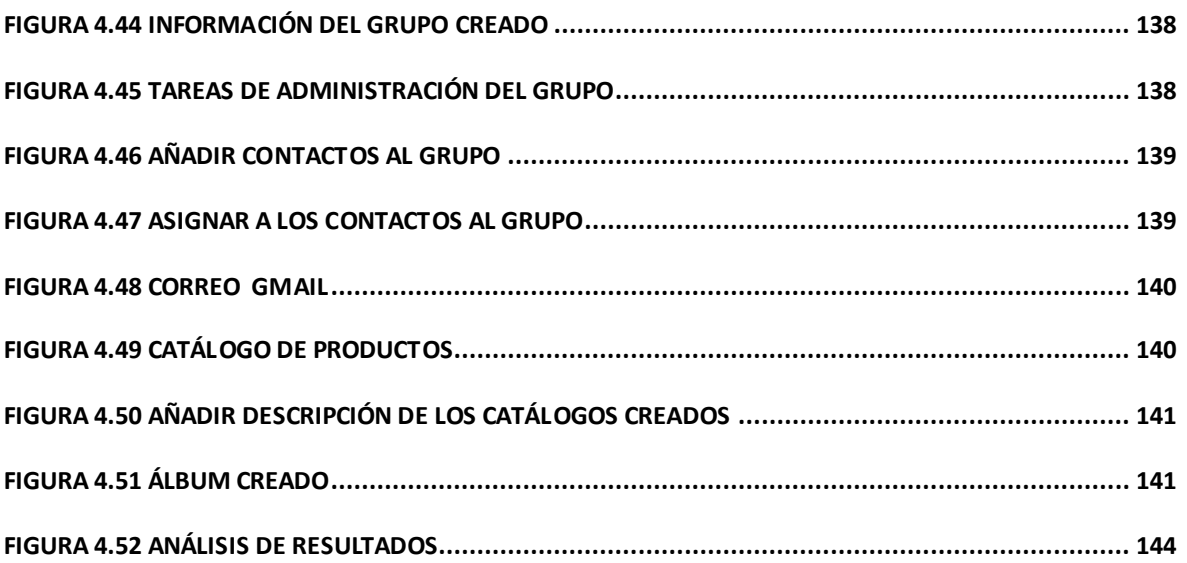

# **LISTADO DE ANEXOS.**

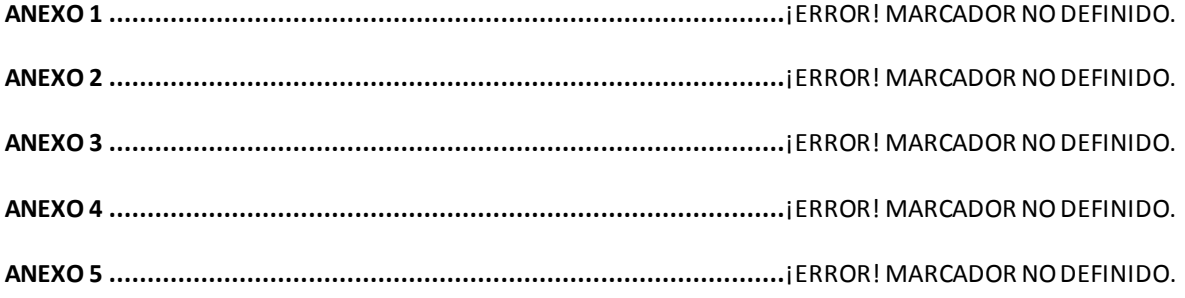

# **ACRÓNIMOS**

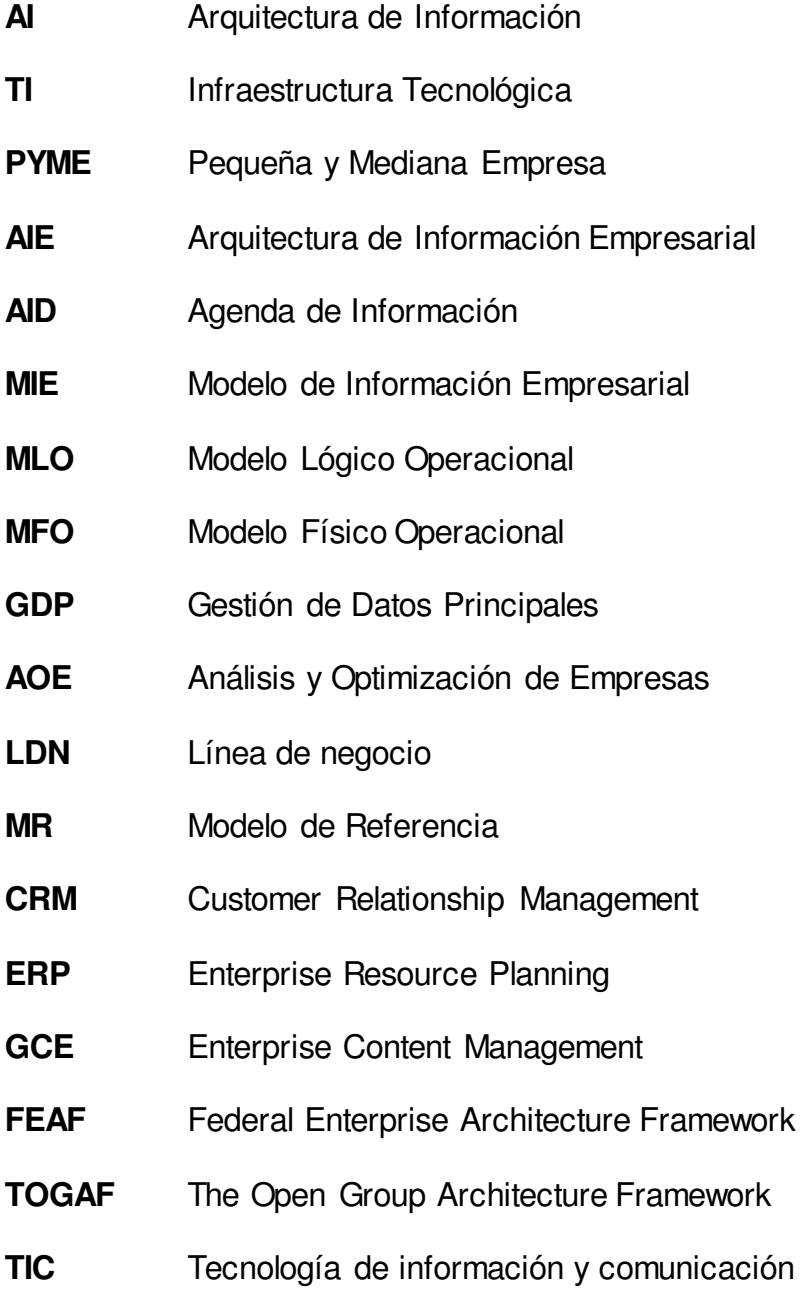

#### **RESUMEN**

El trabajo realizado muestra una metodología para la creación de una Arquitectura de Información Empresarial (AIE) para las PYMES en el Ecuador. La AIE permite a las organizaciones y en nuestro caso para las Pequeñas y Medianas Empresas (PYMES), mejorar la calidad, eficacia y el rendimiento de las actividades, mediante el establecimiento de un plan estratégico y definición u optimización de los procesos de la organización. Una arquitectura de información empresarial bien desarrollada permite responder rápida, eficaz y positivamente a las oportunidades y desafíos presentados por los actuales cambios y avances tecnológicos.

La metodología que se aplicó en el presente trabajo fue Federal Enterprise Architecture Framework (FEAF), que como ventajas para las PYMES, ofrece tres vistas de la AIE dependiendo del propósito de estudio. La primera vista consiste en el nivel superficial de la organización, la segunda vista detalla el nivel de negocio y diseño y finalmente la tercera vista muestra el nivel operativo. Esta metodología puede ser considerada una guía que parte del análisis del estado actual de la organización, con todas las necesidades existentes, el proceso de cambio organizacional hasta llegar a un estado futuro, esto responderá al nivel de FEAF, que se desee implantar. Los pasos que propone FEAF ayudará a la alta gerencia a definir adecuadamente una planificación en la cual se desarrollarán las actividades que toda la organización conformada por alta dirección, mandos intermedios y operativos, deban realizar para llegar a las metas establecidas haciendo uso de herramientas web 2.0 y 3.0 que soportan los requerimientos trazados por la metodología.

Google+ es la herramienta que junto con FEAF, alineará a la organización para la implementación de las actividades de la arquitectura, esta herramienta se ajustará a las necesidades de la metodología planteada dando como resultado el manejo apropiado de la información siendo indispensable para la toma de decisiones de las áreas de la PYME. El uso de los métodos para la comprensión de la arquitectura de información empresarial ofrece beneficios significativos, siempre y cuando sean conceptualmente fáciles de entender, precisos y exactos como para definir los elementos de la arquitectura adecuadamente.

-1-

#### **SUMMARY**

The work shows a methodology for creating an Enterprise Information Architecture (EIA) for PYMES in Ecuador. The EIA enables organizations and in our case for (PYMES) "Pequeñas y Medianas Empresas", improve quality, efficiency and performance of activities, by establishing and defining a strategic plan or optimization of organizational processes. An enterprise information architecture developed allows it to respond quickly, effectively and positively to the opportunities and challenges presented by the current changes and technological advances.

The methodology applied in this study was to federal enterprise architecture framework (FEAF), which as advantages for PYMES, offers three views of the EIA depending on the purpose of study. The first view is superficial level of the organization, the second view detailing the level of business and design and finally the third view shows the operational level. This methodology can be considered a guide to analysis of the current state of the organization, with all existing requirements, the process of organizational change to reach a future state will respond to the level of FEAF, you want to implement the steps proposed by FEAF help senior management to properly define a schedule in which activities take place throughout the organization made up of senior management, middle management and operational, should be taken to reach the goals set by using web 2.0 tools and 3.0 that supports the requirements set by the methodology. Google  $+$  is the tool with FEAF, align the organization to implement the activities of the architecture, this tool must meet the needs of the proposed methodology resulting in the proper handling of the information being essential for decision making areas of the PYMES. The use of methods for understanding the enterprise information architecture provides significant benefits, provided they are conceptually easy to understand, precise and accurate as to define the elements of the architecture properly.

-2-

#### **CAPITULO I**

#### **1. INTRODUCCIÓN**

En la actualidad existen muchas pequeñas y medianas empresas (PYMES) que disponen de sitios web estáticos o de primera generación conocida como Web 1.0, que entre otras debilidades presenta la incapacidad de interactuar con sus visitantes. Las web 1.0 son portales donde se prioriza y presenta únicamente la información relacionada con la empresa dueña del sitio web y en las cuales el visitante tiene una participación pasiva. Esto no significa que los modelos de la Web 1.0 sean obsoletos, sobre todo para los proveedores de contenido, pero si es importante destacar un cambio de paradigma en muchos de los negocios originales.

Hoy, la web 2.0 no es un software específico o alguna marca registrada de Microsoft, Google u otra compañía, sino que es un término que está de moda y que describe una colección de enfoques acerca de cómo utilizar la red de formas nuevas e innovadoras. Este modelo de negocio se enfoca a la participación activa de los visitantes del sitio web permitiéndoles entre otras cosas dejar comentarios, escribir artículos, ingresar definiciones, participar colectivamente en la generación de conocimiento, etc.

Los blogs son un claro ejemplo de lo que se entiende por aplicaciones web 2.0. En esta aplicación un usuario que se lo denomina moderador abre un tema y permite que los visitantes vayan enriqueciendo el desarrollo del mismo mediante respuestas o comentarios en línea y en tiempo real, recreando de esa manera lo que sería una conversación tradicional abierta entre amigos. El valor agregado de la web 2.0 es la creación de espacios interactivos y colaborativos que permiten a un grupo de personas o empresas alejadas geográficamente compartir un mismo espacio de trabajo en tiempo real.

En cuanto a la web 3.0, se puede mencionar que es un término que no tiene un significado validado y reconocido. Varios expertos han intentado definirlo sin llegar a acuerdos; sin embargo, el tema va muy relacionado a lo que se conoce como la Web Semántica entendida como una extensión del World Wide Web que exige que todos los contenidos se encuentren identificados mediante etiquetas y que respondan a una ontología; permitiendo de esta manera que agentes de software puedan realizar consultas obteniendo como respuesta información exacta,

-3-

oportuna y pertinente aplicando métodos de búsqueda optimizados garantizando la calidad de los contenidos presentados al usuario, superando significativamente a los motores de búsqueda tradicional.

#### **Descripción del problema**

Las pequeñas y medianas empresas a lo largo del tiempo enfrentan escenarios adversos especialmente en épocas de crisis económicas nacionales, regionales y mundiales. Solamente aquellas que poseen información histórica para fundamentar la toma de decisiones son las que sobreviven. El acceder a los datos históricos, analizarlos, organizarlos y transformarlos en conocimiento son funciones que los sistemas de información deben proporcionar a las empresas, siempre que estos estén alineados a la estructura y procesos del negocio.

En muchos casos, la información histórica se ubica en distintos lugares geográficos, la poseen y custodian distintos empleados de la empresa en algunos casos en forma escrita y en muchos otros como experiencias y lecciones profesionales aprendidas a lo largo del tiempo. Por tanto, la recopilación, codificación y consolidación de la información así como la transformación de esta en conocimiento se convierte en una tarea muy compleja que necesariamente debe estar apoyada en las Tecnologías de la Información y Comunicación (TIC`s). Una de las respuestas que las TIC`s ponen a disposición de las PYMES, son los ambientes Web 2.0 y 3.0 que con su amplia gama de aplicaciones están en capacidad de adecuarse y adaptarse a estructuras organizacionales básicas y estructuradas a través de sistemas colaborativos, entendidos actualmente como redes sociales, garantizando que la información suministrada sea segura e integrada aprovechando y socializando el conocimiento distribuido en toda la empresa.

No obstante, la implantación de ambientes Web 2.0 o 3.0 no es tan fácil como algunos manifiestan. Experiencias documentadas registran los resultados poco alentadores de empresas que habiendo optado por aplicaciones fuera de contexto de tipo YouTube, no han generado el impacto esperado en sectores tales como agencia de valores financieros, compañías aéreas, administración pública o fabricación. La lección aprendida se resume en el hecho de que es necesario un marco de referencia que iniciando en el análisis empresarial concluya en la adopción de aplicaciones que alineadas a la Planificación estratégica de la

-4-

empresa, a su entorno externo e interno permitan maximizar la productividad de productos y/o servicios ofrecidos.

#### **Justificación**

La web 2.0 ha logrado captar cada vez más la atención de todo el mundo por la capacidad de colaboración y participación de los usuarios. Las redes sociales, las comunidades y la interactividad de los usuarios entre sí caracterizan este nuevo tipo de Internet, pero es que, además, ya se ha comenzado a utilizar el término web 3.0, con expresiones como [web semántica,](http://es.wikipedia.org/wiki/Web_semantica) web inteligente o la consideración de la propia web como una gran base de datos de información almacenada en la internet, con la posibilidad de acceder a los datos mediante distintas plataformas y procedimientos abiertos de intercambio.

Hoy en día, casi todas las empresas están trabajando para tener presencia en el mundo de las redes sociales, como [Facebook o](http://www.facebook.com/) [Linkedin.](http://www.linkedin.com/) Esta información sobre empresas debe ser aprovechada de manera eficiente para la creación de nuevas bases de datos de marketing. Además, este tipo de bases de datos estarán mucho más actualizadas y personalizadas, puesto que serán las propias empresas las que actualicen sus datos, y serán los usuarios de Internet los que las valoren con sus votaciones y comentarios.

En definitiva, la web 2.0 ya está siendo incorporada de lleno en las empresas. Los rezagados (y los que estaban en posición de "wait and see") se están dando cuenta de que las herramientas de la nueva web pueden ser perfectas para mejorar la eficiencia de las operaciones e incrementar la relación y fidelidad con los clientes.

Matthew Pollock lo dice en un [artículo:](http://www.imediaconnection.com/content/21096.asp) "por más atractivo que sea YouTube no es necesariamente el mejor medio para muchos mercados. Lo bueno es que muchas páginas de medios sociales y sus herramientas han madurado, hasta el punto en que pueden explorar oportunidades que le den un verdadero sentido a sus negocios".

Por lo antes anotado, se hace imprescindible iniciar el estudio de marcos de referencia, metodologías o propuestas que vayan encaminadas a establecer los pasos fundamentales a seguir el momento en que una PYME`s desee

-5-

incrementar sus ventas y por consiguiente su presencia en el mercado apoyada en Tecnologías de Información y Comunicación y herramientas web 2.0 y 3.0

# **Objetivos**

# **Objetivo general**

 Definir una Metodología para la creación de Arquitecturas de Información Empresarial para PYMES, aplicando las mejores prácticas y propuestas validadas en esta área de conocimiento, apoyada en las Tecnologías de Información y Comunicación y usando herramientas Web 2.0 y 3.0

# **Objetivos específicos**

- Realizar un análisis bibliográfico sobre Arquitecturas de Información Empresarial.
- Establecer un marco de referencia para la especificación de requerimientos de la organización de los ambientes de trabajo basados en web 2.0 y 3.0.
- Diseñar la Arquitectura de Información Empresarial basado en web 2.0 y 3.0.
- Implantar un Prototipo de Arquitectura de Información Empresarial

# **Alcance**

El proyecto propuesto busca realizar en primer lugar una revisión bibliográfica de todo el material existente a cerca de las Arquitecturas de Información Empresarial. Analizar el material y elaborar un marco teórico que permita determinar un marco de trabajo referencial para identificar los requerimientos, luego los modelos que sean necesarios para realizar el diseño de la solución. Por otro lado será necesario revisar, analizar, comparar y priorizar las herramientas web 2.0 y 3.0 existentes en el mercado que soporten los requerimientos de Información de las PYMES.

Finalmente, se generará un prototipo de Arquitectura de Información Empresarial genérico, aplicado a las PYMES que permitirá validar el trabajo realizado y establecer conclusiones y recomendaciones sobre la investigación realizada.

# **Factibilidad**

### **Factibilidad operativa**

La propuesta de investigación se cree que es factible, ya que existe gran cantidad de artículos y papers sobre el tema. Por otro lado se tiene de alguna manera identificada las herramientas web 2.0 y 3.0 más representativas al momento. Además se contará con el apoyo de profesionales expertos en el área.

#### **Factibilidad técnica**

La factibilidad técnica del proyecto es factible ya que se tienen los conocimientos adecuados para la realización, además de contar con el apoyo de los profesores informantes, director y codirector.

### **a) Requisitos de hardware**

2 Computadores para Desarrollo recomendable con las siguientes características:

| <b>Procesador</b>  | Intel Core 2 Duo 2.20 Ghz |  |
|--------------------|---------------------------|--|
| <b>Memoria RAM</b> | 3 o 4 Gb                  |  |
| <b>Disco Duro</b>  | 320 Gb                    |  |
| Tarjeta de red     | 10/100 Gigabit            |  |

**Tabla 1.1.** Resultados.

#### **b) Requisitos de software**

- Sistema operativo Windows XP.
- Base de Datos MySQL

#### **Factibilidad económica**

Es factible ya que se utilizaran herramientas de software libre.

#### **a) Recurso humano**

El Recurso Humano (2 Tesistas) dedicarán al menos 4 horas diarias. Costeadas a \$ 5 dólares por hora, da un valor estimado que se muestra en el siguiente cuadro:

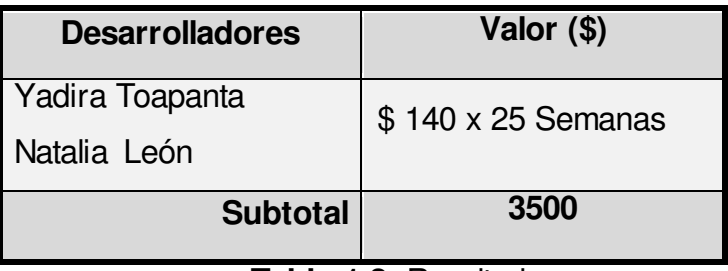

**Tabla 1.2.** Resultados.

# **b) Gastos varios**

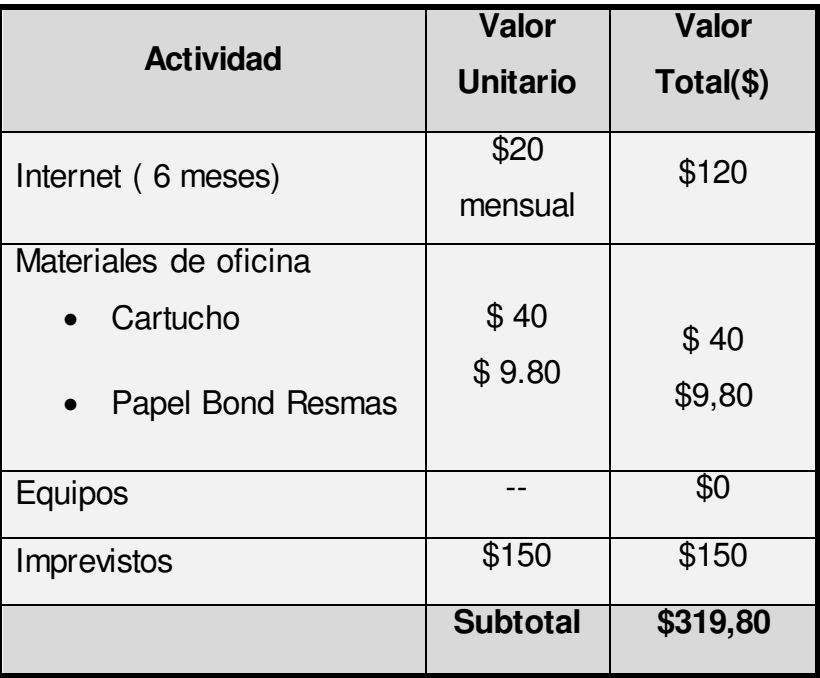

**Tabla 1.3.** Resultados.

# **c) Valor total**

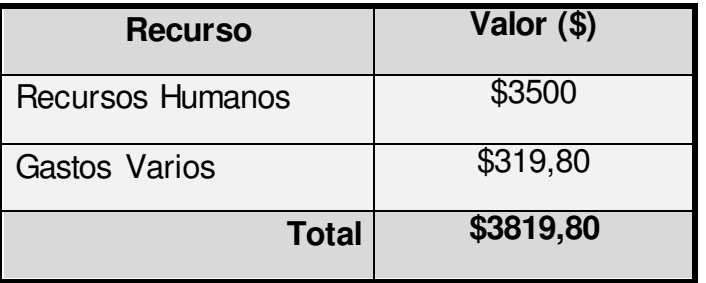

**Tabla 1.4.**Resultados.

# **CAPÍTULO II**

#### **2. MARCO TEÓRICO**

#### **2.1 Arquitecturas de Información Empresarial.**

#### **2.1.1 Introducción.**

En la actualidad la tecnología es fundamental para todo tipo de empresa, ya que ayuda a simplificar muchos procesos que benefician la productividad en cada área, sin embargo, por sí sola, no ayuda a la toma de decisiones. Las empresas utilizan aplicaciones que no siempre proporcionan información veraz, oportuna y precisa. La información con la que cuentan es poco confiable, de mínima utilidad, redundante y desactualizada, lo cual puede resultar costoso; obstaculizando además los procesos, evitando que se cumplan las estrategias, objetivos y metas que se hayan impuesto, produciendo así la pérdida de grandes oportunidades.

Debido a los problemas mencionados anteriormente y a la evidente necesidad de realizar un cambio global, en este capítulo se estudiará los conceptos básicos de la Arquitectura de la Información Empresarial (AIE). Se analizará la manera correcta de manejar la Arquitectura de la información (AI) a fin de que pueda ser considerada un activo de la empresa, y contribuya a la toma de decisiones por parte de los ejecutivos encargados. El beneficio directo para la empresa es la utilización de sus recursos para realizar procesos predictivos contando con información a tiempo real, considerando tanto los factores externos como los internos.

#### **2.1.1.1 La información moderna.**

El entorno de la información moderna presenta cambios que influyen en las empresas. Mientras que los ejecutivos confían en la información dudosa e incompleta al momento de tomar decisiones, al mismo tiempo luchan con la complejidad y los costos de información redundante, este hecho afecta de manera significativa la capacidad de una empresa para alcanzar los objetivos estratégicos, responder a los cambios en la economía global, y utilizar la información para obtener una ventaja competitiva sostenida.

En este contexto, la información se convierte en un diferenciador importante entre aquellos que no pueden o no quieren hacer frente a este reto y los que están dispuestos a implementar una AI para manejar de una forma correcta la información.

Frente a esto las empresas necesitan marcar un precedente y estar dispuestas a hacer los cambios necesarios para enfrentar el reto que conlleva manejar información apropiadamente. Para esto se deben realizar cambios en la forma de manejarla, empezando por tener información actualizada, lo que implica contar con información en tiempo real y una conectividad con entidades externas como clientes, proveedores, gobierno entre otras, para que la información esté disponible tanto dentro como fuera de la empresa. Se debe proveer el mecanismo más ágil disponible para el acceso a esta información y garantizar que haya conectividad entre las diferentes bases de información. El contar con acceso inmediato y disponibilidad de información, es una gran ventaja ya que permite proveer con conexiones permanentes en "línea" a las bases de datos.

El manejo de la cantidad de información así como el acceso a la misma es importante, pero el contar con información de calidad y confiable es algo fundamental, para esto se cuenta con:

- Información precisa y oportuna.
- Una visión central de la empresa.
- Datos de calidad.
- Integración de sistemas.
- Planificación de análisis.
- Liderazgo empresarial y de TI.
- Disponibilidad de información.

La necesidad de implantar una AI en las empresas, debido a los grandes cambios que se presentan de manera imprevista es evidente. Pese a que las empresas utilizan software para la toma de decisiones, no todas las aplicaciones ayudan y muchas personas no pueden manejar de forma eficiente la información, siendo la gestión de la información fundamental para que tanto las empresas como su personal tengan una trasformación, que lleve a una organización a un nuevo enfoque que permita un entorno apropiado, planificado y que aporte un valor para que aumente la productividad a corto y largo plazo. Esto aumentará el nivel de oportunidades, reducirá el nivel de riesgos y costos, lo que incrementará el crecimiento a nivel empresarial teniendo así mayor número de clientes, nuevos productos y servicios, que serán gestionados de forma estratégica dando resultados favorables. Antes se deberá realizar estudios para determinar riesgos y estar en capacidad de responder ante ellos, con esto se muestra que la experiencia y el nivel de conocimiento de los responsables, puede llegar a ser insuficiente. Por lo cual es necesario que el personal sea capaz de realizar análisis para la toma de las mejores decisiones y sirva para responder oportunamente a las necesidades que se puedan presentar. Para esto tanto los líderes empresariales como las empresas deben adecuarse a las necesidades y desempeñar de manera pertinente sus actividades detalladas en la Figura 2.1 donde se muestra los desafíos tanto del líder como de la empresa para el manejo de la información.

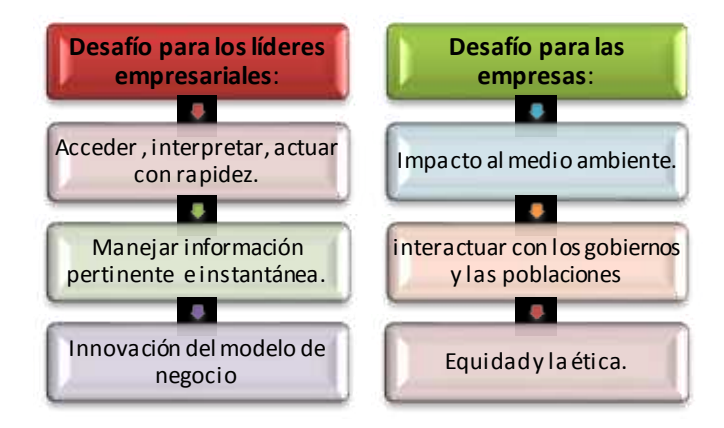

**Figura 2.1** Desafíos para líderes y empresas.

Se podrá combinar gran cantidad de información estructurada y no estructurada, integrarla, analizarla, entregarla para la toma de decisiones, dar a la organización una visión para ver el futuro y anticiparse a los cambios. Se considera como una evolución de los informes tradicionales y avanzados de análisis predictivo. La Figura 2.2 nos indica el proceso para que la información pueda ser confiable y completa:

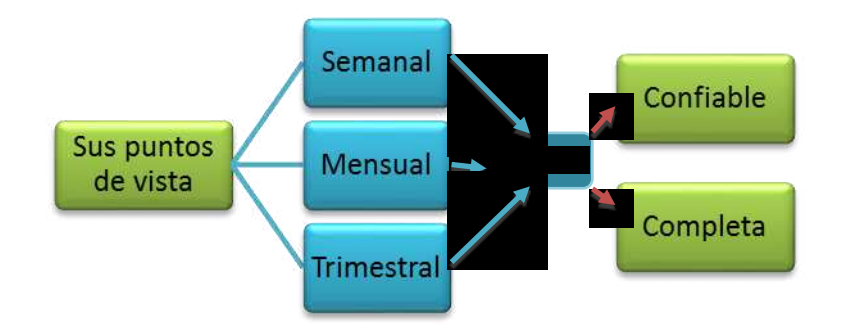

**Figura 2.2** Evaluación de la información.

La evaluación descrita en la Figura 2.2 se realiza con el fin de determinar, el rendimiento, riesgos, rapidez y oportunidades, para tomar medidas correctivas inmediatas, para así avanzar al siguiente paso que es el análisis de madurez que implica tener la capacidad de anticipar y establecer medidas contra los riesgos.

En este modo la información permite:

- Prever el camino.
- Descubrir obstáculos.
- Identificar oportunidades.
- Formar estrategias.
- Tomar decisiones.
- Optimizar resultados.
- Desarrollar informes históricos.
- Detectar y responder, antes posibles riesgos.

#### **2.1.1.2 Enfoque de la AI.**

Las empresas han aprovechado las diversas tecnologías existentes en el mercado tales como Enterprise Resource Planning (ERP) y Customer Relationship Management (CRM) para que sus procesos, sean más eficientes y productivos. Los avances en la gestión de información e inteligencia de negocio que impulsan el nivel de transformación, han permitido que las empresas y su personal, cuenten con un nuevo enfoque y determine que una AIE es necesaria.

Al adoptar un enfoque empresarial, se habilita tres dimensiones independientes para optimizar la información:

**Información rentable:** Proporciona el crecimiento de oportunidades para atraer a nuevos clientes, la mejora de relaciones, la identificación de nuevos mercados, y en el desarrollo de nuevos productos y servicios.

**Información eficaz:** La asignación e implementación de recursos de capital mejorará la productividad, eficiencia, y gestión de costos, de manera que alinea las estrategias y objetivos.

**Gestión Proactiva del Riesgo:** Reduce la vulnerabilidad y crea mayor seguridad en los resultados para predecir e identificar el riesgo, junto con ello mejora la capacidad de estar preparados y responder ante ellos.

En la figura 2.3 se muestran los factores de cambio en las empresas que se enfocan en realizarlos principalmente en el manejo de la información y en las aplicaciones para la gestión de la información, creando un cambio efectivo para lograr que la empresa entre a formar parte de las llamadas empresas "inteligentes".

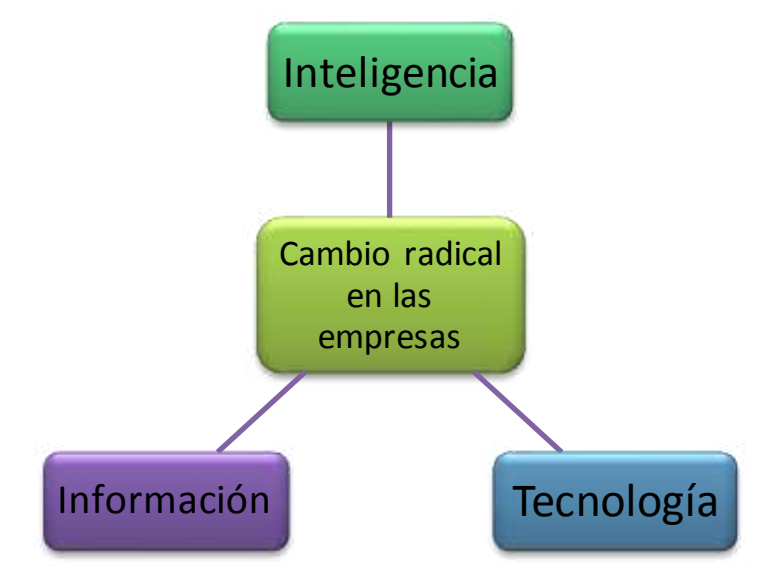

**Figura 2.3** Factores de cambio en las empresas.

Para este proceso evolutivo la empresa debe trabajar con plataformas innovadoras que permitan conseguir información oportuna, válida y exacta. Como resultado los ejecutivos podrán tomar la mejor decisión y optimizar recursos.

### **2.1.1.3 Escenarios de nuevos negocios.**

- Conseguir selecciones poblacionales a partir de Facebook.
- Plataformas petroleras.
- Políticas de seguridad en automóviles.
- Oportunidades laborales.
- Transporte marítimo.
- Aprendizaje.
- Energía.

Debido a estos aspectos es necesaria una nueva forma de avanzar y dar un nuevo giro a la AIE aplicando análisis modernos para que las pymes empiecen a funcionar como empresas "inteligentes".

#### **2.1.1.4 Agenda de información (ADI).**

Las empresas necesitan lograr agilidad aprovechando la información de confianza, para esto deben tener un enfoque integral para gestionar la información junto con las nuevas tecnologías según sus necesidades y el impacto de nuevos canales como redes sociales entre otros. La agenda de información también debe tener en cuenta las importantes inversiones y el valor asociado con los sistemas existentes.

El desafío tanto de las empresas como de sus líderes es combinar el entorno de la información existente con las nuevas tecnologías; la evolución y los procesos para crear una base flexible, recurriendo a prácticas tales como Gestión de Datos Principales (GDP), un entorno de Arquitectura Orientada a Servicios (Service Oriented Architecture*,* SOA) y Cloud Computing que como resultado genera una verdadera AIE.

La Figura 2.4 detalla la visión de una ADI se puede notar la importancia para los líderes empresariales y como ayuda a la tomar de decisiones de forma oportuna para beneficio de las empresas.

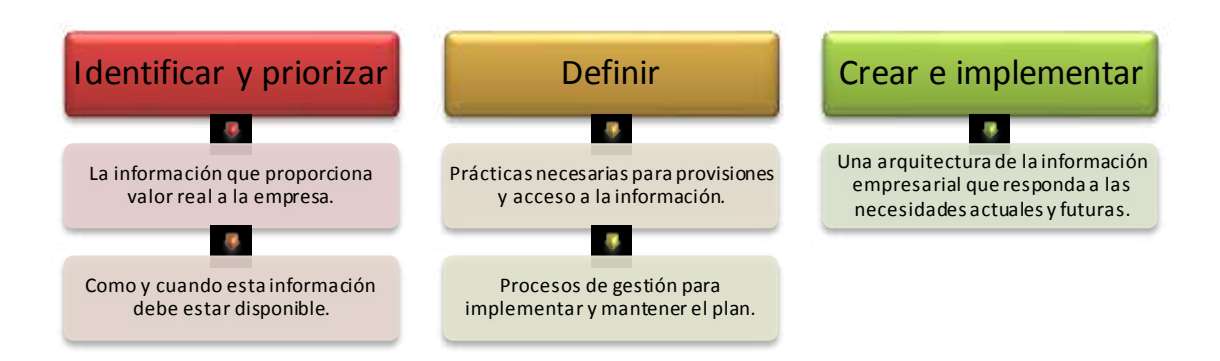

**Figura 2.4** Visión de la ADI.

La ADI permite a los líderes empresariales:

- Formular una visión compartida.
- Desarrollar una estrategia integral.
- Diseñar un anteproyecto y la planificación necesaria para ofrecer un valor empresarial.

Esta agenda se convierte en una base fundamental para las empresas y sus líderes.

La Figura 2.5 muestra el alcance de la agenda de información. Aquí se representa las fases de trabajo, la toma de decisiones, y un conjunto de especificaciones que comprende una efectiva agenda de información.

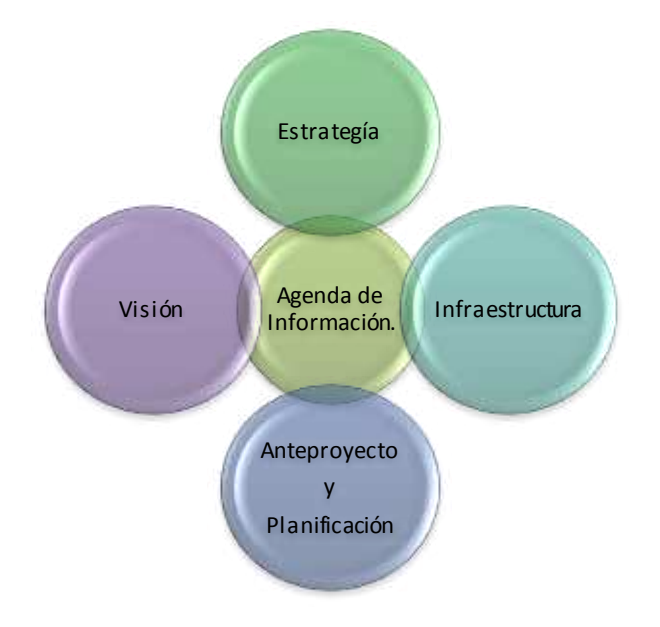

**Figura 2.5** Alcance de la agenda de información.

#### **Estrategia de la ADI.**

Esta agenda establece los principios que registran los esfuerzos de la organización para obtener una AIE y poder aprovecharla, los resultados dependerán de la estrategia, permitiendo a los líderes empresariales, considerar la información, interceder, establecer prioridades y tener una visión de la información.

#### **Visión de la ADI.**

La visión de la agenda está orientada a la obtención de estrategias, a través de sus objetivos y métricas de rendimiento para lo cual se debe:

- **1.** Definir una visión basada en productos del negocio.
- **2.** Determinar las capacidades futuras del negocio.
- **3.** Justificar el valor de la organización.

La comparación entre la situación actual "donde se esta ahora", con el futuro deseado "donde se quiere estar", determina las carencias que identifican lo que hay que cambiar y en qué medida. Esto es fundamental al tomar decisiones mantener el ciclo de vida completo e identificar mejor las oportunidades para optimizar el retorno de la inversión para la empresa.

#### **Infraestructura de la ADI.**

La evaluación y planificación de la infraestructura de la información es una parte integral del desarrollo de la agenda de la información.

La agenda incluye las herramientas tecnológicas actuales, se debe entender la infraestructura actual con el fin de aprovechar todo lo que sea posible, así como las investigaciones que se han hecho y determinar las áreas que deben ser modificadas, y la estructura a futuro definiendo una visión donde todas las partes interesadas deben participar en este proceso e incorporar las nuevas tecnologías, facilitando así la escalabilidad y sostenibilidad.

# **Ante-proyecto y planificación de la ADI.**

Es el último paso para el desarrollo de una agenda de información siendo esta la más importante. Se expresa el plan a través de la unión del estado, el plan táctico a corto plazo y el plan estratégico a largo plazo.

# **2.1.1.5 Terminología y Definiciones**

Para elaborar y planificar todo lo relacionado con la arquitectura de la información se debe tener claro los conceptos y a quien va dirigida la información, con esto hay que plantearse los desafíos que deben enfrentar los líderes empresariales y las empresas.

# **2.1.1.5.1 Arquitectura de la Información (AI).**

La AI comúnmente se conoce como el arte y la ciencia de estructurar, organizar y etiquetar la información para que los propietarios de contenido puedan gestionar y los usuarios puedan encontrar lo que buscan con mayor eficacia. Proporciona un enfoque coherente de la tecnología de la información a través de una línea de negocio (LDN).

Comprende la identificación y estudio de las necesidades de los usuarios y del mercado, organización de los contenidos, resúmenes, etcétera. Es una clave para lograr calidad de las soluciones, reducción de los costos y ayudar a reducir al mínimo el proceso de redundancia. La AI es un proceso dentro del cual se hace el análisis de requerimientos para hacer el diseño del sistema, se inicia desde una vista conceptual de alto nivel, luego es sucesivamente refinado hasta el nivel más bajo en el que la base de datos física puede ser implementada. Existen diferentes tipos de AI tales como:

- Arquitectura empresarial.
- Arquitectura de Infraestructura.
- Arquitectura de Integración.
- Arquitectura operacional.
- Arquitectura de seguridad.
- Arquitectura de redes.

# **2.1.1.5.2 Arquitectura de información empresarial (AIE).**

Las empresas sufren grandes problemas, por lo que se hace necesario proponer soluciones prácticas, para esto se debe primero entender a la organización independiente del tamaño o la distribución física. Una AIE es una herramienta que une la misión del negocio con la estrategia de la organización y su estrategia de TI.

Está documentado el uso de múltiples modelos que satisfagan las necesidades actuales y futuras de los usuarios; y que deben adaptarse a los requisitos cambiantes del negocio y la tecnología. La Figura 2.6 describe las diferentes capas de una AIE.

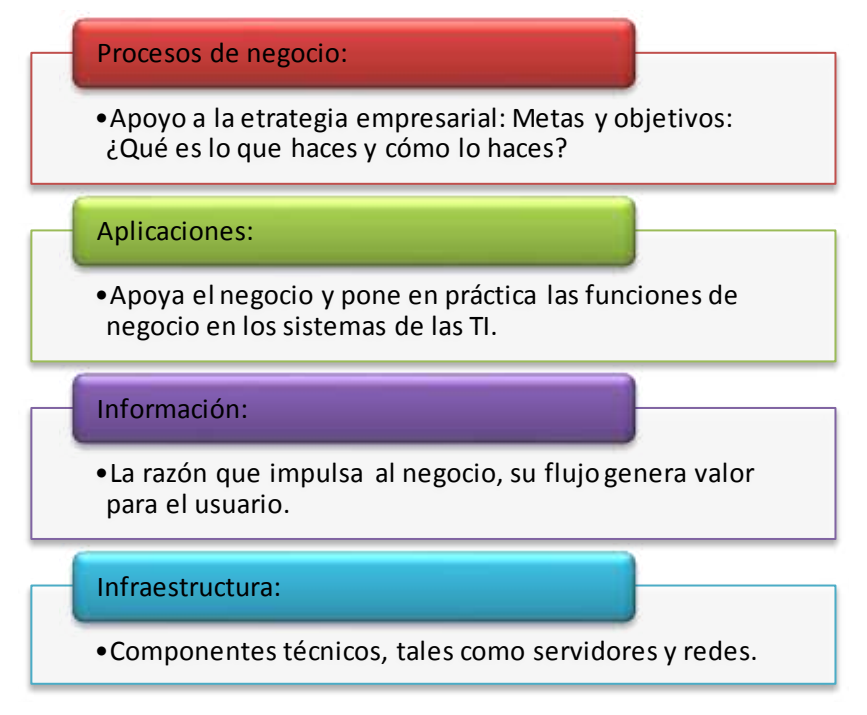

**Figura 2.6** Capas de la AIE.

La planificación estratégica y la ejecución eficiente de proyectos relacionados con las TI se ven obstaculizados por la falta de puntos de vista y la dificultad de establecer un sistema flexible, adaptable, y orientado a la empresa. Por lo tanto, esta capa describe una estrategia para determinar: competidores, competencias básicas, y capacidades de la organización.

El desarrollo de una AIE consiste en proporcionar procesos y herramientas integradas para obtener el estado de la organización y de las TI. Facilita la creación de modelos empresariales que muestra cómo son los procesos de negocio y cómo se puede implementar el modelo.

La producción de aplicaciones, sistemas y plataformas junto a su interdependencia hace que el proceso de implementar y mejorar las capacidades de las TI sea una propuesta arriesgada para la empresa.

Uno de los objetivos principales de la AIE es transformar los datos en información significativa que ofrezca información adicional y valor para la empresa.

Las características principales para distinguir una aplicación AIE son los siguientes:

- Permite alinear la estrategia y necesidades del negocio con una estrategia integrada de TI, suministrando los medios necesarios para alcanzar la agilidad y competitividad que necesita en el entorno de negocios actual.
- Facilita, simplifica y disminuye los tiempos, riesgos y costos de implementación.
- Alcanzar una mayor eficiencia de la operación de TI.
- Mejora el retorno de la inversión existente reduciendo el riesgo de futuras inversiones.
- Facilita, simplifica y disminuye los tiempos y riesgos de implementación.
- Permite una gestión de programas consistente a nivel de la empresa y optimizada a nivel de proyectos.
- Facilita, simplifica y disminuye los costos de adquisición, ya que las decisiones de compra son más simples y rápidas al disponer de la información de un plan coherente.
- Permite alcanzar un alineamiento concertado entre el negocio e IT conjuntamente con un balance entre la eficiencia de IT con la innovación del negocio.

# **2.1.1.5.3 Modelo de Referencia (MR).**

El MR es un diagrama o un conjunto de diagramas donde se describen las funciones del sistema muestra una plantilla de cómo esas funciones se relacionan entre sí. También proporciona un vocabulario común y al mismo tiempo facilita las discusiones en torno a las implementaciones.

Un MR es la arquitectura generalizada que comparten uno o más dominios comunes, define la infraestructura a los sistemas del servidor y las interfaces de los componentes que se incluirán en los sistemas finales, el MR genera una instancia para crear una arquitectura de software de un sistema específico. La descripción de un MR se descompone en varios niveles se muestra en la Figura 2.7:

| Nivel Conceptual | Descripción de la Arquitectura<br>Capacidades<br><sup>•</sup> Construcción de la arquitectura en Bloques<br>· Diagrama de la arquitectura general<br>Sistema de diagrama de contexto                                                                                                    | EIA de Modelo de referencia<br>Criterios de Clasificación del<br>Modelo de datos y dominios de datos,<br>Modelo de referencia. Modelo de<br>Descripción de alto nivel de las capacidades<br>Sistema de diagrama de contexto                                                                                                    |
|------------------|----------------------------------------------------------------------------------------------------|----------------------------------------------------------------------------------------------------|
| Nivel Lógico     | Arquitectura lógica de descripción<br>Arquitectura lógica de diagramas<br>Arquitectura lógica de construcción<br>Descripción Arquitectura de construcción<br>- Descripción de componentes<br>- Descripción del Servicio<br>" Componente Diagrama de relaciones<br>· Diagramas de componentes de<br>interacción | Descripción lógica del AIE<br>AIE de Referencia<br>AIE Bloques de Construcción (BC)<br>Integración de Información Empresarial<br>Servicios de Información<br>AIE Building Block Descripción<br>- Descripción de componentes<br>- Descripción del servicio<br>Información de componentes<br>Diagrama de diagramas y de interacción          |
|                  | Diagramas de modelo de funcionamiento<br>-Modelo Lógico Operativo (MLO)<br>-Modelo Físico de Operaciones (MFO)<br>Software de cartografía<br>Datos del Programa de<br>Interoperabilidad<br>Prácticas y Patrones de Integración<br>Los patrones de funcionamiento                                               | Mejores Prácticas y Patrones de Integración<br>Ale Diagramas de modelo de funcionamiento:<br>Lógico Modelo Operacional (LOM)<br>Físico Modelo Operacional (POM)<br>Centrados en información los modelos operativos<br>Cualidades operativos Servicio de Información<br>Cloud Computing<br>Modelo de Entrega de Servicios<br>de Información |

Figura 2.7 Niveles de la Modelo de referencia<sup>1</sup>

El MR muestra los diferentes dominios que agrupan las mejores prácticas sobre procesos, objetos, reglas, patrones de la arquitectura, modelos de datos, y otros componentes que han sido exitosamente utilizados.

Los patrones de la arquitectura de un dominio específico y la creación de un MR están destinados a lograr la eficiencia y la coherencia en el proceso mediante la incorporación de mejores prácticas probadas en el área específica.

**a) Nivel conceptual**: Este nivel está más cerca de las definiciones de negocios, procesos de negocio, y las normas de la empresa. Es estable en el

 1 Traducido: Libro The Art of Enterprise Information Architecture, Cap 2, Figura 2.3

tiempo pero puede aumentarse según nuevas necesidades que surjan en el negocio. El MR a nivel conceptual se llama arquitectura conceptual.

**Arquitectura conceptual:** Incluye un nivel más detallado del diagrama de la arquitectura general, la descripción de los criterios de clasificación de datos, los dominios de datos. También una descripción de alto nivel de las capacidades, los principios clave de la arquitectura de la EIA, y las decisiones de arquitectura.

**b) Nivel Lógico**: Este nivel del MR traduce el diseño conceptual en diseño lógico. Toma en consideración elementos de datos existentes, funciones, procesos y sus relaciones. El nivel de detalle utilizado para describir la arquitectura de este nivel sigue siendo entendido por la mayoría de usuarios del negocio, además de los profesionales de TI. Este nivel se compone de dos partes, que son propiedad de arquitectos empresariales y analistas de negocio. Estos son:

**La arquitectura lógica:** muestra las relaciones de los diferentes dominios de datos y funcionalidades requeridas para gestionar cada tipo de información. La arquitectura lógica se representa con un diagrama de arquitectura general y la descripción de sus capas.

**Modelo de Componente:** muestra las capacidades del modelo y la técnica de construcción de la arquitectura que se utilizan para delinear el modelo de componentes. Se muestra a través de un diagrama de componentes que muestra cómo interactúan entre sí. En este nivel se describen con detalle en cuanto a su ámbito funcional.

**c) Nivel Físico:** Este nivel del MR se traduce en el diseño lógico de las estructuras físicas y, a menudo de los productos. Este nivel incluye la descripción técnica y los servicios operativos dentro de cada bloque como la implementación de los requisitos no funcionales. Este nivel, se formula para obtener el modelo operacional de los patrones de integración de datos y de funcionamiento. El modelo a nivel físico se denomina Modelo Operacional.

**Modelo Operacional**: Este incluye el modelo lógico operacional (MLO) y modelo físico operacional (MFO); patrones operativos centrados en la
información, calidades de servicio aplicables a los servicios de información, el modelo de Cloud Computing de entrega de servicios de información, mejores prácticas y patrones de integración.

Los siguientes temas se deben considerar al elaborar la AIE del MR

**Cloud Computing:** Para facilitar la fusión de los datos y el contenido en la nube con el uso de modelos de programación, y las propiedades de escalabilidad más flexible.

**Gestión de Datos Principales (GDP):** Facilita a la empresa el inició de la explotación del negocio y los metadatos técnicos para obtener una visión generalizada de extremo a extremo de la infraestructura de la información y como se vincula al negocio y los dominios de técnica.

**Mashup:** Capacidades para ofrecer datos e información para la Web 2.0 y otras aplicaciones similares para entregar esencialmente nuevas funciones y conocimientos.

**Dynamic Warehousing:** Ocupa aspectos nuevos de almacenamiento de datos, optimiza los procesos de negocio a través de una visión real de la información y análisis en tiempo, así como la integración de datos no estructurados.

**Análisis y optimización de empresas (AOE):** Explota las herramientas más inteligentes y más avanzadas de análisis para optimizar el rendimiento empresarial.

## **2.1.2 Dominios de la AIE.**

El punto de vista centrado en los datos describe los campos de datos que se derivan de los criterios de clasificación, la relación entre los dominios, y el flujo de datos a través de los componentes del modelo de referencia AIE. El modelo que describe los criterios y capacidades de los dominios de datos también es conocido como el modelo conceptual de datos. Tanto el modelo conceptual de datos y el modelo de información de referencia constituyen el modelo de información empresarial (MIE).

El diagrama de contexto del sistema es un enfoque metodológico para introducir o mejorar la EIA. La construcción de un diagrama de contexto del sistema ayuda a centrarse en las áreas de interés y definir lo que es y lo que está fuera del alcance de la EIA que será necesario para apoyo a la solución.

## **2.1.2.1 Dominio de datos**

En las empresas existen varios métodos para recopilar información, sin embargo los datos digitalizados son los únicos que pueden ser procesados por los sistemas de computación. Existen aplicaciones utilizadas por muchas empresas hoy en día como por ejemplo:

Ciertos tipos de datos pueden ser utilizados en toda la empresa y otros pueden ser utilizados solamente a nivel local dentro de un departamento o una Línea De Negocio (LDN). Los datos también pueden variar desde una perspectiva que indica el tiempo de retención de los datos deben ser almacenados. En la figura 2.8 muestra los cinco dominios de los datos:

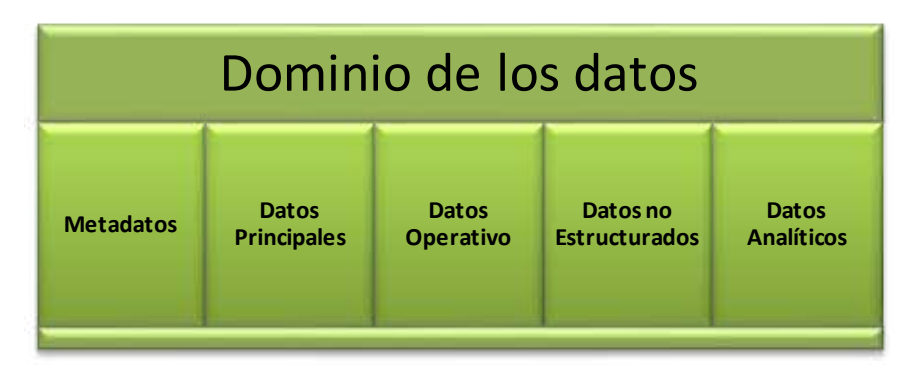

**Figura 2.8** Dominio de los datos.

- **a) Dominio de metadatos:** Los metadatos son información sobre los datos que proporciona una visión y comprensión de los datos. Por lo general, incluye información descriptiva sobre la estructura o el esquema del dominio de los datos principales.
- **b) Dominio de datos principales:** Estos datos representan las entidades empresariales esenciales, tales como clientes, minoristas, proveedores, lugares y productos. Son considerados la base de información del negocio.
- **c) Dominio de datos operativo:** Son las transacciones diarias provenientes de los servicios del negocio.
- **d) Dominio de datos no estructurados:** También conocido como de contenido; generalmente administrado por una aplicación de gestión de contenidos.
- **e) Dominio de datos analítico:** Por lo general se deriva a través de la transformación de los sistemas operativos para hacer frente a las necesidades específicas de las aplicaciones de soporte de decisiones.

## **2.1.2.2 Criterios de clasificación de los datos.**

Los siguientes criterios ayudan a identificar los dominios de los datos introducidos.

## **a) Formato.**

Se considera los siguientes tipos de formato:

- **Datos estructurados:** Para un objeto de negocio (por ejemplo una orden, o un cliente), un dato estructurado utiliza el mismo modelo de datos relacional dado por un conjunto fijo de atributos que definen la representación consistente para todas las instancias. Los datos estructurados son típicamente persiste y mantienen en tablas un sistema de base de datos relacional.
- **Datos no estructurados:** Estos datos se caracterizan por la falta de estructura, debido a la falta de un modelo de datos. Una colección de Word, Excel u OpenOffice<sup>2</sup> documentos que representan actas de las

 $\overline{a}$ <sup>2</sup>Es una suite de software de código abierto.

reuniones y planes de proyectos para varios departamentos en un recurso compartido de archivos, o una mezcla de texto libre, presentaciones, y archivos PDF en un wiki<sup>3</sup> son ejemplos típicos de este formato.

 **Datos semi-estructurados:** Los datos que no cumplen con las rígidas estructuras de las tablas y los sistemas de bases de datos relacionales. Tiene etiquetas o marcadores para separar los elementos o las jerarquías dentro del documento. Documentos representados en XML y e-mail son los ejemplos más conocidos de datos semi-estructurados.

## **b) Propósito.**

Los datos tienen un propósito específico en el contexto de una aplicación. Se puede analizar los siguientes propósitos de los datos:

- **Propósito operativo:** las transacciones en las operaciones diarias de una empresa tales como la entrada y realización de pedidos o facturación puede ser datos estructurados o no estructurados. Estas transacciones se pueden realizar en aplicaciones tales como: la administración basada en la relación con los clientes (Customer Relationship Management, CRM), planificación de recursos empresariales (Enterprise resource planning ,ERP), gestión de contenidos empresariales (Enterprise Content Management , GCE), y call-center.
- **Propósito analítico:** se procesan los datos para calcular los resultados en el pasado, presente y futuro para identificar los beneficios o problemas que podría tener la empresa.
- **Propósito de los metadatos:** se utilizan para describir los datos. Proporciona el contexto para los datos y permite su comprensión.
- **Propósito de los datos principales:** estos datos representan a las entidades empresariales esenciales, tales como clientes, productos, proveedores, cuentas, lugares entre otros. Es la base de información para muchos procesos operativos.

 $\overline{a}$  $^3$ Un wiki es un conjunto de páginas web donde un grupo de personas con acceso colaboran para crear y mantener el contenido disponible a través del wiki. El wiki más conocido es Wikipedia (http://wikipedia.org/).

## **c) Ámbito de integración.**

En este criterio se definen los ámbitos de la integración necesaria de los datos:

- **Ámbito local:** El ámbito local significa que los datos sólo se utiliza dentro de un equipo, departamento o un LDN. Un ejemplo es el análisis de los mercados competitivos, un documento de diseño de un componente de software, o un ticket de soporte.
- **Ámbito a nivel empresarial:** Este ámbito indica que los datos se utilizan en toda la empresa. Los datos del cliente y el producto principal son ejemplos de datos a nivel empresarial.
- **Ámbito múltiple:** Este ámbito indica que los datos utilizados por las empresas, no necesariamente es solo en las LDN internos, sino que podría compartir estos datos con otras empresas. Un ejemplo de toda la empresa de datos es la cadena de suministro de datos.

## **d) Precisión.**

La exactitud de los datos es una medida que indica el nivel de cumplimiento que un pedazo de datos almacenados tiene con su valor real. Datos inexactos afecta negativamente el éxito del negocio.

#### **e) Integridad.**

La integridad de los datos se determina por el grado en que contiene todos los atributos relevantes, las entidades y los valores para representar el objeto que se describe en el mundo real.

#### **f) Coherencia.**

Si se busca los mismos datos en varias aplicaciones, el valor específico se considera coherente, si y sólo si recibe los mismos valores para todos los atributos de esta entidad en las distintas aplicaciones. Es conveniente examinar por lo menos dos conceptos de la consistencia de los datos: la coherencia absoluta y la coherencia convergente.

- **Coherencia absoluta:** Existe cuando, a través de todas las réplicas, la información es idéntica en cualquier punto dado en el tiempo.
- **Coherencia convergente:** Es un conjunto distribuido de los sistemas, la idea es replicar los cambios de un sistema en el que un cambio se ha aplicado a los otros sistemas para mantenerlos sincronizados. Hay dos enfoques principales para hacer esto: replicar los cambios o acumular y consolidar los cambios en un proceso por lotes.

## **g) Disponibilidad.**

Es disponer de la información cuando se necesite. Las aplicaciones se deben mantener en funcionamiento y el acceso a la información debe ser en cualquier momento, gestionar los cambios y actualizaciones a tiempo real para contar con información oportuna.

## **h) Importancia.**

Esta medida indica el grado al que se satisface la necesidad del consumidor de datos. Mide cómo es aplicable y conecta los datos a un tema determinado.

## **i) Verídica.**

Para generar y mantener datos de confianza, el usuario debe saber si se ajustan a los niveles adecuados en cuanto a ser exactos, íntegros, coherentes, pertinentes y saber de dónde provienen.

Además, se debe conocer y comprender los datos, esto a menudo es activado a través de los metadatos.

## **2.1.3 Modelo**

La mayoría de las organizaciones tienen sistemas informáticos en los que basan su gestión y toma de decisiones; estos sistemas incorporan explícita o implícitamente la base de conocimientos acerca de los procesos empresariales, los cuales frecuentemente están incluidos en el código y a lo sumo se cuenta con algún modelo de alto nivel. La modificación de estos sistemas implica esfuerzo y muchas veces la falta de documentación dificulta la implementación de nuevos procesos de la empresa.

#### **2.1.3.1 Modelo de madurez**

Un modelo de madurez es una guía que pretende definir el nivel de una organización para la implementación de diferentes prácticas. Los niveles de madurez planteados por el Open Group son los siguientes:

- **Nivel 0 (Nada):** No existe programa de arquitectura para la organización ni el área de TI.
- **Nivel 1 (Inicial):** Implica el desarrollo de un proceso informal de arquitectura caracterizada por la implementación de las primeras iniciativas, la alineación inicial con la estrategia del negocio y la ausencia de un modelo de gobierno para la arquitectura. Entre sus características están:
	- **a.** AIE especifica
	- **b.** Documentos y estándares creados localmente
	- **c.** Estrategia de tecnología de requerimientos
	- **d.** No cuenta con servicios TI
- **Nivel 2 (En Desarrollo):** Proceso de arquitectura en desarrollo donde interviene la definición de una arquitectura objetivo, adopción de estándares y mayor alineación con los componentes estratégicos. Entre sus características están:
	- **a.** Permite la implantación de una metodología
	- **b.** Alineamientos principales de la AIE
	- **c.** Definición de Roles
	- **d.** Planeación de la estrategia de la AIE
	- **e.** Desarrollo de los elementos de la AIE
	- **f.** Centralización de los documentos de la AIE
- **Nivel 3 (Definida):** Arquitectura definida, definición clara de responsabilidades y definición completa del modelo técnico de referencia.
	- **a.** Publicación de los alineamientos principales
	- **b.** Integración de roles de la AIE
	- **c.** Comunicación de procesos de la AIE
	- **d.** Administración de los elementos de la AIE
	- **e.** Apoyo y respaldo de gerencia
	- **f.** Explícitamente el gobierno de la AIE adopta estándares
- **Nivel 4 (Administrado):** Proceso de arquitectura incorporado a la cultura organizacional, con métricas de calidad, ciclos regulares de actualización de la arquitectura, participación activa en la definición de la arquitectura, y modelo de gobierno adoptado completamente. Entre sus características están:
	- **a.** Estándares de la arquitectura de la información reconocidos institucionalmente
	- **b.** Plan ajustado en base a la AIE.
	- **c.** Revisión completa de la gestión de la AIE.
	- **d.** Gestión de documentos de los dominios de la AIE.
	- **e.** Gestión de la variación de los estándares adoptados
	- **f.** Toda planificación del gobierno TI se basa en los estándares de la AIE
- **Nivel 5 (Optimizada):** Mejoramiento continuo del proceso de arquitectura caracterizado por la definición e implementación de estándares, realimentación de las áreas de la organización para la mejora de la arquitectura, empleado para la toma de decisiones a cualquier nivel y todos los componentes organizacionales alineados con los planteamientos de la arquitectura objetivo. Entre sus características están:
	- **a.** Integración de la AIE
	- **b.** Estándares y mejoras de la AIE
	- **c.** Soporte de las métricas creadas
	- **d.** Explícitamente el gobierno IT adopta estándares usados por la arquitectura de la información.
	- **e.** Optimización de la inversión tecnológica con AIE

La aplicación de los modelos de madurez permite identificar las fortalezas y debilidades en la adopción de la metodología con el objetivo de orientar de manera exitosa la implementación de los planteamientos de la arquitectura empresarial en la organización.

El objetivo del modelo de madurez es obtener una estructura como se indica en la siguiente figura 2.9:

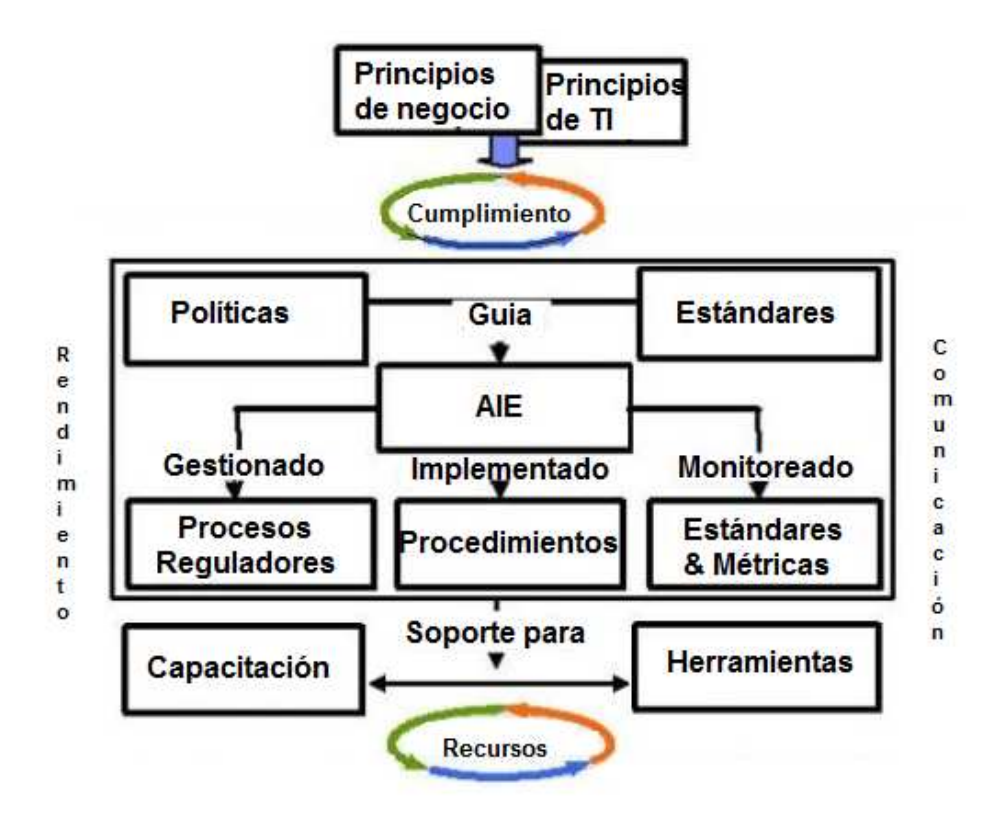

**Figura 2.9** Modelo de la AIE

## **Cloud Computing**

Cloud Computing es considerado como un nuevo paradigma en la forma en que se entrega para servir a las necesidades del negocio. El término Cloud Computing significa cosas diferentes para personas diferentes, y las discusiones contemporáneas. Como un nuevo modelo de entrega, el Cloud Computing es la composición y la distribución de servicios de TI desde la perspectiva del usuario en cualquier momento desde cualquier lugar de entrega en la red. Se dispone de modelos de precios flexibles proporcionada por el proveedor de servicios. En este contexto, "la nube", (the cloud), se considera tanto un consumo y un modelo de entrega motivado desde el punto de que un consumidor de servicios de Internet. Como una metodología de gestión, los servicios en la nube se consumen de forma dinámica desplegada y ampliadas por un virtualizador, elástica que permite implementar el entorno de TI de automatización, flujos de trabajo empresariales, y la extracción de recursos. La nube ofrece una interfaz de usuario que permite a los consumidores a navegar por un catálogo de servicios de TI, añadirlos a una cesta de la compra, y presentar la solicitud de servicio. Detrás de las escenas, las tareas automatizadas se inician para gestionar el aprovisionamiento de recursos a través del ciclo de vida de la solicitud de servicio, incluyendo medidas tales como la selección de hardware de los recursos comunes, la asignación de espacio, la instalación de sistemas operativos (OS), Middleware (MW), y el software, aprovisionamiento de la red, y la protección del entorno.

La definición y la naturaleza del modelo de nube de entrega de Informática en cuanto al modelo de referencia EIA. Con el Cloud Computing, los recursos EIS están profundamente integrados y optimizados, ofreciendo un producto listo para usar que puede convertir rápidamente la información en conocimiento. Al aprovechar una infraestructura flexible de software, servidores y almacenamiento, centradas en la información podrán adaptarse a las necesidades empresariales en constante evolución.

- Por lo tanto, lo que se espera proporcionar es lo siguiente: Un sistema altamente fiable y segura plataforma que incluye el servidor escalable y recursos de almacenamiento
- Un servicio de instalación automatizada y de un solo punto de servicio de gestión de ciclo de vida
- Una plataforma de información confiable que ofrece un alto rendimiento de Data Warehouse (DW) la gestión y optimización de almacenamiento
- Una plataforma de análisis que ofrece la minería de datos, análisis de datos estructurados y no estructurados, información intuitiva de Negocio Inteligente (NI), y panel de control de servicios.

#### **Cloud Computing como los principios de convergencia de las TI**

## **Operador clave para Cloud Computing**

Uno de los operadores claves para Cloud Computing es el concepto de virtualización, que se fue ampliando gradualmente más allá de los servidores virtuales a niveles más altos de abstracción. En primer lugar, la industria de TI adoptó la abstracción de las plataformas virtuales, incluidos los recursos de red y almacenamiento, y, posteriormente, la aplicación virtual abstraída de la infraestructura subyacente por el paradigma SOA.

#### **Evolución de Cloud Computing**

Cloud Computing no es un desarrollo nuevo y revolucionario, sino una evolución que ha tenido lugar durante varias décadas.

#### **Grid Computing**

La atención se centra en mover una carga de trabajo a la ubicación de los recursos informáticos necesarios y el aprovechamiento de varios equipos en paralelo para ejecutar una aplicación específica. Dicho esto, una red suele ser un clúster de servidores, en la que puede ser una tarea grande dividida en tareas más pequeñas que se ejecutan en paralelo.

#### **Computación Utilitaria**

Amplia el concepto de la virtualización aun mayor nivel de abstracción. En primer lugar, introdujo las plataformas virtuales, que hacen que la capa de almacenamiento sea completamente transparente para la aplicación de consumo. Computación Utilitaria es, en esencia, la oferta de recursos como un servicio medido. Este tipo de servicio se utiliza a menudo para escenarios de web hosting de la eliminación de los costos de la infraestructura local.

#### **Software como Servicio (SaaS)**

El siguiente paso lógico en la evolución fue el nacimiento de SaaS, que permite la entrega de los paquetes de solicitud normalizado a través de Internet como un servicio. Este paso se habilita al Internet de banda ancha se vuelven presente durante los últimos dos años porque no había ninguna diferencia de rendimiento para el usuario final utilizando una interfaz de usuario local si el servidor de aplicaciones fue organizada internamente o por un proveedor de servicios a través de Internet. SaaS permite a los clientes a suscribirse a una oferta a través de un modelo de suscripción, por lo general por usuario al mes. El cambio en el paradigma es que el software no se compra más. Por lo tanto, SaaS es un modelo de negocio donde los abonados a las aplicaciones o servicios de información no pagan por el consumo de recursos, sino por el valor del servicio suscrito.

Este modelo de suscripción se aplican a los paquetes de solicitud normalizado, tales como Customer Relationship Management (CRM), y Salesforce.com es uno de los ejemplos más conocidos que encabezó este modelo. Además de los paquetes de aplicaciones, plataformas de procesos de negocio están ahora disponibles a través de SaaS. Una vez más, Computing Cloud tiene mucho en común con el modelo SaaS mediante la creación de un modelo de red de suscripción basado en la aplicación.

#### **Cloud Computing como un nuevo paradigma**

El paradigma de la Cloud Computing empuja hacia fuera de los límites de TI más allá del concepto SaaS.

Esta sección se describe los niveles de servicio típico que es el Cloud Computing y los requisitos básicos de los entornos de Cloud Computing.

#### **Capas de servicios típicos en Cloud Computing**

Los servicios de TI ofrecidos a través de Cloud Computing abarca la totalidad de la pila de capacidades como se presenta en la siguiente Figura. La pila de capacidades podría ser dividida en capas como infraestructura como un servicio, plataforma como un servicio y software como un servicio. Todas las capas tienen en común una Cloud de servicios que son basados en el supuesto de que los datos y las aplicaciones relacionadas residen en centros de datos escalables masivamente en los recursos de TI pueden aprovisionar dinámicamente y compartida para lograr importantes economías de escala. En consecuencia, la automatización del ciclo de vida de los servicios subyacentes juega un papel crucial. La Cloud de beneficios del proveedor de servicios de Cloud Computing de las economías de escala y la utilización de recursos mejorada, mientras que el proveedor de servicios que actúan como intermediarios pueden integrar servicios en la nube con las aplicaciones existentes y ponerlos a disposición de los consumidores.

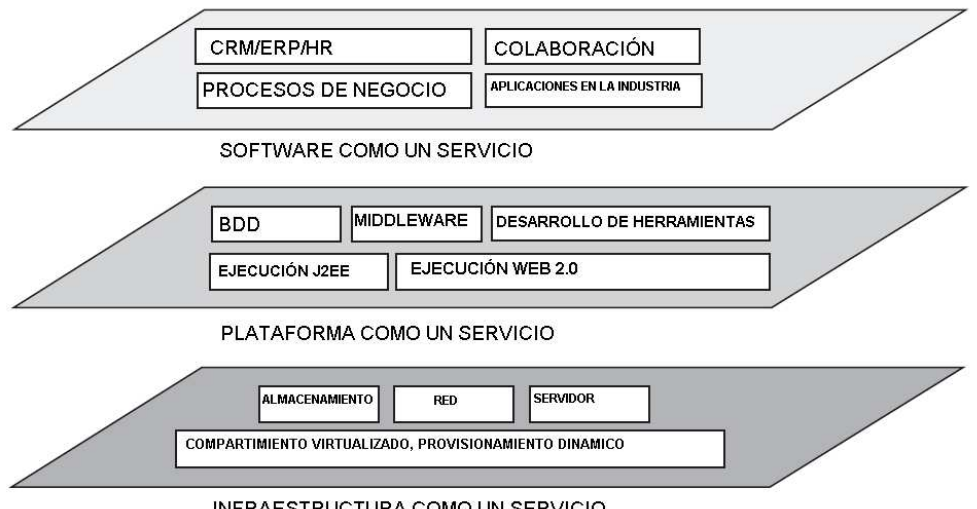

INFRAESTRUCTURA COMO UN SERVICIO

**Figura 2.10** Capas de servicios Cloud Computing <sup>4</sup>

#### **Infraestructura como un servicio**

 $\overline{a}$ 

Ofrece almacenamiento básico y calcula las capacidades de los servicios estandarizados en la red. Servidores, sistemas de almacenamiento, switches, routers y otros sistemas virtualizados, puestos a disposición para manejar cargas de trabajo específicas. A continuación un ejemplo:

<sup>&</sup>lt;sup>4</sup>Traducido: Libro The Art of Enterprise Information Architecture, Cap 7, Figura 7.1

| <b>TIPO DE SERVICIO</b>                                                    | <b>EJEMPLO</b>                                                                                                    |
|----------------------------------------------------------------------------|----------------------------------------------------------------------------------------------------|
| Procesamiento                                                              | Amazon Elastic Compute Cloud (Amazon EC2) (Amazon Web Services,<br>LLC), Sun Network.com (Sun Grid) (SUN Microsystems, Inc.), ElasticHost<br>(ElasticHosts Ltd.), Eucalyptus (Nurmi, y otros, 2009), Nimbus (Alliance),<br>OpenNebula (Grupo de Arquitectura Distribuida), Enomaly (Enomaly,<br>$inc.$ ).                                                                                                    |
| <b>Distribución</b><br>de<br>contenido a través de<br>servidores virtuales | Akamai (Technologies), Amazon CloudFront Beta (Amazon Web Services,<br>LLC).                                                                                                    |
| Almacenamiento                                                             | Amazon Simple Storage Service (Amazon S3) (Amazon Web Services,<br>LLC), Amazon SimpleDB (Amazon Web Services, Amazon SimpleDB),<br>Amazon Elastic Block Store (Amazon Web Services, Amazon Elastic Block<br>Store (EBS)), Microsoft SkyDrive (Microsoft Corporation), Flicker (Flickr,<br>LLC), Youtube (YouTube, LLC), Nirvanix Storage Delivery Network<br>(Nirvanix), Microsoft Live Mesh Beta (Microsoft Corporation, 2009), Flickr<br>(Flickr, LLC). |
| Administración<br>de<br>sistemas                                           | Elastra (Elastra Corporation), Engine Yard (Engine Yard, Inc.),<br>FlexiScalable (XCalibre Communications), Grid Layer (Layered<br>Technologies, Inc.), Joyent (Joyent, Inc.), Mosso (Rackspace, US Inc.),<br>Savvis Virtual Intelligent Hosting (Savvis, Inc.).                                                                                                    |
| Administración<br>de<br>alojamiento                                        | Digital Realty Trust (Digital Realty Trust, Inc.), GoDaddy.com<br>(GoDaddy.com, Inc.), Lavered Technology (Lavered Technologies, Inc.).                                                                                                    |
| Aloiamiento<br>autonomo                                                    | Rackspace (Rackspace, US Inc.), Savvis Virtual Intelligent Hosting (Savvis,<br>Inc.), Terremark Worldwide (Terremark Worldwide), FlexiScalable<br>(XCalibre Communications), 1&1 Internet (1&1 Internet, Inc.).                                                                                                    |
| <b>VLAN (Virtual Local</b><br>Area Network)                                | CohesiveFT (Cohesive Flexible Technologies, Corp.).                                                                                                    |

**Figura 2.11** Ejemplo de Infraestructura como un servicio <sup>5</sup>

## **Plataforma como un servicio**

Plataforma como servicio (PaaS) en capsula una capa de software y ofrece como un servicio que se puede utilizar para construir servicios de alto nivel. Hay diversas perspectivas sobre PaaS, según la perspectiva del para propósitos de prueba puede ser una de las características que se pueden adoptar partir de Amazon Web Services. Otro punto de vista de PaaS es la pila que abarca de un entorno Web 2.0 en tiempo de ejecución de aplicaciones o un entorno de desarrollo de herramientas que productor o consumidor de los servicios. Una perspectiva de PaaS es considerar que una plataforma virtualizada con una integración de sistema operativo y los casos específicos de MW y software de aplicación. En cuanto al alcance de la AIE, las instancias de base de datos incluyen un desarrollo integrado y soporte para lenguajes de programación adicional.

Estas ofertas se pueden prever todas las fases de desarrollo de software y pruebas, o pueden ser especializados en torno a un área en particular, tales como la gestión de contenidos.

 5 Obtenido: http://w ww.interactic.com.co/dmdocuments/clud\_computing.pdf

En resumen, PaaS proporciona una sólida base sobre la cual desplegar aplicaciones, sin embargo, pueden ser limitados por las capacidades que el proveedor de la Cloud decida.

| <b>TIPO DE SERVICIO</b>                 | <b>EJEMPLO</b>                                                                                                    |
|-----------------------------------------|----------------------------------------------------------------------------------------------------|
| <b>Plataformas</b><br>de<br>desarrollo  | Amazon Simple Queue Service (Amazon SQS) (Amazon Web Services,<br>Amazon Simple Queue Service (Amazon SQS)), Amazon Simple Storage<br>Service (Amazon S3) (Amazon Web Services, LLC), Google App Engine<br>(Google), GRIDS Lab Aneka (Vecchiol, Chu, & Buyya, 2009). |
| <b>Bases de datos</b>                   | Amazon SimpleDB (Amazon Web Services, Amazon SimpleDB), Big Table<br>(Chang, y otros, noviembre de 2006), Microsoft SQL Azure Database<br>(Microsoft).                                                                                                    |
| Cola de mensajes                        | Amazon Simple Queue Service (Amazon SQS) (Amazon Web Services,<br>Amazon Simple Queue Service (Amazon SQS)).                                                                                                    |
| <b>Servidores</b><br>de<br>aplicaciones | NetSuite Business Operating System (NS-BOS) (NetSuite, Inc.).                                                                                                    |

Figura 2.12Ejemplo de plataforma como un servicio<sup>22</sup>

#### **Software como un servicio**

SaaS ya se presentó como un paso evolutivo hacia el Cloud Computing. Cuenta con una industria de completar el proceso de aplicación o de negocio que ofrece como un servicio bajo demanda. Una sola instancia del software se ejecuta en los usuarios finales de nubes y de servicios múltiples o de organizaciones de los clientes.

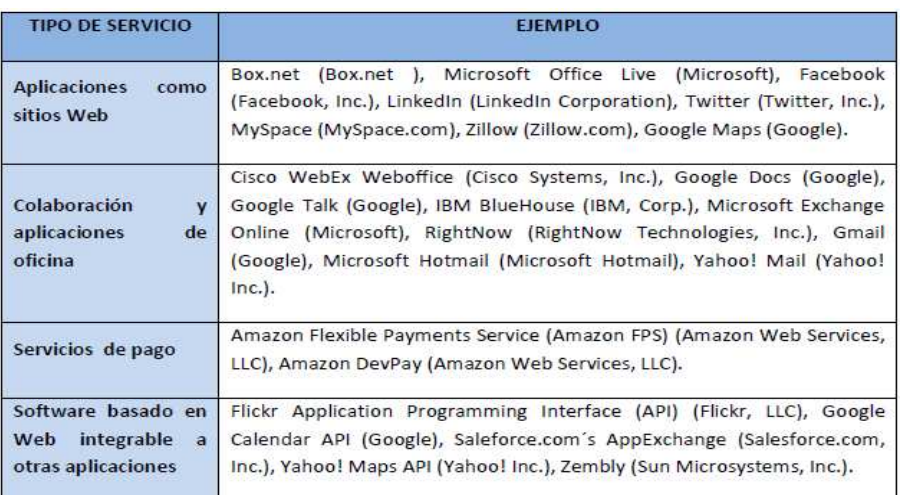

**Figura 2.13** Software como un servicio

#### **Ambientes de Cloud Computing**

Este es un nuevo modelo de referencia EIA, se centran los requisitos básicos de un modelo de prestación eficiente y la diferenciación de las Cloud públicas y privadas.

#### **Requerimientos básicos para Cloud Computing.**

#### **Emergentes nuevas cargas de trabajo de TI Unidad de Reorganización:**

Cloud Computing es adecuado para el propósito, lo que significa que los diferentes tipos de cargas de trabajo requieren diferentes tipos de Cloud. A pesar de que muchas cargas de trabajo pueden ser entregados a través de Cloud Computing, hay cargas de trabajo que no encajan en ese modelo. Por ejemplo, el procesamiento directo con rendimiento de las transacciones críticas no puede ser entregado por las Cloud públicas. Por lo tanto, es importante ser conscientes de la variedad de opciones de entrega, sobre todo teniendo en cuenta la seguridad, el control, el nivel de flexibilidad, y así sucesivamente.

#### **Estandarización de los servicios es clave para el progreso:**

La industria de TI pasó gran parte de sus primeras décadas el desarrollo de los componentes básicos de la informática. Ahora que estos pueden ser estandarizados, los centros de datos tradicionales pueden convertirse en fábricas para los servicios empresariales y de consumo a escala industrial. La clave es llevar la disciplina y la simplicidad de los rincones más complejos para las grandes empresas.

#### **Servicio de Gestión es el sistema operativo del siglo XXI:**

Servicio de gestión es la inteligencia en el sistema que automatiza el acceso, seguridad, nuevas capacidades, y el rendimiento en un mundo donde los sistemas han de manejar miles de millones o miles de millones de transacciones.

#### **Cloud públicas y privadas**

Un entorno de la Cloud puede ser una Cloud pública o privada. Un proveedor de servicios externos a la empresa ofrece una Cloud pública. Una nube privada es un entorno de Cloud Computing en la empresa. Hay una gran diferencia entre una nube pública y una nube privada, muchas de estas

diferencias están relacionadas con el cumplimiento legal, la seguridad y la confianza

#### **Privacidad**

En una Cloud privada se puede controlar los datos y la apoyo a soporte de hardware de los servicios Cloud

#### **Segura**

Otro aspecto en el que las Cloud públicas y privadas difieren es la seguridad. En una privada, el control total de la infraestructura de seguridad, los procesos y el nivel de habilidad del personal disponible y las preocupaciones de seguridad se pueden abordar como rápidamente. En una pública, el conocimiento de la infraestructura de seguridad, los procesos de seguridad y niveles de formación y educación del personal de operación del entorno de la Cloud del proveedor de servicios en la Cloud es menos transparente y no se puede influir tan fácilmente como en la infraestructura propia.

#### **Personalizada**

Otra diferencia importante entre las Cloud públicas y privadas es el modo de personalización. Por ejemplo, una privada puede estructurar mucho mejor a las necesidades de los consumidores respectivos en comparación con un proveedor de la pública con los requisitos de personalización masiva.

#### **Confiable**

El último elemento diferenciador entre una Cloud pública y una privada es la confianza. Basta con contemplar algunos de los escenarios: Si el proveedor de servicios en la Cloud tiene que declararse en quiebra, ¿puede recuperar los datos de los sistemas de servicio de proveedor de la Cloud?. El factor confianza es un factor crítico en la elección entre entornos Cloud públicos o privados.

#### **Cloud Computing de Servicios de Información Empresarial**

La implicación de Cloud Computing de SIE, se explora el aspecto de multiusuario y capacidades relevantes de la SIE en un entorno de Cloud Computing.

## o **Multiusuario**

Las aplicaciones típicas, como las aplicaciones de SAP(Sistemas, Aplicaciones y Productos en procesos de datos)y numerosas aplicaciones que según las especificaciones la arquitectura, como se muestra en la figura, con tres capas distintas de la capa de aplicación:

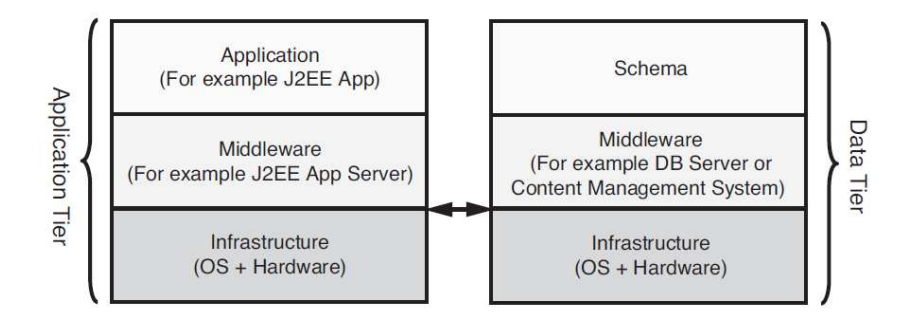

**Figura 2.14** Arquitectura Multiusuario<sup>6</sup>

- Nivel de aplicación
- Middleware capa(a menudo se considera la capa de despliegue)
- Infraestructura de la capa

El nivel de datos se compone de las siguientes capas:

## **Esquema de la capa**

Middleware capa (por lo general un servidor de base de datos o sistema de gestión de contenidos)

## **Infraestructura de la capa**

El esquema es un concepto que ofrece la base de datos y muchos sistemas de gestión de contenido hoy en día para agrupar la información lógicamente por una instancia de aplicación que sirve a un ocupante(tenga en cuenta que un inquilino puede suscribirse a un servicio de uno o varios usuarios). La idea multiusuario es para compartir los recursos para mejorar la eficiencia de costes, y se puede aplicará cada una de las capas identificadas.

## **Capacidades pertinentes de SIE en un entorno de la Cloud**

 **Multiusuario:** Esto debe ser compatible con la aplicación, la información, y la capa de infraestructura.

 6 Obtenido: Libro The Art of Enterprise Information Architecture, Cap 7, Figura 7.2

- **Un autoservicio UI:** Esto incluye la gestión de catálogos y de manejo de peticiones de cambios de acuerdo a los bloques de construcción predefinidos.
- **Automatización completa sobre la base de aprovisionamiento automatizado y Gestión de servicios de implementación remoto:** Esto incluye la reserva y servicios de programación para dar cabida a los recursos informáticos subyacentes con un estado de la capacidad actual y necesaria
- **Servicios de capacidad elástica:** Esto incluye el seguimiento del uso actual de compartir recursos físicos y el manejo de excepciones para los picos de trabajo basado en las características de gestión de la carga de trabajo para garantizar el cumplimiento de SLAs
- **Integración de la información:** Este integra los datos de una variedad de fuentes, determina cómo y dónde los datos tiene que ser procesada y enviada, y que hace de cada pieza de datos a su destino en una forma que el sistema de destino puede utilizar
- **Servicios de metadatos:** Los servicios de metadatos proporcionan las reglas configurable que cada módulo se utiliza para hacer su trabajo.
- **Integración identificada:** Esto facilita la integración de la identidad de formas innovadoras, tales como permitirla reutilización del actual acceso de la aplicación de políticas para controlar el acceso a las aplicaciones SaaS.
- **Medición, monitoreo, precios y facturación de servicios:** Con ello se garantiza el cumplimiento de SLAs y habilita la posibilidad de facturar con precisión a los consumidores de servicios Cloud. Modelos de precios se define en tiempo de compilación, medición y análisis de la utilización de los recursos que se puede hacer en tiempo de ejecución. De facturación, incluyendo los mecanismos de reembolso, se invocan los servicios para producir un proyecto de ley para el cliente de acuerdo con las condiciones acordadas, por ejemplo, sobre una base semana lo mensual. La medición, monitoreo, precios y servicios de facturación en forma conjunta proporciona el uso y gestión general de contabilidad para el modelo de Cloud Computing.

## **2.2. Web 2.0**

La web 2.0. es una nueva forma de entender a la Internet, hace referencia a el paso de transición de HTML estático de páginas web, a web más dinámicas que están más organizadas, orientada básicamente a fomentar la participación del usuario, como un individuo asociado en una red social, todo esto con un solo fin que el usuario pueda modificar contenidos en una página web, sin tener mayores conocimientos técnicos, para lograr una participación activa por parte del usuario en la red, aportando o revisando y modificando contenidos.

La web 2.0 nace como complemento a los servicios ya existentes en internet pues se basa en todos ellos. Se centra fundamentalmente en las contribuciones de las personas usuarias de la red a su desarrollo, aportando o revisando y modificando los contenidos, de todo tipo y formato, presentes en la red

Hay tres principios que pueden definir la Web 2.0<sup>7</sup>:

- Comunidad: el usuario aporta contenidos, interactúa con otros usuarios, crea redes de conocimiento, etc.
- Tecnología: un mayor ancho de banda permite transferir información a una velocidad antes inimaginable. En lugar de paquetes de software, es posible tener servicios web y cada terminal puede ser cliente y servidor al mismo tiempo, en cualquier lugar del mundo.
- Arquitectura modular: favorece la creación de aplicaciones complejas de forma más rápida y a un menor coste.

La web 2.0 no es una nueva internet, no es una tecnología, simplemente debido a los últimos avances tecnológicos es una forma de organizar y acceder a información en la que los usuarios tienen diferentes roles al mismo tiempo.

## **2.2.1. Definición**

Para la definición de la Web 2.0 se tomará como referencia a ciertos conceptos que han sido los más afines para entender su conceptualización.

La Web 2.0 es una actitud y no precisamente una tecnología, fue acuñado por Tim O´Reilly<sup>8</sup> en 2004 para referirse a una segunda generación de la Web basada

 7 w ww.fundacionbankinter.org

en las comunicaciones de usuarios y en una gama especial de servicios como las redes sociales, los blogs, los wikis y las folcsonomías que fomentan la colaboración y el intercambio ágil de información entre los usuarios.

"*Web como plataforma:* Web 2.0 es una nueva manera de ofrecer servicios en internet gracias a la suma y combinación de diversas tecnologías que permiten utilizar la red como una plataforma de aplicaciones, lo que abre grandes posibilidades creativas.

El usuario es el rey: Web 2.0 es una etapa en la que el usuario adquiere un gran protagonismo. Pasa de ser mero espectador y consumidor de lo que le ofrece internet a convertirse en creador y generador de contenidos y servicios. Es un usuario que participa de manera activa".<sup>9</sup>

Existen servicios asociados que ayudan a la interacción del usuario con la web  $2.0:$ 

## o **Blogs**

 $\overline{a}$ 

Un blog es una bitácora diaria en donde se establece la recopilación de textos, artículos, dejándolo así que para que sus lectores escriban sus comentarios y el propietario de su blog pueda responder, estableciendo de tal forma un dialogo por lo que se puede definir a un blog como una web de fácil opinión.

Los blog tienen una característica muy importante ya que conserva su orden cronológico, pues las publicaciones aparecerán desde la última actualización, es decir los últimos serán los primeros.

Los blogs son una herramienta muy poderosa que utiliza la web 2.0 porque permite la interactividad de varios usuarios.

Lo habitual que se encuentra en un blog es:

- La entrada: Es donde el autor establecerá la finalidad de su blog, ya que normalmente a los lectores les va a interesar el tema a tratar sobre este, por ejemplo un blog de noticias
- La suscripción: es donde se permite a sus lectores suscribirse a un sitio

<sup>8&</sup>lt;br><sup>8</sup>O'REILLY, T. "What Is Web 2.0. Design Patterns and Business Models for the Next Generation of Softw are".

<sup>9</sup> http://luzdeunsuenio.blogspot.com/2010/03/w eb-20-una-actitud-y-no-precisamente.html

- La categoría: es la clasificación que ayudará al lector para que pueda navegar rápidamente por todo el blog
- La búsqueda: es un buscador donde al lector le facilitará para que pueda encontrar algo que necesite rápidamente.
- La duración: es el límite que se tiene para fijar la hora, día, mes que tiene una publicación

#### o **Wikis**

Las wikis son más avanzadas que los blogs, ya que los contenidos que allí se encuentren pueden ser editados y a su vez el cambio producido aparecerá de forma inmediata en la web, manteniendo un historial de versiones del documento tal forma que se pueda hacer uso de cualquiera de ellas.

Una wiki es un espacio web corporativo, y colaborativo ya que existe la colaboración de varias personas para la obtención de información.

Una utilización muy habitual en los programadores de java es que mantienen toda la documentación almacenada en un wiki de manera que cualquiera que encuentre algún problema o requiera añadir más información lo hace, sin ninguna complejidad.

El wiki más conocido en todas las wikis actuales es la Wikipedia, que es una enciclopedia de libre acceso.

#### **2.2.2. Comparación**

La evolución de la web es muy rápida por lo que conforme a su avance se ha considerado que es necesaria evaluar su comportamiento con los usuarios.

 A continuación se muestra como o es la interacción de los usuarios finales con la web.

## **Web 1.0**

La web 1.0 principalmente se relaciona con lo que es el estado estático, es decir los datos que se encuentran en ésta y no pueden cambiar, se encuentran fijos, no varían, no se actualizan.

La interacción de los usuarios no era posible, toda la información que se encontraba en la web era construida solo por los dueños de los sitos, por lo general era solo texto, y no se podía emitir comentarios y todo lo que el usuario podía aportar no les era factible.

La siguiente figura muestra un ejemplo sobre la interacción que tienen los usuarios que tienen sobre esta web.

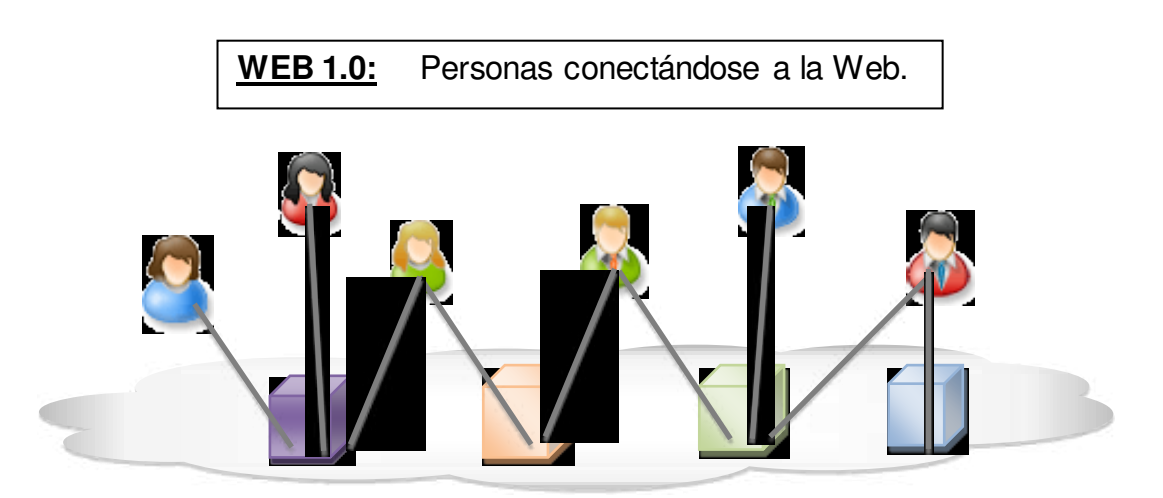

**Figura 2.15** Participación usuario web 1.0

Las características que abarcan para su comparación son las siguientes:

- Estática
- Unidireccional
- Pasiva
- Web master
- **Consumidores**
- Formatos cerrados
- Propiedad Privada
- Ofrecer productos

## **Web 2.0**

En la web 2.0 el principal protagonista es el usuario ya que queda a libre consideración realizar lo que requiera sobre ella, la ventaja de tener interacción directa es que el usuario final, da control total sobre los usuarios en el manejo de su información.

Esta viene a ser la nueva forma de aprovechar la red, la participación activa de usuarios sobre usuarios, beneficia ya que una vez que la información es compartida se puede administrar, opinar, enviar y recibir información con esto se logra que la estructura sea más dinámica.

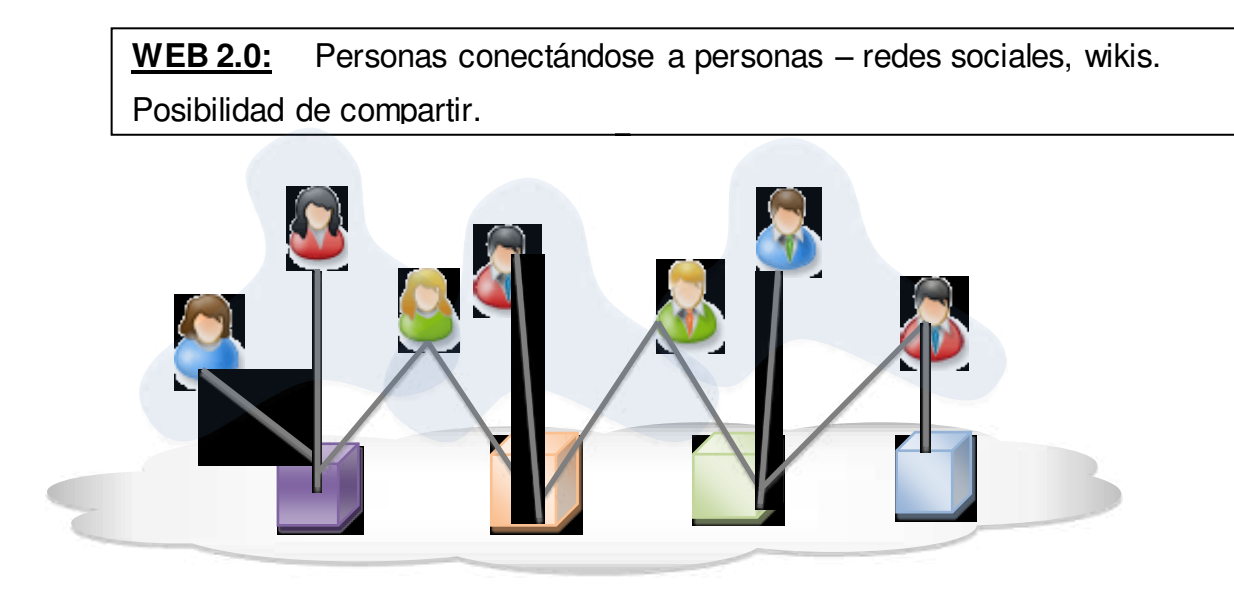

**Figura 2.16** Participación de usuario web 2.0

Las características que abarcan para su comparación son las siguientes:

- Dinámica
- Multidireccional
- Activa
- Usuarios
- Productores
- Formatos Abiertos
- Propiedad Colectiva

## **Web 3.0**

La web 3.0 es la que dará lugar a la integración de datos, información y conocimiento en la plataforma web, de forma que la información esté al alcance de todo el mundo, en cualquier sitio y momento.

Esta web es muy ventajeada pues recolecta la información en tiempo real, la mejora que tiene ante los usuarios la toma de decisiones adecuadas rápidamente, ya que con tanta información es imposible llegar a obtener una información de acuerdo a nuestras necesidades pero si esta es compartida nos ayudará a la obtención de la mejor. Este procedimiento ayudara a analizar el comportamiento exhaustivo del usuario pues se conocerá sus necesidades.

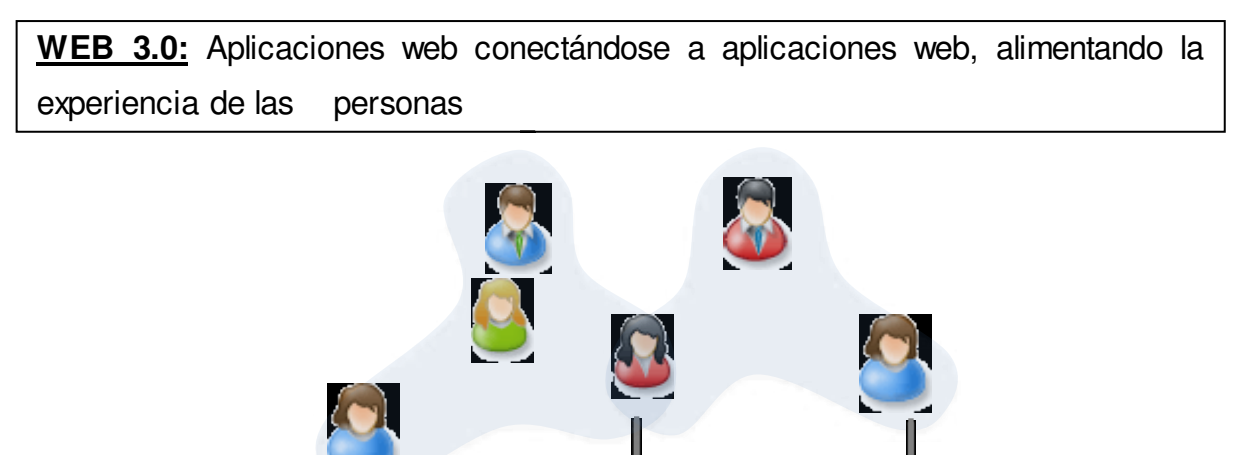

**Figura 2.17** Participación de usuario web 3.0

Las características que abarcan para su comparación son las siguientes:

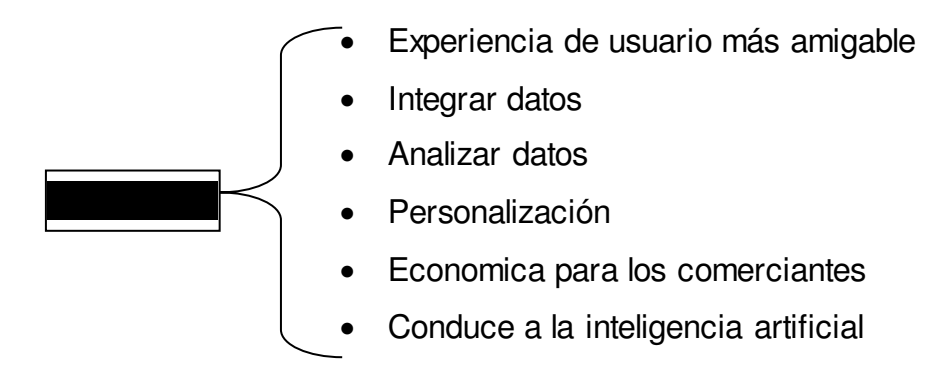

#### **2.2.3. Patrones (Utilización)**

Un patrón es una solución que se obtiene en base al planteamiento de un problema, estos patrones son parte de proyectos que se presentan a diario, y que se puede hacer uso de ellos pues son aplicaciones que han sido probadas.

Para la utilización de patrones se detalla algunos puntos que deben ser considerados para mantener un negocio dentro de la Red.

#### o **La Larga Cola (The Long Tail)**

*"La larga cola del talento: la abundancia es natural, la escasez es artificial"* En el año 2004 se originó una teoría de modelos de negocio muy interesante denominada *Long Tail* o Cola Larga. Según esta teoría, en algunos sectores el 50% de las ventas se originan a partir de productos no tan populares o productos raros. Estos productos son los que se conocen como los productos que se encuentran al final de la cola o productos del *Long Tail.<sup>10</sup>*

En la web no representa un problema ya que en ella, los costes son menor, pues se dan a conocer todos los productos raros con lujo de detalles, sin embargo en una tienda física, no se podrá determinar detalles a menos que se pregunte y con una extensa variedad de productos reflejaría un gran coste de almacenamiento de estos productos, y para mostrarlos involucraría una significante cifra de inversión pues se tendrán que exhibir en vitrinas, mobiliarios, etc.

La demanda se está diversificando, la cola se está haciendo más larga.

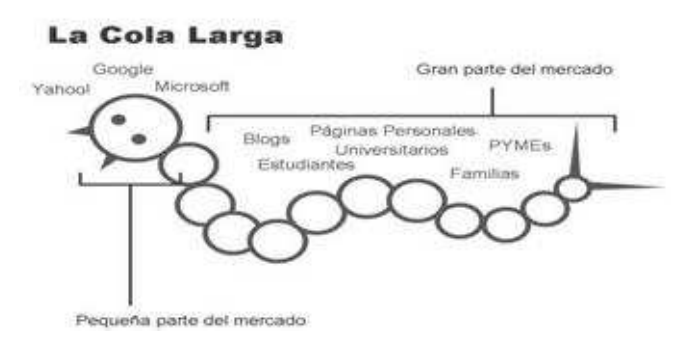

**Figura 2.18** La cola larga<sup>11</sup>

 $\overline{a}$ <sup>10</sup> Obtenido: http://w ww.thelongtail.com

<sup>11</sup> Obtenido: http://itbuda.com/?p=17

## **Los Datos son el siguiente Intel Inside**

El valor de las aplicaciones web 2.0 exitosas lo constituyen en sus bases de datos, estos datos se han vuelto la parte más importante y fundamental de las empresas y organizaciones por lo que la actualización de datos es tan importante que el no tener actualizados no viene a ser una garantía de éxito frente a la competencia.

Las aplicaciones se basan cada vez más en los datos. Para obtener la ventaja competitiva, busque ser el dueño de una fuente de datos única y difícil de reproducir.

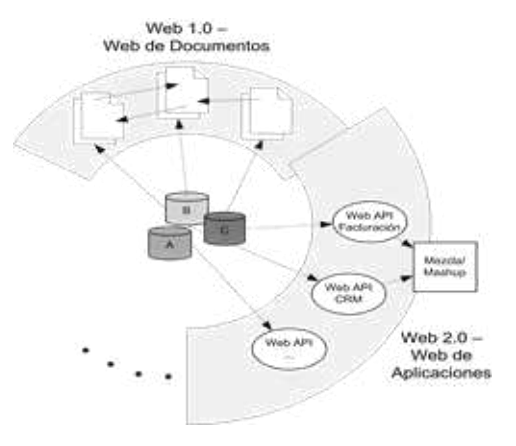

**Figura 2.19 Datos Centrados**<sup>12</sup>

## **Los Usuarios Añaden Valor**

Al añadir valor los usuarios forman un papel muy importante pues la participación que ellos tendrán sobre la web dará lugar a la obtención de un valor significativo para su aplicación.

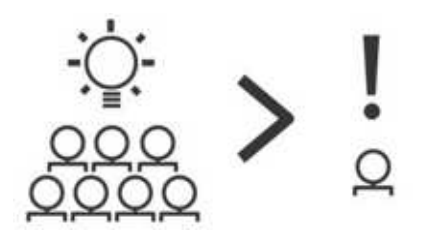

Figura 2.20 Usuarios añaden valor<sup>5</sup>

 $\overline{a}$ 

<sup>12</sup> Obtenido:http://rhizomik.net/~roberto

## **Algunos Derechos Reservados**

Los derechos reservados abarcan la protección de la propiedad intelectual que es el conjunto de derechos que corresponden a los autores que limita la reutilización e impide la experimentación.

Debido a la facilidad que tendrán al acceso de información para poder difundirla es conveniente el reconocimiento de su autoría.

En la actualidad es muy conocido las diversas técnicas que aplican algunas redes sociales "todo lo que publiques pasa a ser mío", o en el Flickr, "tu información puede usarse de cualquier forma pero reconociéndote como autor".

Cuando los beneficios provienen de la adopción colectiva, y no de la restricción privada, es importante favorecer la reutilización.

A continuación se muestra alguna información bajo licencias Creative Commons que son muy recomendables para poder publicar.

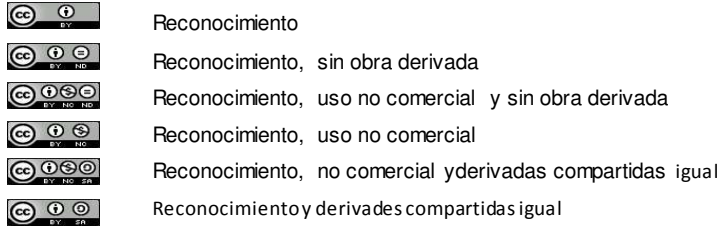

## **Figura 2.21 Derechos Reservados**<sup>13</sup>

## o **Coopere, no controle**

Las aplicaciones web 2.0 se basa a partir de una red de servicios de datos que cooperan o colaborar, por lo que es de suma importancia que los usuarios reutilicen los servicios de datos de otros que estén allí, y puedan ofrecer interfaces de web services.

## o **Software no limitado a un solo dispositivo.**

Es de nuestro conocimiento que no solo la PC es el único dispositivo de acceso para las aplicaciones de internet, por lo que es indispensable que el momento de diseñar la aplicación se tenga muy en cuenta la integración de servicios a través de dispositivos portátiles y servidores de internet y así no se vuelva limitante a un solo dispositivo.

 $\overline{a}$ 

<sup>13</sup> Obtenido: http://rhizomik.net/~roberto

## **2.2.4. Negocio**

## **2.2.4.1. Modelos de negocio**

De acuerdo al modelo de negocio para web 2.0, no existe una clasificación clara para todos modelos de negocios existentes, ni en el mundo físico ni mucho menos en Internet. Sin embargo se toma en cuenta que la creación de una web 2.0 ha sido creada sin tener un modelo de negocio claro y definido.

De acuerdo a análisis que han sido realizados se ha destacado los siguientes modelos de negocio en la red están han sido categorizadas en base a su principal función y objetivo.

A continuación se detalla dos modelos de negocio que han sido considerados muy robustos al mismo tiempo que originales:

## **Linkedin**

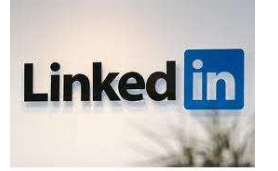

Linkedin es popularmente conocida como la "red social profesional", pues cuenta con 100 millones de usuarios en el mundo, con menos de 10 años en el mercado mundial, LinkedIn

es una herramienta muy útil para generar tráfico hacia tu website generando de esta manera más visibilidad para la persona, el negocio y marca. Sin embargo esta red social solo la utilizan como un lugar para publicar un CV. Al contrario que en Facebook en LinkedIn no se mezcla lo personal porque todo viene a ser profesional. Su registro es gratuito, pero también tienen cuentas pagadas, las ventajas que se obtienen son las siguientes:

- Ayuda a mostrar tu actividad profesional, la que de esa forma cuidará profesionalmente la reputación y con proporcionar datos interesantes para los reclutadores que realizan selección de personal en la red.
- Es posible encontrar ofertas de empleo, se puede aumentar las probabilidades de encontrar un empleo ya que puedes apoyarte en buscar usuarios con gustos e intereses similares, para esto es muy importante que no mientas acerca de tu información ya que la honestidad es una pieza fundamental.

Lo que debes de tener en cuenta sobre las estrategias de marketing que utiliza Linked

- Completa tu perfil
- Personaliza los enlaces hacia tu website/blog
- Promociona el Feed de tu Blog
- Aumenta tus conexiones
- Utiliza la función Eventos
- Integra grupos específicos
- Da recomendaciones
- Contesta preguntas
- Actualiza tu estado
- Crea campañas publicitarias

## **iStockphoto**

# r: iStockphoto<sup>®</sup>

iStockphoto es la primera comunidad de diseño e imágenes generadas por sus miembros que se creó en Internet. Trabaja con un sistema de micro pagos, que te

permite adquirir archivos multimedia digitales al por mayor utilizando créditos, nuestra moneda particular.

Elige entre millones de fotografías, ilustraciones vectoriales, grabaciones de vídeo y archivos Flash sin derechos de autor. El coste en créditos de cada archivo depende de su tamaño y su complejidad, así como de la colección a la que pertenezca. No contiene ninguna clase de publicidad y su financiamiento está basado únicamente de las transacciones que en la página se realizan siendo obligatorio el registro. Los créditos son la moneda utilizada por iStock. Compra créditos y gástalos cada vez que descargues un archivo. El coste en créditos de cada archivo depende de su tamaño y su complejidad, así como de la colección a la que pertenezca, por ejemplo:

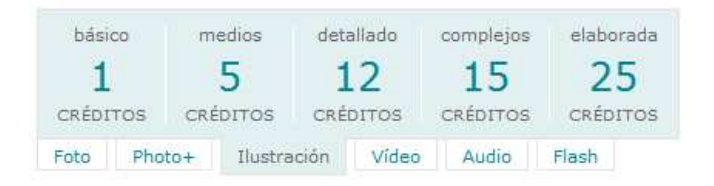

## **Figura 2.22 Precios Istock<sup>14</sup>**

 $\overline{a}$ 

<sup>14</sup> Obtenido: http://w ww.istockphoto.com

#### **Empresa de publicidad**

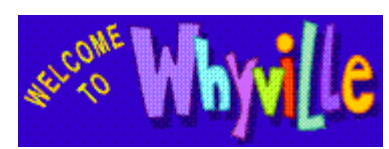

Es un centro de red educativo, para niños y adolescentes, entre una edad promedio de 8 a 15 años, incluso padres y profesores, su aprendizaje

viene asociado con la diversión. El objetivo principal es involucrar a los usuarios mediante avatares bajo entornos de simulación. Estos avatares deben crearlos, no se debe ni copiar ni pegar, y todo lo que se aporte tiene que ser revisado Whyville es una empresa que lleva en el mercado alrededor de 12 años, y adquiriendo patrocinadores sociales muy reconocidas como la universidad de Stanford, Nasa, EMI y patrocinadores corporativos como Disney.

El negocio de Whyville es en base a la actividad educativa para por medio de esta, hacer marketing.

#### **Empresa de comisiones**

## **INNOCENTIVE®**

Es una empresa mundial líder en los desafíos impulsados por la innovación,

dedicada a la investigación y desarrollo de problemas en diferentes áreas, la resolución de estos desafíos adquieren premios en efectivo, que van desde 10,000 hasta 100.000 dólares, esto se otorgará a las mejores soluciones que cumplan los criterios de desafío.

Las empresas dependen ciertamente de la investigación y desarrollo para competir en un mercado, por lo que la innovación le ayudará a obtener ideas novedosas que ayudarán de manera de asesoramientos para que puedan tener resultados mesurables.

InnoCentive tiene servicios de consultoría en donde sus clientes pueden involucrarse de tal forma que se logre obtener una solución en la red, de esta forma ayudan a sus clientes a identificar claramente sus desafíos para su publicación.

#### **Empresa de ingreso por ventas**

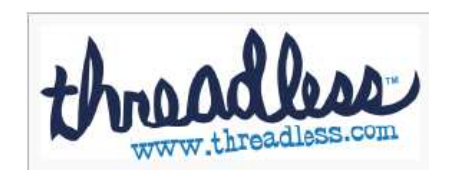

Es una empresa de ropa que se venda a través de una tienda en línea. Su funcionamiento se basa en la publicación de su ropa en una página web en donde, los diseños elaborados son publicados y solicitan a los usuarios den su calificación acerca del modelo que se presenta. Threadless rara vez vuelve a sacar modelos que fueron ya emitidos, esto solo lo realiza en caso de encontrar fuerte demanda en el producto, pues cada semana existe la selección de los 10 modelos que entraran a los diferentes concursos para su evaluación. Varias empresas han adoptado este modelo de empresa, aquí pueden darse cuenta cuan tan valorado es su producto y si se lo merece sacar nuevamente o definitivamente sacarle del mercado.

#### **2.2.4.2. Modelo de ingreso**

 $\overline{a}$ 

Los modelos de ingresos que funcionan sobre esta plataforma es la publicidad como un ejemplo son los banners, enlaces patrocinados, video, ventas de productos, comisiones por transacción y los servicios Freemium ya que vienen a ser considerados las dos fuentes principales de ingresos. Los Freemium consisten en entregar un servicio gratuito, capturando una enorme cantidad de usuarios registrados. Ofrece un servicio Premiun lo que quiere decir que los pagos son periódicos, pero tiene sus desventajas pues la alta inversión inicial hace que se convierta a futuro un capital de riesgo y la previsión de los suscriptores es muy difícil. Sin embargo es muy bueno determinar como la publicidad bajo estudios realizados acerca de las 100 webs 2.0 con las mejores posiciones en el ranking de Alexa.

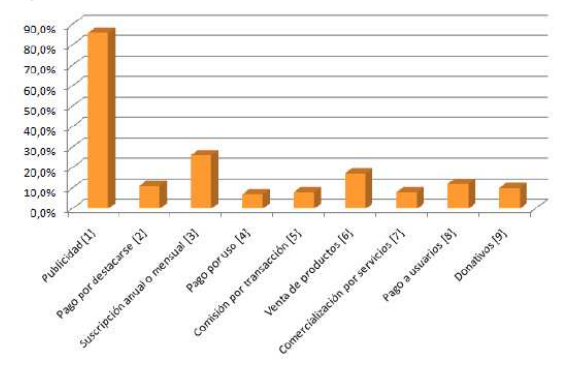

**Figura 2.23 Ranking de Alexa<sup>15</sup>** 

El ranking de Alexa es un valor llamativo cuando se desea analizar el éxito de un sitio por la cantidad de visitantes que pose, esto es útil para estimar que cantidad

<sup>15</sup> Obtenido: http://ambarmedia.com/bps/pruebas/book-anima/templates/vueltas/mx.modelosdenegocioenw eb2punto0.pdf

de visitas que se puede obtener de un sitio al colocar publicidad en este, o al comprar/intercambiar enlaces.

Las redes sociales no se quedan fuera, al contrario forman un papel muy importante pues de manera significativa tienden a tener un modelo 100% gratuito por lo que el uso de estos sites podrían formar parte de compartición de contenido completamente gratuito. Son muy pocos los modelos que utilizan una mezcla de fuente de ingreso que contemplan todo lo que viene a ser desde las cuentas Premium, pago por uso de algunas funcionalidades y hasta comercialización de servicios

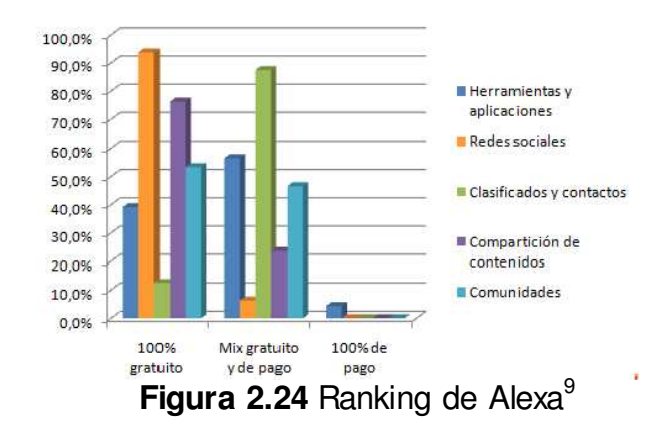

Las redes sociales bajo la plataforma web 2.0 toman a la publicidad como la principal fuente de ingreso, es decir como estas redes sociales son sitios que cuentan con mucha actividad por parte de sus usuarios, ayudan a que toda información y contenidos publicados después de su registro, generan tarjetas de interés para su oferta publicitaria.

A continuación se detallara un ejemplo de la empresa que contiene modelo de ingreso sobre esta plataforma:

o **Google** 

Google Es una empresa proveedora de anuncios publicitarios, esta fue fundada en California en 1998, permite la obtención de soluciones de búsqueda globales en Internet así como soluciones intranet a través de su buscador. Sus innovaciones en el sistema de búsqueda por Internet y en publicidad han convertido a Google en una de las webs más visitadas y la marca se ha convertido en una de las más reconocidas del mundo. Su misión es organizar la información mundial y hacerla universalmente accesible y útil.

Sus ingresos están aproximadamente entre los 20 mil millones de dólares y todo estos proviene de sus programas publicitarios, Adwords y Adsense

Google Adwords: la evaluación se basa en:

- **Coste por clic:** cuando se da un clic sobre algún anuncio el anunciante pagará.
- **Coste por impresión:** el anunciante paga en base al número de veces que sus anuncios aparecen en los sites de los miembros de Google Network previamente especificados por el anunciante

Google Adsense: sus funciones son:

- **Adsense para búsqueda:** rastrea de forma automática el contenido de sus páginas y publica anuncios, tanto gráficos como de texto, relevantes para su público y relacionados con el contenido de su sitio. Estos anuncios son tan apropiados que sus usuarios los encontrarán útiles.
- **Adsense para contenido:** permite a los editores de sitios web ofrecer a sus usuarios la tecnología de búsqueda de Google en sitios web y en Internet, así como obtener ingresos de la publicación de anuncios Google en las páginas de resultados.

#### **2.2.5. Pasos para entrar a la web 2.0**

La web 2.0 está orientada a los resultados, por lo que la planeación, deben ser en base a lo que los usuarios quieran ver, de tal forma que ellos puedan dar sus opiniones y sugerencias acerca del contenido que sea compartido con ellos y para ellos.

Existen diferentes empresas con un tipo de negocio diferente, para acoplar de una manera cada una de ellas es necesario analizar algunos pasos para estabilizar un proceso de adaptación sobre esta plataforma:

Este ciclo muestra cinco pasos claves para poder realizar una evaluación sobre los principales intereses que deberá tener su Empresa 2.0.

**Escuchar:** Recoger la información del usuario es muy importante, se requiere analizar todo lo que el usuario da su criterio sobre la empresa en línea, de esta forma se logra saber si el usuario está conforme con lo que la empresa le está ofreciendo o no, se les tiene que brindar la oportunidad de ser escuchados, y que la empresa monitoreo los comentarios que emiten a su empresa.

**Experimentar:** Es necesario involucrarse directamente con el usuario, interactuar con ellos, tal como pasa en las redes sociales, sería aconsejable crear perfiles de la empresa y así reunir usuarios que se noten interesados sobre sus productos, como existen muchas herramientas la promoción sobre ellas vendrían a ser estrategias que a un futuro conllevaría a un buen reconocimiento por parte de sus usuarios.

**Aplicar:** Con todos los comentarios que se han logrado obtener en los primeros dos pasos por parte del usuario, es necesario aplicarlos en su sitio web, de tal forma que con eso obtenga un buen seguimiento y se ayude para dar mejoras al sitio haciéndola más relevante, y así se podrá ir añadiendo mejoras de acuerdo a las necesidades del usuario.

**Desarrollar:** La personalización de los sitos designados para la elaboración de una web 2.0 es muy rica pues es muy accesible a personalizar y desarrollar bajo medida según la necesidad de cada negocio.

**Googlear:** Viene a ser la búsqueda de toda información, por ejemplo adquirir información de toda índole un breve ejemplo es como las personas pueden enterarse de todo lo que piensan o a que se dedica, costumbres sus todos sus amigos y/o conocidos, etc.

#### **2.3. Las redes comunitarias**

#### **2.3.1. Definiciones generales**

Una red comunitaria se define como un espacio libre y dinámico que es conformado por todas las organizaciones sociales de cualquier ámbito sea este, en donde el usuario busque bajo sus propios intereses.

El objetivo de estas redes comunitarias es que todos los miembros que conformen de esta comunidad, hagan uso de todos los contenidos y servicios que se encuentren disponibles, de forma independiente sin importar sus características geográficas.

Las redes comunitarias se forman de acuerdo a un tema político, social, económico, religioso, etc., que al ser parte de una plataforma funcione como un medio de divulgación de toda la información que este en ella, claro está que esta debe ser muy interactiva para que puedan interactuar sobre ella.

## **2.3.2. Importancia**

La interacción de los usuarios es la parte que va a dar vida para que adquiera de manera fundamental la participación, el hecho de que las personas puedan participar de los contenidos les hace sentirse parte de la red, aumenta el interés por la misma y permite que los contenidos originales de ciertas páginas sean alimentados por terceros, esto ayudara para que se abran discusiones, y estas sean compartidas acerca de los diferentes temas entre personas, siendo esto lo que le da a la web un valor adicional, pues el usuario no está limitado solo para buscar y recibir información sino para emitirla, construirla y pensarla.

## **2.4. Web 3.0**

Viene a ser una nueva etapa destinada a añadir significado a la web, al realizar esta acción permite ser asociada a lo que viene a ser la web semántica, termino asociado por Tim Berners-Lee .

Además permite la recolección de la información en tiempo real, esta se vuelve muy manejable para que los comerciantes puedan tener el historial de sus usuarios, como puede ser definición de sus preferencias, sus compras y la manera que interactúa cuando existen promociones

## **2.4.1. Definición de web 3.0**

Web 3.0 es un neologismo que se utiliza para describir la evolución del uso y la interacción en la red a través de diferentes caminos. Ello incluye, la transformación de la red en una base de datos, un movimiento hacia hacer los contenidos accesibles por múltiples aplicaciones *non-browser*, el empuje de las tecnologías de inteligencia artificial, la web semántica, la Web Geoespacial, o la Web  $3D.<sup>16</sup>$ 

 $\overline{a}$ 

<sup>16</sup> Obtenido: http://es-w ikipedia.org/w iki/Web\_3.0
La Web 3.0 va a ser en realidad la era de la inteligencia artificial habilitado para programas extensos de la Web. Lo que se tiene claro es que no existe un consenso de lo que en realidad significa la web 3.0.

Las nuevas tecnologías que vienen junto a esta web ayudan a crear la web semántica mediante la generación de una base de datos mundial de todos los datos que están regados en internet.

Por ejemplo hoy existen un millón de formatos, esta variedad existe porque hay demasiadas solicitudes en los géneros disponibles, la idea de esta tecnología es unificar de tal forma que se realizaría la creación de un formato único y extensible que pueda entender cualquier dato en una aplicación.

Las tecnologías base que se utilizan son las siguientes:

- Resource Description Framework: describe los recursos de la web, por ejemplo autores, títulos, casas editoriales, etc.
- XML: permite a los usuarios definir sus elementos, permitiendo una buena compatibilidad
- Web Odontology Languague: publica y comparte datos usando un esquema conceptual dentro de uno o varios dominios dados, con la facilidad de comunicación e intercambio de información.

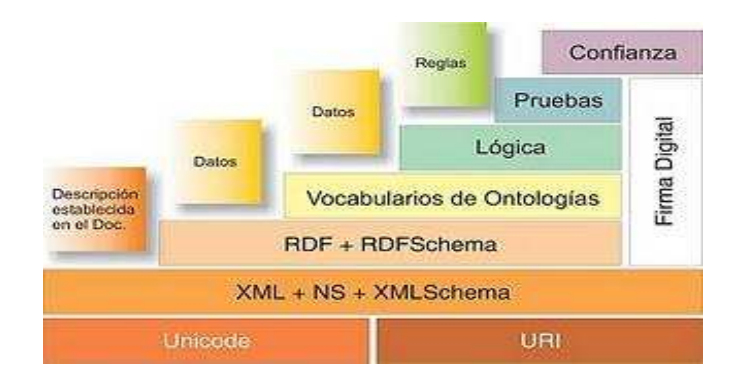

**Figura 2.25** Web Odontology Languague<sup>17</sup>

 $\overline{a}$ <sup>17</sup> Obtenido: http://pizarraw eb.blogspot.com/2011/04/la-plataforma-w eb-30.html

#### **2.4.2. Web semántica**

La web semántica es un proceso evolutivo en construcción permanente, se basa en la idea de añadir un significado a la información, apoyándose de lenguajes universales que resolverá de manera rápida los problemas ocasionados por una web que carece de semántica, que muchas veces el acceso a la información se convierte en algo difícil de adquirir y no es siempre la esperada, convirtiéndose así como su principal objetivo la satisfacción en las búsquedas para que el usuario obtenga las respuestas precisas.

Para que la definición de los datos sea la más adecuada esta web utiliza RDF, SPARQL, OWL y técnicas como RDFa y GRDDL, cada uno cumple una función específica:

**RDF** (Framework para metadatos): Es el principal lenguaje de esta web, que se ha definido como la arquitectura necesaria para soportar metadatos, y sirve para definir los modelos de datos coherentes y lenguaje de esquemas para definir vocabularios, que son enlazados pero que únicamente se identifican mediante una URI.

**SPARQL** (Protocolo y lenguaje de interrogación): Es el lenguaje modelado de consulta de datos sobre RDF, que sirve para hacer búsquedas utilizando distintas fuentes datos.

**OWL** (Lenguaje marcado usando ontologías): Es el lenguaje modelado de datos sobre RDF, que define las ontologías, que se encargan de definir los términos utilizados por los usuarios en un campo determinado.

**RDFa** (Atributos RDF): Sirven para insertar anotaciones y de esa forma enriquecer más a la web.

**GRDDL** (Elegir Descripciones de Recursos de Dialectos de Lengua): Es una técnica que ayudará a extraer la información que está en RDF, desde documentos en XML o HTML.

#### **2.4.3. Datos enlazados**

Este viene a ser un nuevo prototipo que aspira explotar la web, vinculando toda aquella información que se encuentra distribuida en la web, y que no estaba vinculada con anterioridad, para que haga referencia a una sola como lo hacen

-59-

los links, de manera que cuando se intente buscar algo puede encontrar otros datos relacionados a la búsqueda.

Para enlazar datos estructurados en la web se necesita de herramientas automáticas que ofrezcan información usando la RDF que es un modelo estándar para el intercambio de datos en la web.

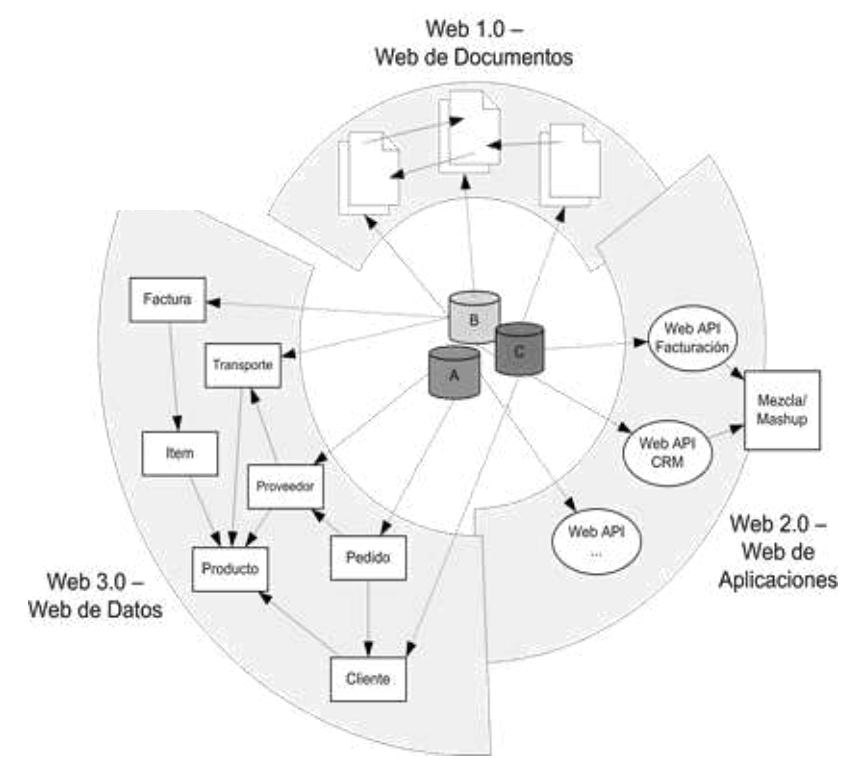

**Figura 2.26 Datos Enlazada<sup>18</sup>** 

Usando este modelo, permite estructurar y semi-estructurar datos para ser mezclados, presentados y compartidos entre diferentes aplicaciones. Por ejemplo: Lo que hoy en día sucede en una web de trabajo tienes que ingresar por cada web que encuentres tus datos una y otra vez cuando no es lo óptimo, debería ser una vez y se tendría que enlazar directamente con las demás web. El valor y la utilidad de los datos enlazados es mayor cuanto éstos estén más interconectados con otros datos en la Web de Datos.

<sup>18</sup> Obtenido: http://rhizomik.net/~roberto

# **2.5. Ventajas y desventajas de la web 2.0 y 3.0**

Es importante identificar los resultados que se obtendrán en forma de ventajas y desventajas que puedan generar en la web 2.0 como web 3.0, en los diferentes negocios de las empresas. Las más relevantes a considerarse son:

#### **Web 2.0**

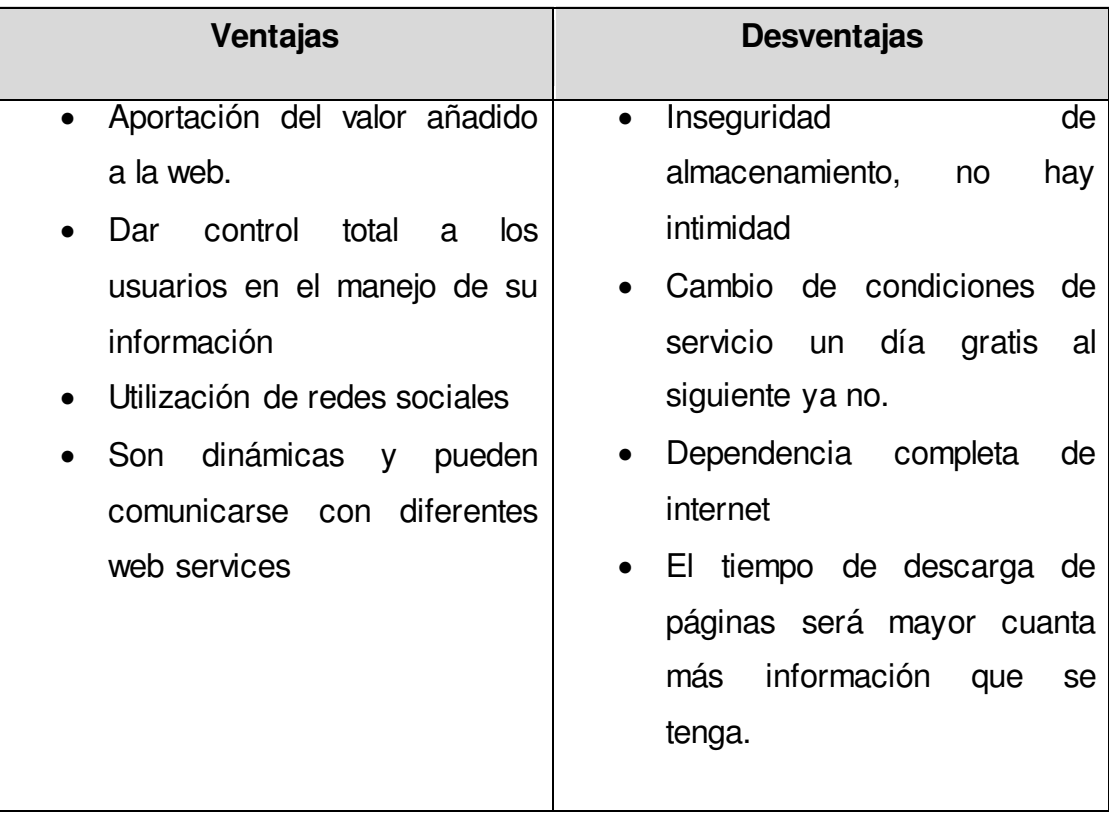

**Tabla 2.1. Ventajas y Desventajas Web 2.0** 

# **Web 3.0**

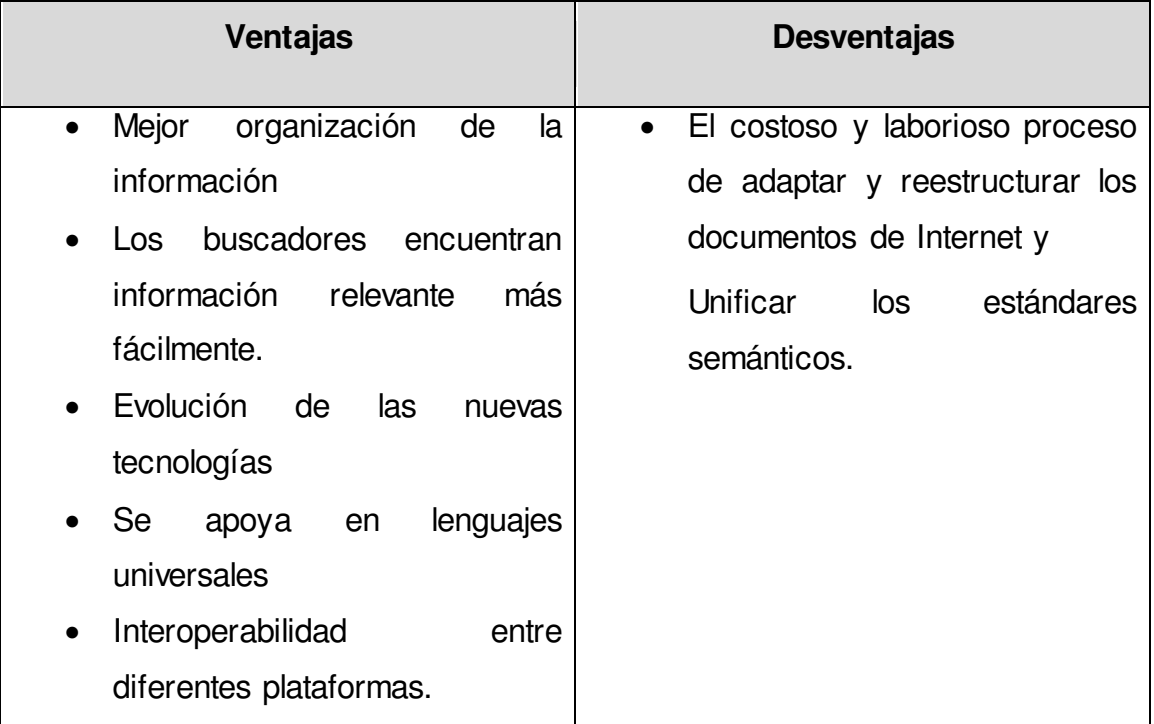

**Tabla 2.2**Ventajas y Desventajas Web 3.0

## **2.6. Herramientas y Tecnologías**

## **2.6.1. Descripción de las Herramientas y Tecnologías**

La Arquitectura de la Información (AI) proporciona herramientas para estructurar, organizar y etiquetar los entornos informacionales, facilitando el acceso a la información por parte de los usuarios.

A continuación se describirán una serie de herramientas que funcionan en línea (online) y en escritorio diseñadas para facilitar la creación de un prototipo.

## **2.6.1.1. Herramientas de escritorio**

### **AXURE** (http://axure.com)

Es una herramienta que sirve para la construcción de prototipos de las interfaces de usuario con wireframes que sirven como herramientas de comunicación, en Windows y Mac. Es pagada, soporta sólo idioma inglés. Es muy comprensiva, fácil de entender y aprender a usar, esta herramienta genera un gran valor agregado a las actividades de captura de requerimientos. Tiene una librería formada por elementos gráficos que permiten la gestión y edición de los mismos, además permite la exportación de formatos como HTML, WORD, CVS, y algunos formatos de imagen como PNG, JPG o GIF. Importa directamente su mismo formato RP de Axure.Admite anotaciones, pie de páginas, especificar el estado de cada elemento (propuesto, aceptado, incorporado), el beneficio esperado (crítico, importante, útil), el riesgo, la estabilidad, a quién va dirigido y a quién se le asignará la tarea, soporta todos los elementos comunes de prototipos como listas de selección, casillas de textos, entre otras.

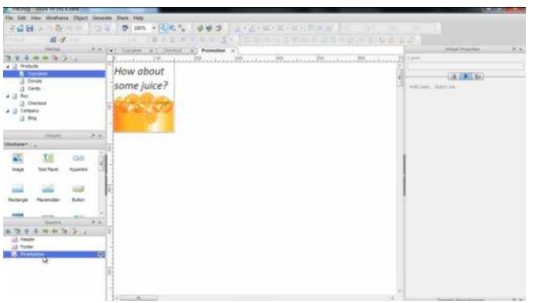

**Figura 2.27** Framework de Axure<sup>19</sup>

<sup>19&</sup>lt;br>Obtenido: Obtenido: http://www.axure.com/features.

## **CONCEPTDRAW PRO** (www.conceptdraw.com/products.php)

Es una herramienta utilizada en MAC y Windows, posee todas las características de diagramación que permite mostrar, comunicar, presentar de forma dinámica, simplificar y mejorar el diseño de presentaciones de diapositivas con su construcción flexible y procesos automatizados.

Contiene numerosas bibliotecas de objetos, listos para ser usados en plantillas, estas librerías están incluidas con cientos de ejemplos prediseñados que permiten plasmar en una gráfica cualquier idea o estrategia profesional convirtiéndose en una flexible ayuda para distintos campos profesionales que requieran estructurar proyectos en una gráfica.

Contiene listas para el uso de soluciones de gestión de proyectos y cuadro de mando empresariales. Permite la exportación a formatos PDF, HTML, XML, POWER POINT, MACROMEDIA FLASH, y formatos gráficos, SVG o CONCEPTDRAW; y la importación de los formatos XML.

No permite insertar anotaciones, pero sí notas de pie de página y edición colaborativa.

Soporta solo el idioma inglés y contiene tutoriales de ayuda además de un blog.

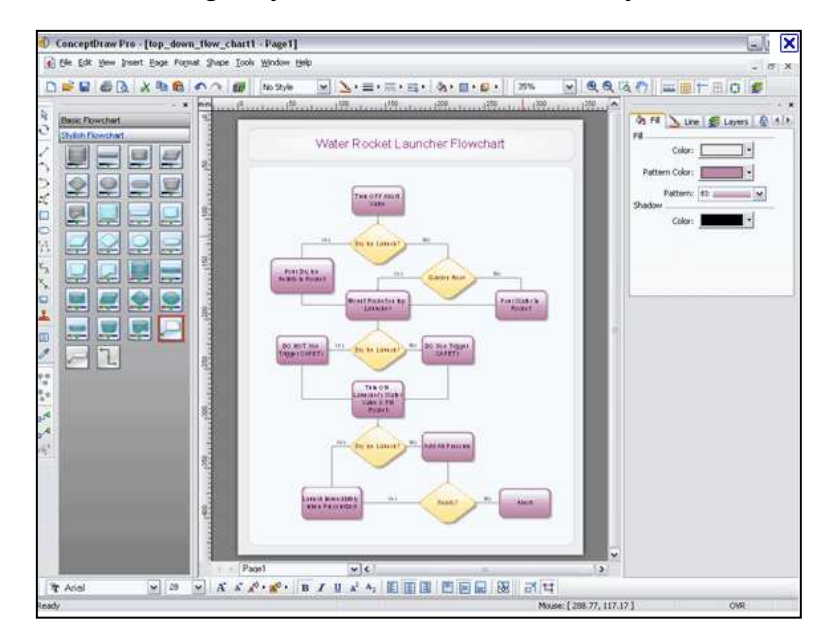

Figura 2.28 Framework ConceptDraw Pro<sup>20</sup>

<sup>20&</sup>lt;br>Obtenido: http://www.zhacks.com/2010/05/07/download-conceptdraw-professional-7-full-version-with-free-serial-number/

### **OMNIGRAFFLE**(*en.wikipedia.org/wiki/OmniGraffle*)

Es la herramienta más utilizada en el entorno Mac, no existe para ningún otro sistema operativo. Esta aplicación fue creada por el Grupo Omni. Posee una interface muy sencilla, una de las características más importantes es la flexibilidad por lo que la versión estándar está destinada a usuarios sin grandes conocimientos.

Se destaca por: vistas de esquemas dinámicos para que se pueda apuntar todas las ideas que surjan y convertirlas automáticamente en gráficos, herramienta de dibujo de curva Bezier que permite prácticamente cualquier tipo de dibujo personalizado, permite reutilizar diseños, controlar el texto y sustituir gráficos.

Soporta sólo el idioma inglés, es usado para crear diagramas de flujo, organigramas, e ilustraciones. Tiene una función para arrastrar y soltar WYSIWYG (texto y gráficos), es muy similar a Visio, puede importar y exportar archivos de Visio generado con la función de Visio XML para exportación.

Permite incluir anotaciones y notas de pie de página. Existe una variedad de tutoriales y facilidad de foros.

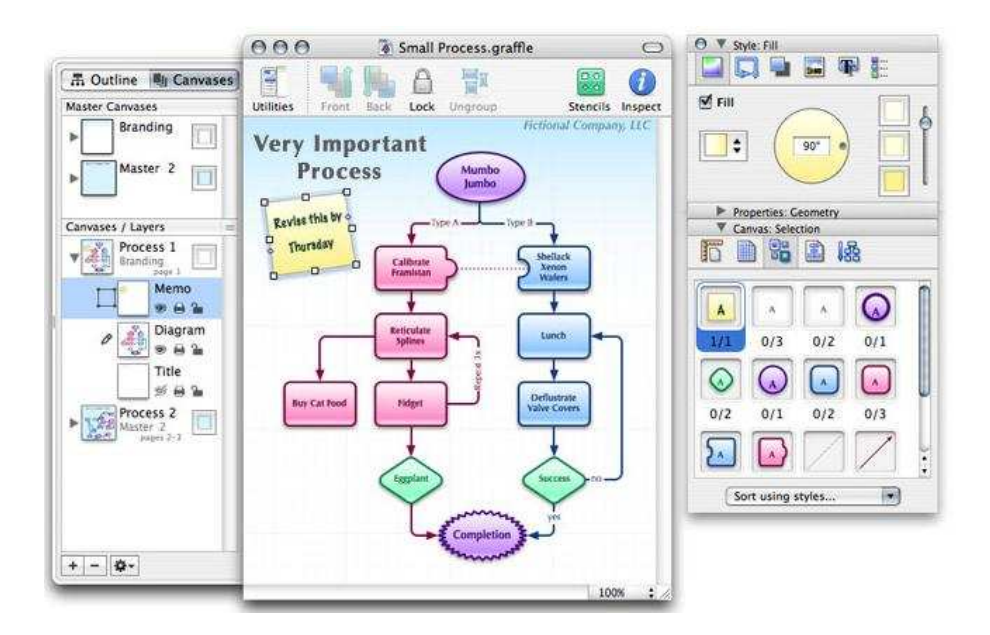

Figura 2.29 Framework Omnigrafle.<sup>21</sup>

<sup>&</sup>lt;sup>21</sup> Obtenido: http://www.vagos.es/showthread.php?t=538697

#### **SMARTDRAW**(www.smartdraw.com)

Es una herramienta que se utiliza exclusivamente para Windows, soporta sólo el idioma inglés, está diseñada para la realización de tareas gráficas en el contexto de las organizaciones

Es práctico para usuarios que necesiten crear dibujos de calidad profesional de forma rápida y simple. Contiene la función de texto automático, de esta forma el texto cambiará para adaptarse al nuevo tamaño.

Permite documentar el proceso de negocio y sus propuestas de una manera mucho más efectiva, maneja sus proyectos usando Mapas Mentales (Mind Maps), esquemas de proyecto, y crea gráficos de tiempo para los proyectos, con las tareas definidas en esquemas temporales, definiendo claramente las tareas de cada participante y asignando responsabilidad a cada uno de ellos.

Facilita la exportación a formatos PDF, WORD, POWER POINT, EXCEL, además de formatos gráficos, e importa los formatos de VISIO o SMARTDRAW.

Permite anotaciones y notas de pie de página, plantillas wireframes y blueprints.

La versión gratuita ofrece solamente 600 símbolos, mientras que la versión registrada contiene 1500.

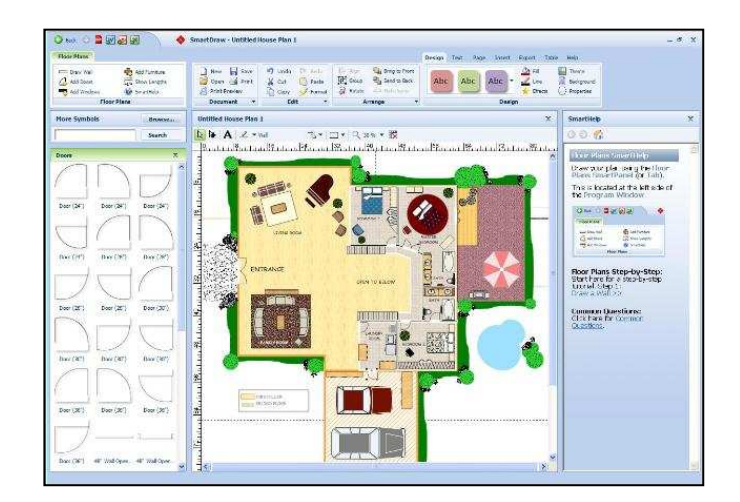

**Figura 2.30** Framework SmartDraw<sup>22</sup>

<sup>22&</sup>lt;br>Cobtenido: http://www.softwarecientifico.com/paginas/smartdraw.htm

**VISIO PROFESSIONAL** (http://office.microsoft.com/es-es/visio-help/descripciongeneral-de-microsoft-office-visio-2007-HA010165640.aspx)

Es una herramienta que permite organizar toda la información con diferentes plantillas, diagramas de flujos de datos, de redes, de software, modelos de base datos, etc. Así como también permite racionalizar procesos empresariales, realizar el seguimiento de proyectos y recursos, crear organigramas, generar mapas de redes, confeccionar diagramas para la creación de sitos y optimizar procesos.

Permite incluir anotaciones y notas de pie de página, además de edición colaborativa de prototipado y creación de prototipos dinámicos.

Soporta los idiomas inglés y español. Posee tutoriales de ayuda e incluso grupos de discusión. Tiene conexión para interactuar con SharePoint y Excel, realmente útiles en entornos empresariales.

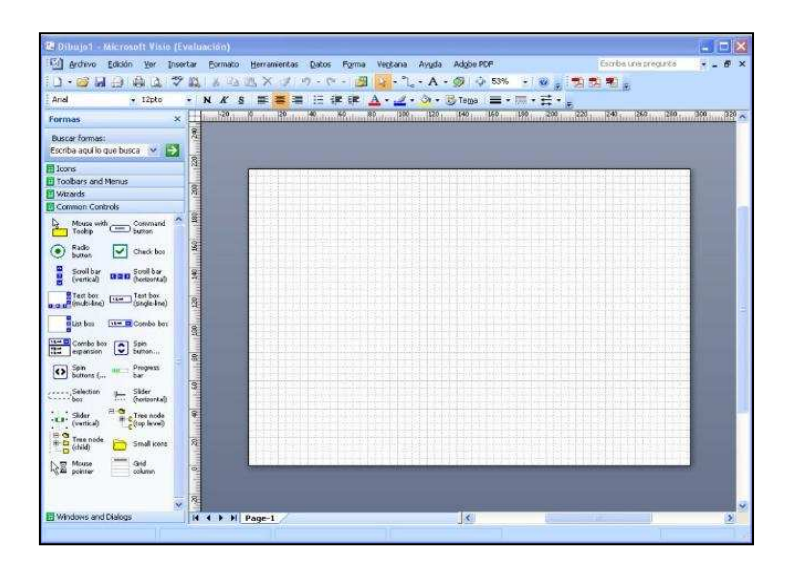

**Figura 2.31** Framework Visio<sup>23</sup>

#### **2.6.1.2. Herramientas en línea**

 $\overline{a}$ 

Para algunas empresas el uso de estas herramientas evita la instalación y el mantenimiento de programas en cada ordenador, además de tener la ventaja que los datos y documentos que fueron creados son guardados de forma automática en los servidores de internet y podrán acceder a ellos desde cualquier lugar,

<sup>23&</sup>lt;br>Obtenido: http://herramientasinformaticas1993.blogspot.com/2011/05/microsoft-visio.html

facilitando así la edición colaborativa y los grupos de trabajo. Además estas aplicaciones son independientes de la plataforma del usuario (Windows, Linux, Mac, etc.).

### **IPLOTZ** (www.iplotz.com)

Es una aplicación en línea que permite diseñar prototipos de sitios web con la creación de wireframes, que son representaciones que muestran el contenido y comportamiento aproximado que tendrán dichos sitios una vez construidos, es una parte esencial del proceso de diseño. Está basado en Adobe AIR.

Exporta formatos como PNG, JPG o PDF.

En cuanto a su versión básica es gratuita (con limitación de números de proyectos), con la cual se podrá llevar un control acerca de las tareas del proyecto que se estén trabajando, el espacio de almacenamiento es de 500 MB.

Sobre los diseños que han sido creados se puede hacer una pre visualización en el navegador, incluso hasta descargarlo. Proporciona una función de historial de versiones de wireframes, que es bastante único. Esta función permite a los diseñadores marcar los wireframes como hitos, así como volver a los antiguos.

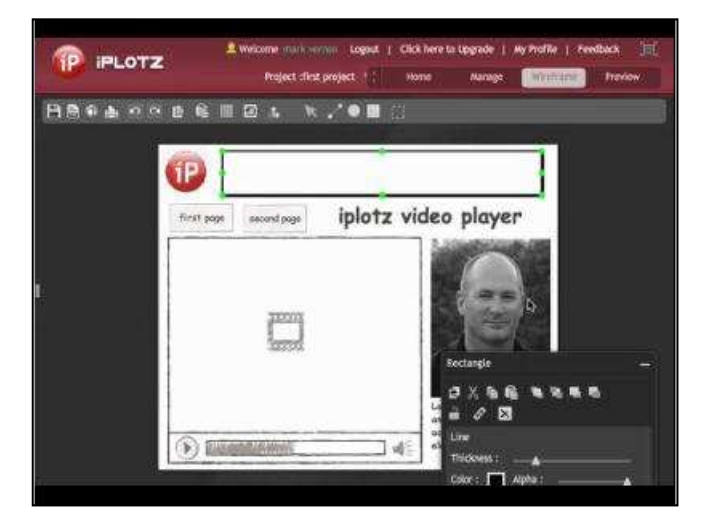

**Figura 2.32 Framework iPLOTZ**<sup>24</sup>

<sup>24&</sup>lt;br>Obtenido: http://blog.anaara.com/page/3

# **LOVELY CHART** (www.lovelychart.com)

Es una aplicación en línea, creado con Flex y PHP que ayuda a la creación de numerosos diagramas de alta calidad y aspecto totalmente profesional, con la funcionalidad de arrastrar y soltar, facilita la alineación correcta de todos los objetos. Todos los objetos dibujados pueden fácilmente cambiar de tamaño y posición según el requisito. Desde cualquier ordenador conectado a una red permite abrir diagramas una vez creado, puede exportar imágenes JPEG o PNG La versión completa está disponible de forma gratuita, pero también tiene una versión profesional que tiene un costo de \$29 al año, para aquellas personas que deseen incorporar sus propias ilustraciones, adjuntar comentarios a un diagrama y otras características adicionales.

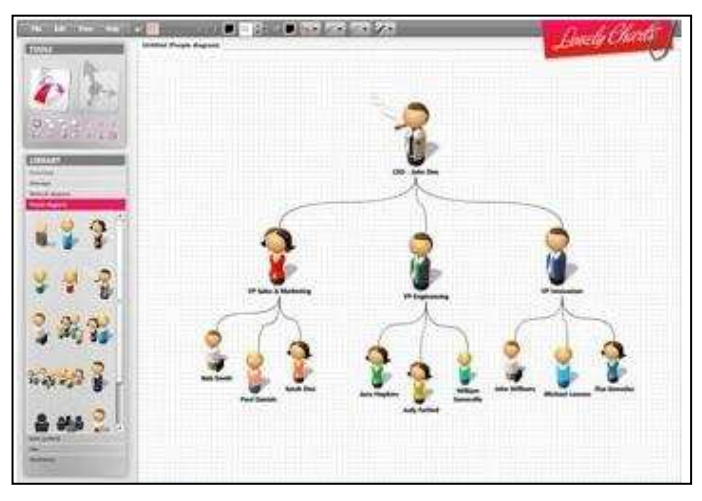

Figura 2.33 Framework Lovely Chart<sup>25</sup>

## **LUMZY** (www.lumzy.com)

 $\overline{a}$ 

Es una maqueta que se centra en la estética visual de un sitio web, tales como elementos de la página, la tipografía y gráficos de diseño, y a su vez una herramienta de creación de prototipos de sitios web y aplicaciones.

Cuenta con herramientas de colaboración para la edición en equipo, un motor de chat para deliberar sobre los diseños, las versiones de archivos y otros, la edición es en tiempo real.

Tiene una interfaz intuitiva, permite la importación de sus propias imágenes y exporta a formato PDF o JPEG todas las páginas de un proyecto. Es gratuita y está disponible en inglés.

<sup>25&</sup>lt;br>Obtenido:http://w w w .aqute.com/blog/bid/60240/Competitive-intelligence-tool-review -Lovely-Charts

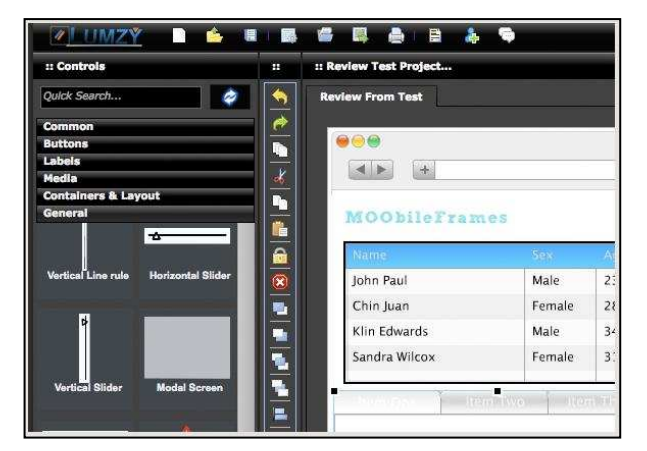

**Figura 2.34 Framework Lumzy<sup>26</sup>** 

## **MOCKFLOW** (www.mockfow.com)

Es una aplicación en línea para el diseño de interfaces de usuario, soporta solamente el idioma inglés, es una de las aplicaciones que proporciona un gran número de elementos (widgets) de diseño como [relojes](http://es.wikipedia.org/wiki/Reloj) en [pantalla,](http://es.wikipedia.org/wiki/Pantalla) notas, [calculadoras,](http://es.wikipedia.org/wiki/Calculadora) [calendarios,](http://es.wikipedia.org/wiki/Calendario) [agendas,](http://es.wikipedia.org/wiki/Agenda) [juegos,](http://es.wikipedia.org/wiki/Juego) ventanas con información del [tiempo](http://es.wikipedia.org/wiki/Tiempo_atmosf%C3%A9rico)  en su [ciudad,](http://es.wikipedia.org/wiki/Ciudad) etc.. Tiene dos versiones, la de pago que tiene un número ilimitado de creaciones y por lo tanto de prototipos, y la gratuita en la que únicamente se puede crear un proyecto con 4 páginas. Posee un control de versiones sobre la maqueta. Permite el trabajo compartido entre varios usuarios en el mismo documento de una forma sencilla. Proporciona todas las funciones de edición que se necesitan, componentes para las anotaciones de la maqueta, etiquetas para los proyectos, exportación de datos, WhiteBoard herramienta que sirve para dibujar garabatos sobre la maqueta.

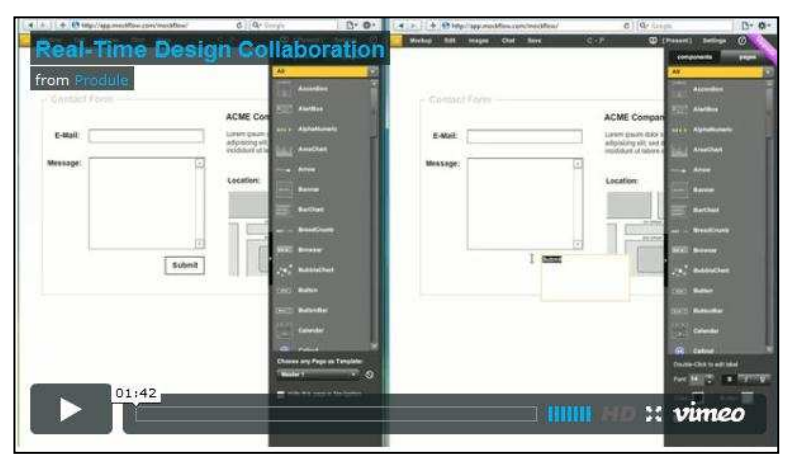

**Figura 2.35 Framework Mockflow**<sup>27</sup>

<sup>26&</sup>lt;br>Obtenido: http://www.web2null.de/lumzy

#### **PIDOCO** (www.pidoco.com)

Es una aplicación en línea donde a diferencia de las mencionadas anteriormente permite dos vistas diferentes del prototipo una de mano alzada y otra de forma ortogonal. Posee un entorno de colaboración donde varios diseñadores pueden trabajar juntos en el mismo prototipo. Soporta el idioma inglés y español, es gratuita. Además tienen la funcionalidad de tester que permite hacer pruebas con usuarios finales en línea, donde los diseñadores pueden enviar un enlace e invitar a participar en un test de usabilidad. Permite realizar un seguimiento del historial de versiones.

Se comercializa en tres ediciones, la básica incluye las funciones de edición, la clásica todas las funciones básicas y opciones adicionales de compartir, así como en tiempo real, y el experto es la versión tope en línea que incluye todas las funciones clásicas, grabaciones de las sesiones, conexión VoIP y la opción de colaboración como screensharing.

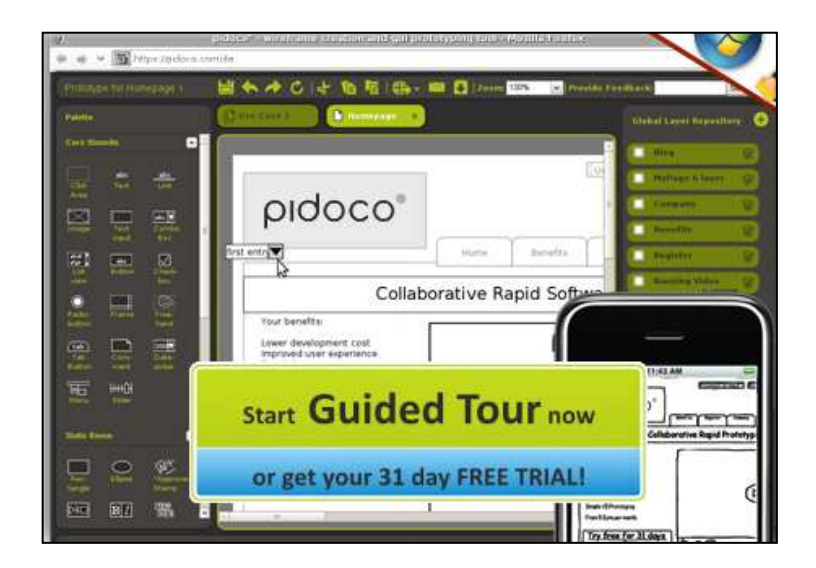

Figura 2.36 Framework Pidoco<sup>28</sup>

<sup>27</sup>Obtenido: http://www.makeuseof.com/dir/mockflow-user-interface-mockups/

28<br>Obtenido: https://pidoco.com/

# **2.6.2. Evaluación de las herramientas**

La metodología para la evaluación de las herramientas revisadas iniciará con la especificación de parámetros que a juicio de las autoras son relevantes para el tema en estudio.

- **Nivel Operativo:** Ponderación del 30% distribuidos de la siguiente manera.
	- Sistema Operativo (15%)
		- Es la plataforma en la cual se ejecuta la herramienta.
	- $\bullet$  Idioma (10%)
		- **-** Lenguaje(s) que soporta la herramienta.
	- Licencia (5%)
		- Es pagada o gratuita.
- **Nivel Funcional:** Ponderación del 70% distribuidos de la siguiente manera.
	- Edición colaborativa (20%)
		- Es la participación que tienen los usuarios para editar.
	- Control de versiones (20%)
		- Permite una actualización continua, con la que pueda tener un historial de todo lo que se va haciendo.
	- Exporta/Importar formatos (10%)
		- La herramienta permite trabajar con distintos tipos de formatos.
	- Etiquetas (10%)
		- Son los comentarios y pie de páginas que podrán ser anexados a los diagramas para dar más información sobre los componentes.

# **NIVEL OPERATIVO**

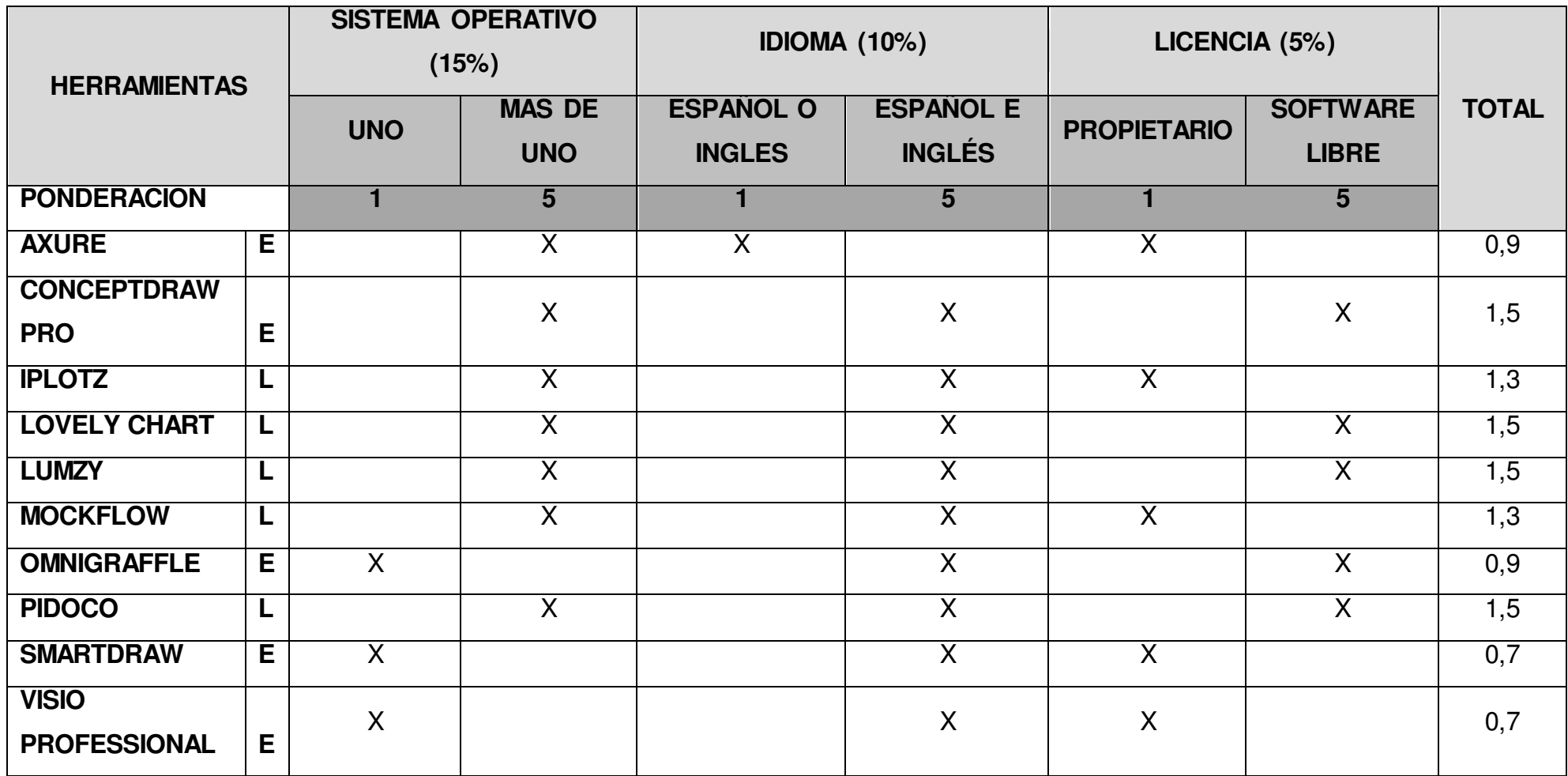

**Tabla 2.3. Nivel Operativo** 

### **NIVEL FUNCIONAL**

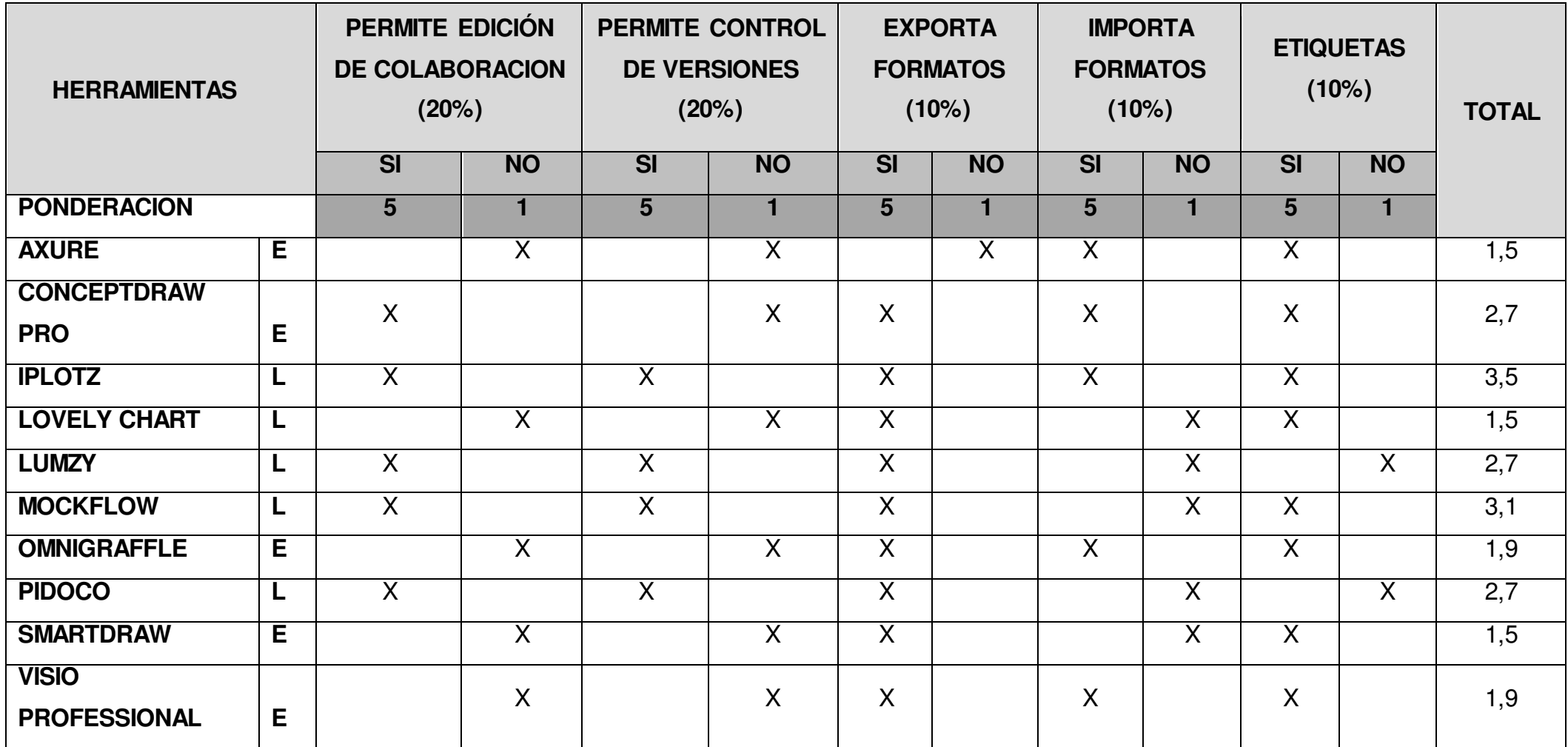

# **Tabla 2.4. Nivel Funcional**

De las 10 herramientas que fueron evaluadas 5 son en línea y 5 son de escritorio, de las cuales (IPLOTZ Y MOCKFLOW)obtuvieron el mayor puntaje.(CONCEPTDRAW PRO, LUMZY Y PIDOCO)se ubicaron en tercer lugar tomando en cuenta que dos de ellas son en línea. (LOVELY CHART), se ubica en un cuarto puesto, por su igualdad de puntos a nivel operativo y funcional, finalmente los últimos puestos son herramientas de escritorio, (VISIO PROFESSIONAL, OMNIGRAFLE, AXURE Y SMARTDRAW).

# **TABLA DE RESULTADOS**

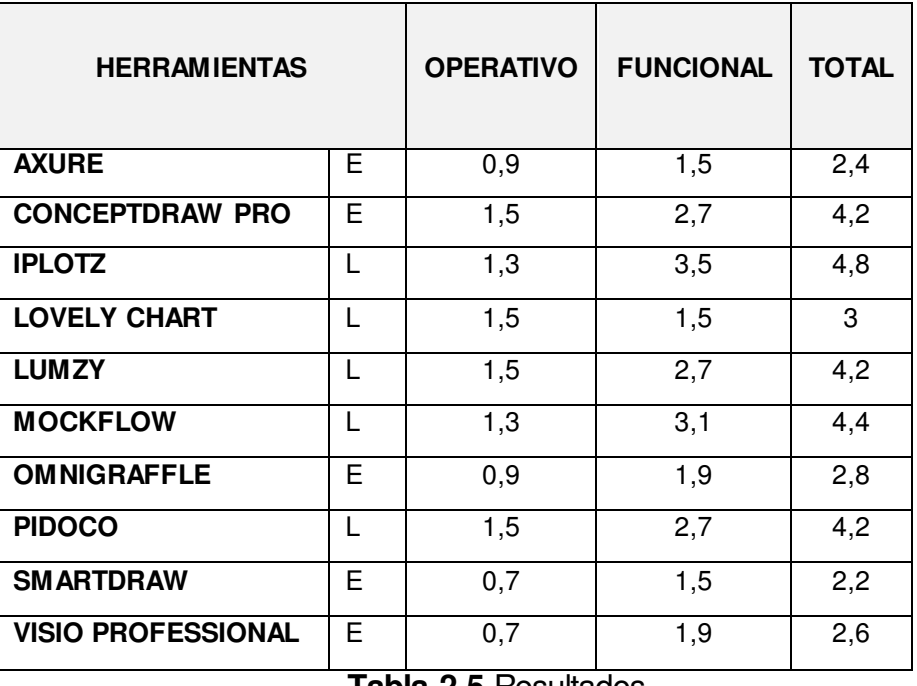

**Tabla 2.5.**Resultados.

En base a la figura se puede concluir que se destacan las siguientes herramientas:

- IPLOTZ
- MOCKLOW
- CONCEPTDRAW PRO

IPLOTZ sobresale frente a estas otras dos herramientas por lo siguiente:

- Permite la edición colaborativa entre los participantes en línea.
- Permite el control de versiones, de esta manera se podrá recuperar una versión anterior sin ningún inconveniente y llevar un historial.
- Permite realizar anotaciones y pie de página.
- Se la puede encontrar en inglés y español.
- Permite la importación y exportación de diferentes formatos.

# **CAPÍTULO III**

### **3. Metodología**

### **3.1. Metodología**

Los Frameworks de AIE simplifican el proceso de la creación de una arquitectura y guían a través de todos los ámbitos del desarrollo. Un framework de Arquitectura Empresarial proporciona una colección de las mejores prácticas, estándares, herramientas, procesos, y plantillas que generalmente incluyen:

- Vocabulario Común, Modelos, y Taxonomía
- Los Procesos, los Principios, Estrategias y Herramientas
- Arquitecturas y modelos de referencia
- Orientación prescriptiva (procesos de AIE, contenido de la arquitectura, ante-proyecto de la aplicación)
- Inventario de prestaciones y elementos de la Arquitectura Empresarial
- Contenido del modelo de la Arquitectura
- Recomendaciones productos y configuraciones

**Esqueleto de Modelización**: En dicho esqueleto se definen tres dimensiones, con sus correspondientes subdivisiones que se describen a continuación:

**Dimensión de generación**: representa el grado de participación que identifica el conjunto de modelos posibles. También se le denomina: Dimensión de los bloques constructivos. Se define tres niveles de generación: Genérico, Parcial y Particular, que a continuación se analizan:

**- Nivel Genérico:** en este nivel se generan una serie de estructuras que se denominan bloques constructivos arquitectónicos básicos para la construcción de cualquier modelo, pudiendo ser catálogo para cualquier referencia de construcción arquitectónica.

**Nivel Parcial:** este nivel utiliza esqueletos incompletos de modelos para empresas particulares, aplicables a una amplia gama de sectores, organizaciones o estrategias industriales, acercándose a la realidad de empresa.

**- Nivel Particular:** representa todo el conocimiento necesario de la empresa de forma que sea utilizable por las especificaciones de un conjunto integrado de componentes de Tecnologías Industriales y de Tecnologías de información. Entre el Modelo de Referencia, que contiene el nivel Genérico y Parcial, y la Arquitectura Particular, que contiene el Nivel Particular.

**Dimensión de las visiones**: representa la estructura y comportamiento de un modelo considerado desde los distintos aspectos selectivos de una empresa, contiene cuatro visiones: Función, Información, Recursos y Organización.

**- Visión de Función:** observa la funcionalidad de la empresa mediante la planificación, control y supervisión de las operaciones.

**- Visión de la Información:** permite la observación de la estructura de información requerida durante las operaciones de la empresa por procesos de planificación, control y toma de decisiones.

**- Visión de Recursos:** Permite la observación de los recursos de la empresa necesitados para llevar a cabo los procesos de la empresa.

**- Visión Organización:** responsabilidad es de la toma de decisión de la empresa para los recursos de función, información y recursos y para la gestión de las excepciones y toma de decisión.

**Dimensión de derivación**: representa el ciclo de vida a partir de un punto de partida, que supone la representación de los requisitos del modelo.

**- Nivel de definición de los requisitos:** Identifica los requisitos de negocio de la empresa, que estarán relacionados con el qué hay que hacer para alcanzar los objetivos. Estos requisitos pueden descomponerse usando tipos de bloques constructivos del Nivel Genérico.

-77-

**- Nivel de Especificación de diseño:** Identifica y cuantifica la tecnología para ejecutar procesos identificados en la fase anterior. Estructura y optimiza los procesossegúnrestriccionesglobalesdelaempresaytecnología.Elresultado es un modelo procesable por el ordenador con alternativas de posibles planes y que pueden evaluarse por simulación.

**- Nivel de descripción de la Implementación:** Define en formato ejecutable los medios de ejecución del proceso seleccionando los actuales productos existentes en el mercado para proveer los componentes de la tecnología de la Información y Tecnología Industrial.

# **Ciclo de vida:**

El ciclo de vida propuesto tiene las siguientes fases principales:

- Especificaciones de requisitos de la arquitectura
- Diseño de la arquitectura
- Descripción de arquitectura para su construcción y ejecución
- Operaciones de la arquitectura
- Cambio de la arquitectura

Utilizando un Framework se agiliza el proceso para la creación, el mantenimiento a todos los niveles y permite aprovechar el valor de la arquitectura con las mejores prácticas. Existen una serie de marcos con el fin de abordar el desafío básico de la evaluación, alineación de los objetivos de la organización con los requisitos técnicos y las estrategias. Algunos ejemplos son:

- Zachman Framework
- The Open Group Architecture Framework (TOGAF)
- Federal Enterprise Architecture Framework (FEAF)

Los cuales se revisarán a continuación:

### **A. ZACHMAN Framework**

Zachman es un esquema de clasificación para representaciones descriptivas o modelos de una empresa. Sirve fundamentalmente para implementar una Arquitectura Empresarial en las compañías, siendo el mismo framework que toda compañía, grande o pequeña, necesita aplicar conceptos de arquitectura independientemente de sus características. Para llevar a cabo esta tarea de definición e implementación de Arquitectura Empresarial, Zachman considera diferentes perfiles, roles y habilidades que deben participar en el proceso, e incide especialmente en los problemas de comunicación y entendimiento existentes entre dichos perfiles.

Dentro de la definición e implementación de arquitecturas empresariales, el consenso y entendimiento son facilitados por Zachman mediante una estructuración de puntos de vista, conceptos y artefactos (esto es, salidas o elementos obtenidos del proceso de arquitectura). Para conseguir esto se presenta las diferentes perspectivas del problema vistas por distintos actores que participan en la definición de la arquitectura empresarial:

- **Planificador**. Perspectiva contextual del ámbito empresarial.
- **Propietario**. Perspectiva conceptual del modelo de negocio.
- **Diseñador**. Vista lógica ofrecida en el modelo del sistema.
- **Constructor**. Modelo tecnológico incorporando la vista física.
- **Implementador**. Con la representación detallada.
- **Trabajador**. Representa el funcionamiento de la empresa.

En el otro eje se representan las siguientes cuestiones, que deben ser respondidas por cada perfil para poder definir de forma completa la Arquitectura:

- **¿Qué?** Los datos, sus relaciones y significados
- **¿Cómo?** Los procesos y funciones de la corporación
- **¿Dónde?** La red, tecnologías, distribución y localización de procesos, funciones y sistemas
- **¿Quién?** La gente que forma parte de la compañía, considerando aspectos que van desde la seguridad y roles hasta la organización de la compañía y los flujos de trabajo existentes
- **¿Cuándo?** El tiempo, representando ciclos, estructuras de proceso, de control y eventos de negocio
- **¿Por qué?** Las motivaciones en los diferentes segmentos: objetivos de negocio, planes estratégicos, diseño y especificación de reglas, etc.

Esta visualización en forma de cuadro permite alinear la visión del propietario con el resto de visiones, modelos y acciones que se llevarán a cabo para construir la arquitectura de la empresa. No es necesario desarrollar todos los modelos o rellenar todas las celdas, dependerá de los objetivos buscados en cada caso.

Zachman esquematiza de la siguiente forma el framework: las filas representan los puntos de vista de los diferentes actores en el proceso de desarrollo de sistemas, mientras que las columnas representa diferentes aspectos del proceso:

|             | What        | How | Where   | Who | When | Why |             |
|-------------|-------------|-----|---------|-----|------|-----|-------------|
| Contextual  | E           | E   | E       | ≣   | ≣    | E   | Contextual  |
| Conceptual  | DOO         |     | $\circ$ | 좋.  | 图    | 蟲   | Conceptual  |
| Logical     | œo<br>Ξ     |     | Brg     | 感。  | ₻    | 蟲   | Logical     |
| Physical    | 22          | 旱   | 綱       | ÷.  | T    | 88  | Physical    |
| As Built    |             | Ē   |         |     | E    |     | As Built    |
| Functioning |             |     |         |     |      |     | Functioning |
|             | <b>What</b> | How | Where   | Who | When | Why |             |

**Figura 3.1** ZACHMAN Framework

**1. Ámbito de aplicación** Definición de la alta dirección de la empresa y el objetivo comercial. Esto es necesario para establecer el contexto para cualquier esfuerzo de desarrollo del sistema.

.

- **2. Modelo de la empresa**: Esto define en términos de negocio la naturaleza del negocio, incluyendo su estructura, funciones, organización, etc.
- **3. Modelo del sistema de información**: Define el negocio que se describe en el paso 2, pero proporcionando información más rigurosa. Cuando dos filas describen las funciones de negocio.
- **4. Modelo de la tecnología**: Describe cómo la tecnología puede utilizarse para hacer frente a las necesidades de procesamiento de la información identificada en las filas anteriores.
- **5. Representaciones detalladas** Un idioma en particular que se elija, y las listas de programas, las especificaciones de la base de datos, redes.
- **6. Funcionamiento del sistema**: Por último, un sistema que se implemente y forme parte de una organización.

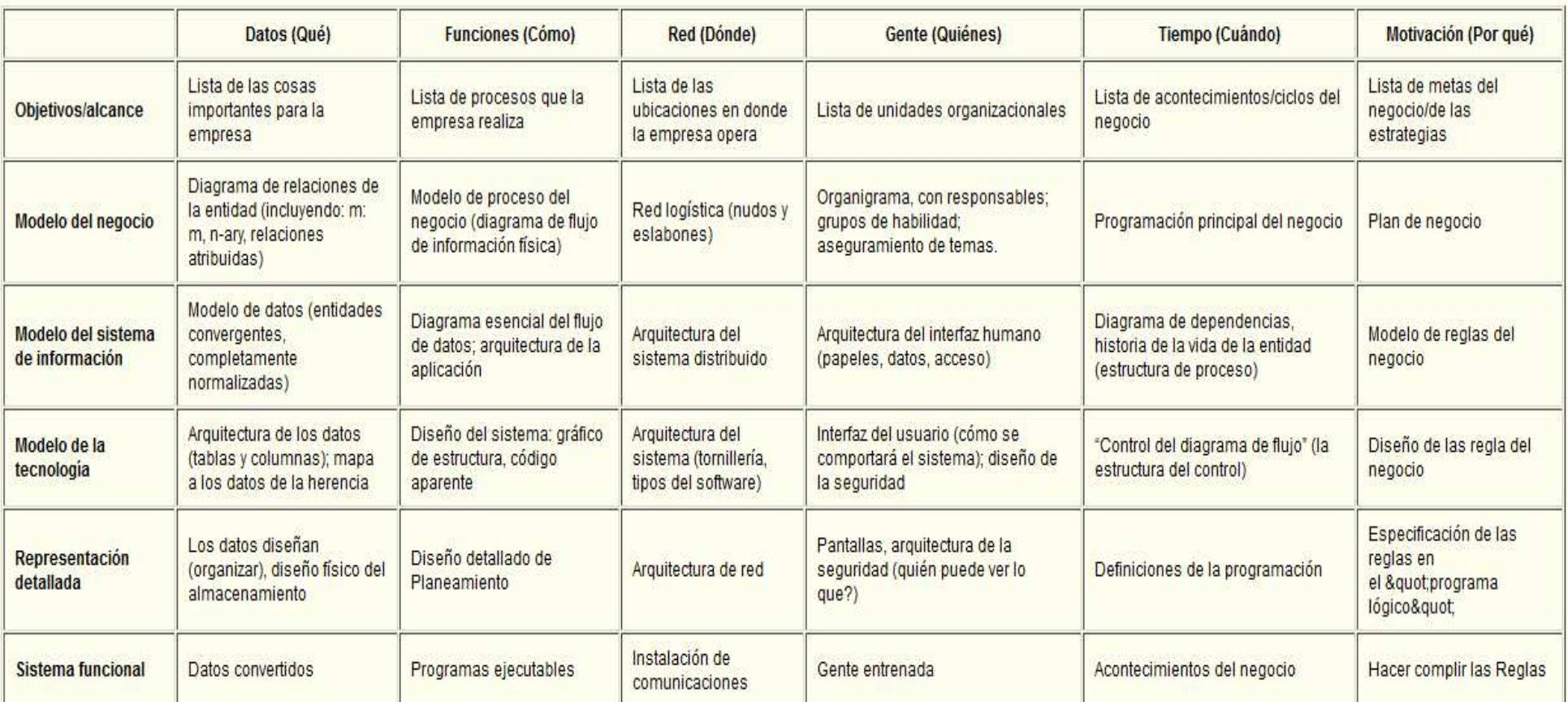

**Tabla 3.1** Esquema de Zachman**.** 

## **B. TOGAF (The Open Group Architecture Framework)**

El Esquema de Arquitectura de Open Group, es un esquema que proporciona un enfoque para el diseño, planificación, implementación y gobierno de una arquitectura empresarial de información, su objetivo es establecer un enlace entre el Negocio y las TI en la empresa. Esta arquitectura es modelada por lo general con cuatro fases o dimensiones:

- **a) Arquitectura de Negocios (o de Procesos de Negocio)**, define la estrategia de negocios, la gobernabilidad, la estructura y los procesos clave de la organización.
- **b) Arquitectura de Aplicaciones**, provee el anteproyecto para cada uno de los sistemas de aplicación que se requiere implantar, las interacciones entre estos sistemas y sus relaciones con los procesos de negocio centrales de la organización.
- **c) Arquitectura de Datos**, describe la estructura de los datos físicos y lógicos de la organización, y los recursos de gestión de estos datos.
- **d) Arquitectura Tecnológica**, describe la estructura de hardware, software y redes requerida para dar soporte a la implantación de las aplicaciones principales, de misión crítica, de la organización.

#### **Metodología de desarrollo de la arquitectura TOGAF (ADM)**

Es el método definido por TOGAF para el desarrollo de una AIE que cumpla con las necesidades del negocio y TI de una organización. Puede ser personalizado según las necesidades y una vez definido se utiliza para gestionar la ejecución de las actividades de desarrollo de la arquitectura.

# **Fases de ADM.**

Para dar una visión general la Figura 3.1 indica el ciclo de desarrollo ADM:

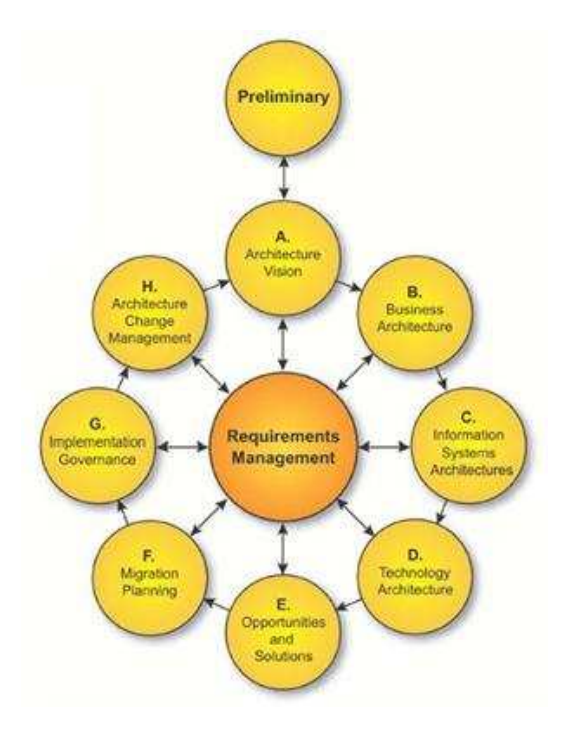

**Figura 3.2** Ciclo de desarrollo ADM<sup>29</sup>

**•La fase preliminar:** es el momento en el cual se inicia el proceso de adopción del ADM al interior de la organización, difundiendo los beneficios e involucrando a todos las personas necesarias.

**• Fase A:Visión de la arquitectura**, implica desarrollar una visión de la arquitectura definiendo el alcance y la estrategia.

Para esta fase la organización deberá:

- Asegurarse de que el ciclo de desarrollo de la arquitectura tiene un adecuado reconocimiento. Así como la aprobación y el compromiso de la alta gerencia.
- Definir y organizar un ciclo de desarrollo de la arquitectura.
- Validar los principios, objetivos, conductores estratégicos e indicadores clave de rendimiento (KPI) del negocio.
- Definir el alcance para identificar y priorizar los componentes del modelo de referencia.

 $\overline{a}$ <sup>29</sup> Tomado de http://pubs.opengroup.org/architecture/togaf9-doc/arch/toc.html

- **Definir los objetivos de las partes interesadas.**
- Definir los requerimientos y limitaciones que deben abordarse en la arquitectura.
- Dar una respuesta a las necesidades y limitaciones es decir formalizar la propuesta.

**• Fase B: Arquitectura de negocio,** se busca tener clara la arquitectura de negocio y sus metas para posteriormente alinearlas a las TI.

- Describir la línea base de la arquitectura de negocios.
- Analizar las diferencias entre la línea base y las arquitecturas de destino.
- Seleccionar y desarrollar los puntos de vista de la arquitectura.
- Seleccionar las herramientas y técnicas a ser utilizadas.

**• Fase C: La arquitectura de sistemas de información,** contempla las arquitecturas particulares para datos y aplicaciones.

- Centraliza los sistemas de identificación.
- Define las aplicaciones y considera los datos que apoyan a la arquitectura de una empresa de negocios

**• Fase D: La arquitectura tecnológica,** define la arquitectura integrada que se desarrollara en fases futuras.

- Definir la línea base y los objetivos de la tecnología.
- Detallar la planificación de la arquitectura.
- Identificar los componentes de trabajo en la planificación.
- Apoya la evaluación de costos para los escenarios de la migración.

**• Fase E: La fase de oportunidades y soluciones,** permite determinar qué partes se comprarán, construirán o reutilizarán y cómo se implementará la arquitectura de la fase D.

> Revisa los objetivos y capacidades de la empresa, la consolidación de las fases B y D, y luego organizar los grupos de bloques de construcción para direccionar a estas capacidades.

- Revisa y confirma los parámetros actuales de la empresa y la capacidad para asimilar los cambios.
- Genera y obtiene un consenso sobre un esquema de aplicación y estrategia de migración.

**• Fase F: El plan de migración,** sirve para priorizar los proyectos y desarrollar el plan de migración.

- Asegurar el plan de implementación y migración, se coordina con los marcos de gestión diferentes en el uso dentro de la empresa.
- Priorizar los componentes de trabajo, proyectos y bloques de construcción mediante la asignación de valor de negocio a cada uno.
- Finaliza la documentación de la arquitectura.

**• Fase G: Control de la implementación,** es la ejecución de los proyectos para construir las soluciones de TI.

- **Formula recomendaciones para cada proyecto.**
- Gobernar y administrar el contrato de arquitectura que abarca la aplicación general y el proceso de implementación.
- Asegurar la conformidad con la arquitectura definida por la implementación de proyectos.
- Asegura que el programa de soluciones sea implementado con éxito, como un programa de trabajo previsto.
- Garantiza el cumplimiento de la solución implementada con la arquitectura de destino.
- Apoya a las operaciones futuras de trabajo de la solución implementada.

**• Fase H: Administración del cambio,** implica monitorear y evaluar los sistemas existentes para determinar cuándo iniciar un nuevo ciclo de ADM.

> Asegura que el modelo de referencia continúa siendo idóneas para el uso previsto.

- Evalúa el rendimiento y las recomendaciones para los cambios.
- Evalúa los cambios y los principios establecidos en fases anteriores
- Establece la nueva arquitectura que se logra con la finalización de la fase G.

**•Gestión Requerimientos:** Provee un proceso para gestionar los requerimientos, identifica requerimientos para la empresa, almacena y suministra los cambios tecnológicos, la evolución de los mercados y la transformación del entorno.

Se utiliza TOGAF como referencia para definir el alcance del proyecto.

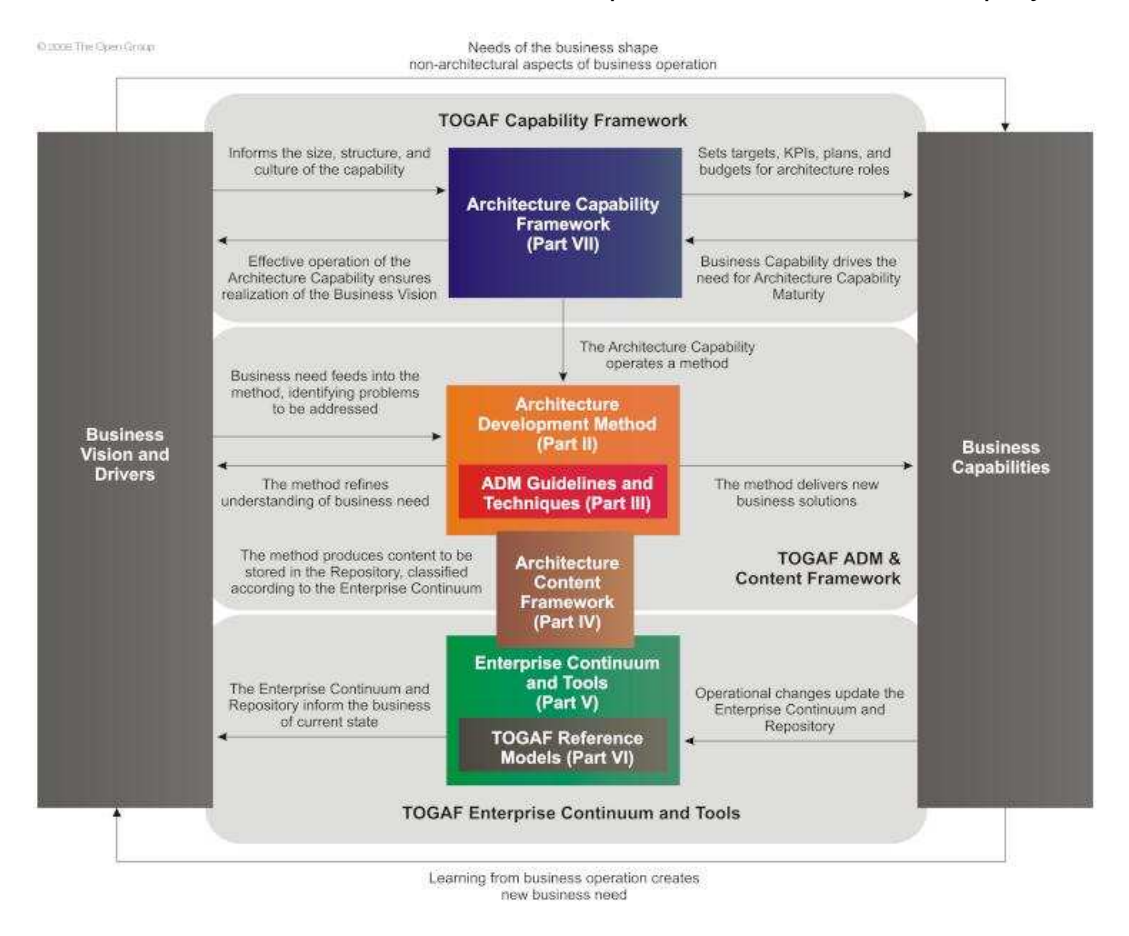

**Figura 3.3**Esquema de TOGAF<sup>30</sup>

 $\overline{a}$  $30$  Tomado de http://pubs.opengroup.org/architecture/togaf9-doc/arch/toc.html

Hay siete partes principales en el documento TOGAF:

#### **PARTE I**

**(Introducción)**Esta parte es una introducción de alto nivel a los conceptos clave de la arquitectura empresarial y en particular el enfoque TOGAF. Contiene las definiciones de términos utilizados en las notas TOGAF y la liberación detallando los cambios entre esta versión y la versión anterior de TOGAF.

#### **PARTE II**

**(Método de Arquitectura para el Desarrollo)** Esta parte es el núcleo de TOGAF, se describe la arquitectura TOGAF Método para el Desarrollo ADM que es un enfoque para desarrollar una AIE.

#### **PARTE III**

**(Directrices de ADM y Técnicas)** Esta parte contiene un conjunto de pautas y técnicas disponibles para su uso en la aplicación de TOGAF y el ADM TOGAF.

#### **PARTE IV**

**(Framework de Arquitectura de contenido)** Esta parte se describe el marco de contenido TOGAF.

#### **PARTE V**

**(Continuidad de la empresa y Herramientas)** Esta sección trata sobre las clasificaciones y las herramientas adecuadas para numerar y almacenar los resultados de la actividad de la arquitectura dentro de una empresa.

#### **PARTE VI**

**(Modelos de Referencia TOGAF)** Esta parte ofrece una selección de modelos de la arquitectura.

#### **PARTE VII**

**(Framework de Arquitectura de capacidad)** Esta sección trata sobre la organización, procesos, capacidades, funciones y responsabilidades necesarias para establecer y operar una función de la arquitectura dentro de una empresa.

La intención de dividir la especificación TOGAF en estas partes independientes es permitir que las diferentes áreas de especialización, que se examinó en detalle se aborden de manera aislada. A pesar que todas las partes trabajen juntas como un todo, también es posible seleccionar partes concretas para la adopción y al mismo tiempo excluir a los demás.

## **C. FEAF(Federal Enterprise Architecture Framework)**

La FEAF es un mecanismo de organización para la gestión del desarrollo y mantenimiento de la arquitectura.

Esta arquitectura sirve como un punto de referencia para facilitar la coordinación eficiente y eficaz de los negocios, los flujos de información, los sistemas, y las inversiones. FEAF tiene tanto una clasificación completa, como Zachman, y un proceso arquitectónico, como TOGAF.

FEAF describe el alcance de acuerdo a las necesidades de quien aplica esta metodología. A continuación se describe los niveles de la arquitectura FEAF:

#### **Nivel I**

Es el nivel más alto nivel de la FEAF que introduce los ocho componentes necesarios para el desarrollo y mantenimiento como se muestra en la siguiente figura:

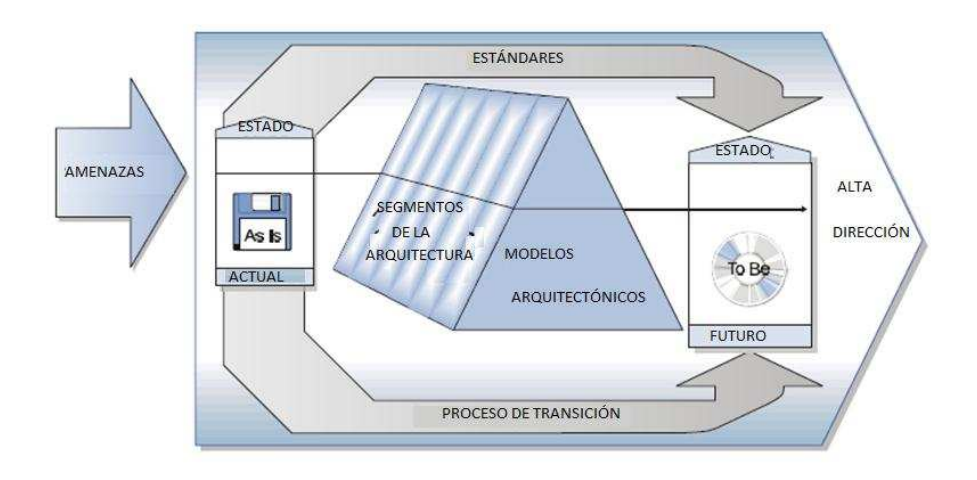

**Figura 3.4** Nivel I FEAF

- **Amenazas**: Representa una forma externa que es motivo para realizar un cambio.
- **Alta dirección:** Da apoyo a los cambios que deban realizarse.
- **Estado actual:** Representa el estado actual.
- **Estado a futuro:** Representa el estado destino en el contexto de la alta dirección.
- **Procesos de transición:** Aplica los cambios del estado actual con el estado a futuro de la arquitectura con el cumplimiento de los estándares.
- **Segmentos de la arquitectura:** Se centran en un subconjunto o una empresa más pequeña dentro del total.
- **Modelos arquitectónicos:** Proporciona la documentación y las bases para la gestión e implementación de cambios.
- **Estándares:** Incluyen normas, directrices y mejores prácticas, todos ellos centrados en la promoción de la interoperabilidad.

### **Nivel II**

Muestra a detalle el nivel del negocio y diseño como se encuentran relacionados con la arquitectura, como se indica en la siguiente figura:

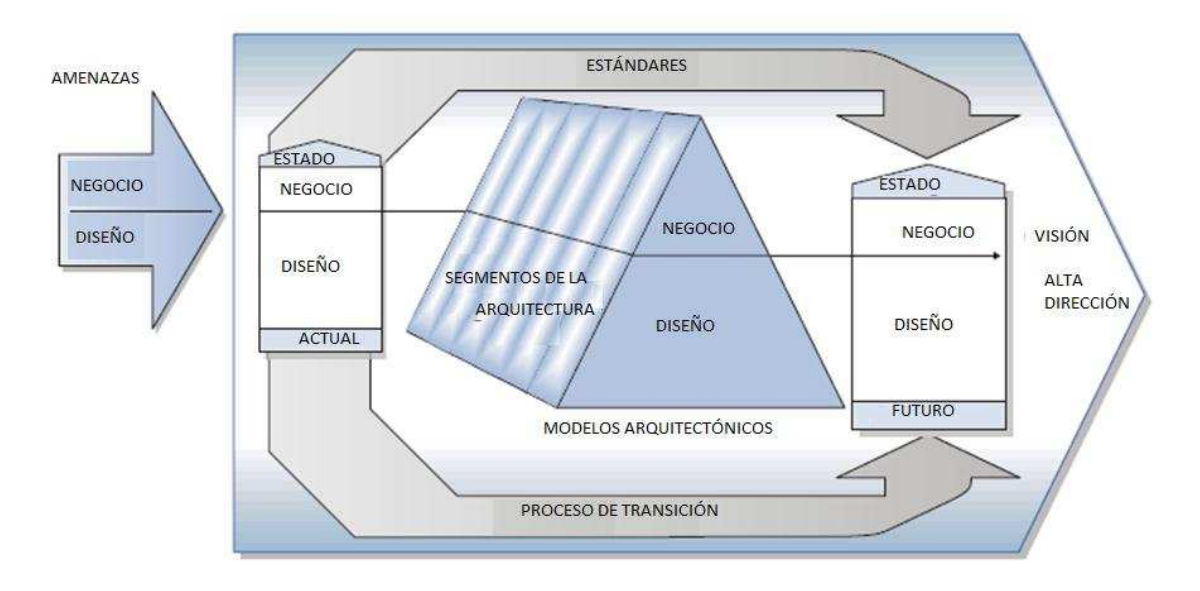

**Figura 3.5** Nivel II FEAF

- **Amenazas:**
	- **Negocio:** Redefine las necesidades básicas.
	- **Diseño:** Representa métodos innovadores para satisfacer las necesidades.

### **Estado Actual:**

- **Negocio:** Define las necesidades correspondientes al diseño actual.
- **Diseño:** Define los datos, aplicaciones y tecnologías que se utilizan para apoyar las necesidades actuales.
- **Estado a futuro:** 
	- **Negocio:** Define las necesidades futuras para ser tratados a través de nuevos diseños.
	- **Diseño:** Define los datos, aplicaciones y tecnología que se utilizará para apoyar las necesidades futuras.

### **Modelos arquitectónicos:**

- **Negocio:** Realiza un modelo nuevo debido a las amenazas. El modelo consiste en un conjunto común de definiciones, diagramas, y, en ocasiones, herramientas automatizadas que facilitan la comprensión de las funciones de negocio, los insumos de información, procesos y productos.
- **Diseño:** Modela los datos, aplicaciones y tecnología necesaria para apoyar a las nuevas necesidades. El modelado puede incluir diagramas, especificaciones y dibujos técnicos para ayudar a comprenderlas estructuras de datos, aplicaciones y tecnologías de apoyo.

 **Segmentos de la arquitectura:** Cada segmento de la arquitectura se compone de una arquitectura actual y objetivo, de alcance limitado por el centro del segmento.

 **Alta dirección:** Guía el desarrollo del estado a futuro, Incorpora la visión, una estrategia precisa, y los objetivos a largo plazo.

# **Nivel III**

Amplíalas piezas de diseño del framework para mostrarlas tres arquitecturas de diseño: los datos, aplicaciones y tecnología como muestra la siguiente figura:

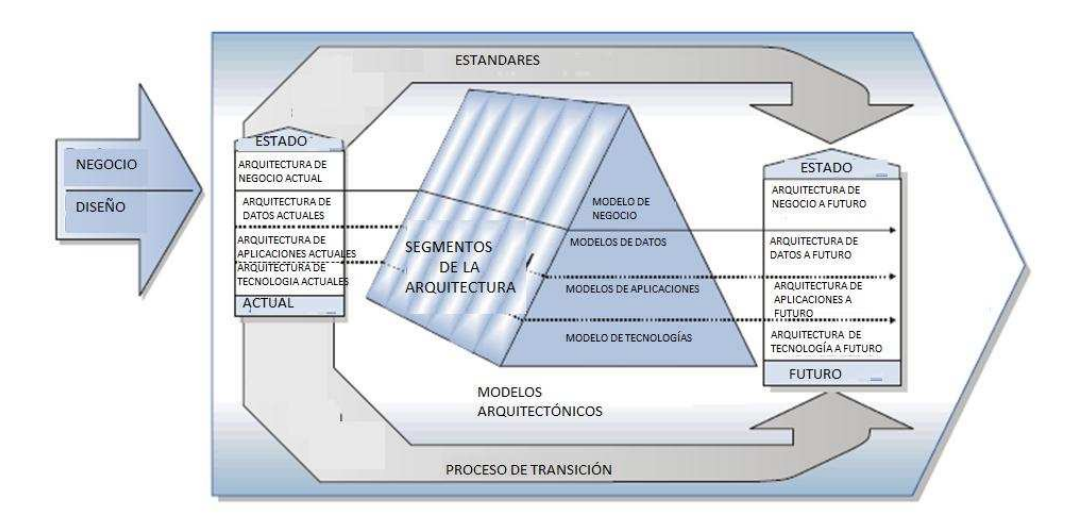

**Figura 3.6** Nivel III FEAF

- **Diseño del estado actual:** 
	- **Arquitectura de datos actuales:** define el modelo de datos.
	- **Arquitectura de las aplicaciones actuales:** define las aplicaciones que están en marcha para gestionar los datos y apoyar las funciones.
	- **Arquitectura de la tecnología actual:** proporciona un entorno para aplicaciones que gestionan los datos y apoyan las funciones.
- **Diseño del estado a futuro:** 
	- **Arquitectura de datos a futuro**: define el modelo de datos necesarios.
	- **Arquitectura de las aplicaciones a futuro**: define las aplicaciones necesarias para gestionar los datos y apoyar las funciones.
	- **Arquitectura de la tecnología a futuro**: define la tecnología de apoyo necesaria para proporcionar un entorno para aplicaciones que gestionan los datos y apoyar las funciones
- **Modelos de diseño** tres tipos de modelos utilizados para definir la empresa.
	- **Modelos de Datos:** Define a la empresa.
- **Modelos de aplicación:** Define a las aplicaciones que controlan los datos.
- **Modelos de Tecnología:** Define a la tecnología actual y el objetivo.
- **Segmentos de la arquitectura:** Un segmento es seleccionado y definido de acuerdo con el Framework y su AIE.
- **Procesos de transición:** Procesos que apoyan la migración del estado actual al estado futuro.

Este es un componente crítico. En él se describe el plan general de una PYME para lograr el estado futuro de la arquitectura dentro de un plazo determinado.

El alcance de la estrategia del proceso de transición en una AIE incluye a todas los departamentos que conforman una PYME.

Para crear una estrategia en el proceso de transición, tanto en el MR y la arquitectura a futuro ya debe estar documentado o inventariado en un repositorio de la AIE. El detalle requerido y la integridad de la modelo de referencia debe ser el nivel necesario para que pueda servir como punto de partida para la estrategia del proceso de transición.

La estrategia del proceso de transición se desarrolla a través de una serie de medidas importantes. Los detalles de cómo se realizan estos pasos pueden variar de un organismo a otro basado en una variedad de factores, tales como la complejidad de la PYME, el alcance de la misión y procesos.

 **Estándares:** Este componente incluye opciones de configuración para la aplicación de las normas.

FEAF para medir el éxito de la organización ha definido sus niveles de madurez general en tres categorías principales:

- **Culminación de la Arquitectura:** Nivel de madurez de la propia arquitectura.
- **Uso de la Arquitectura:** La eficacia con que la empresa utiliza su arquitectura para impulsarla toma de decisiones
- **Resultados de la Arquitectura:** Los beneficios del uso de la arquitectura.
#### **Las PYMES en el Ecuador**

A las PYMES se las define como un conjunto de pequeñas y medianas empresas que se miden de acuerdo al [volumen](http://www.monografias.com/trabajos5/volfi/volfi.shtml) de ventas, el capital social, el número de personas ocupadas, el valor de la [producción](http://www.monografias.com/trabajos16/estrategia-produccion/estrategia-produccion.shtml) o el de los [activos.](http://www.monografias.com/trabajos11/contabm/contabm.shtml) Así también se toma como referencia el criterio económico y el nivel tecnológico.Las Pymes poseen atributos de carácter cualitativo que las distinguen de las grandes corporaciones:

- **a. Alcance de operaciones:** Se enfocan en mercados locales, a diferencia de grandes corporaciones dirigidas a mercados nacionales o internacionales.
- **b. Escala de operaciones:** cuentan con una limitada participación de mercado en relación con el resto de las empresas del sector.
- **c. Propiedad**: Pertenecen a una sola persona o un grupo pequeño de inversionistas.
- **d. Independencia:** el dueño o gerente general tiene total control sobre el negocio, aunque su independencia es limitada en cierto grado por obligaciones con instituciones financieras.
- **e. Estilo de administración:** Son administradas de forma personalizada, de tal forma que los dueños conocen a todos los trabajadores, participan en todos los procesos de la administración y no comparten el proceso de la toma de decisiones.

#### **Características**

La situación actual de las PYMES se resume en las siguientes características:

- Escaso nivel tecnológico.
- Baja calidad de la producción, ausencia de normas y altos costos.
- Falta de crédito, con altos costos y difícil acceso.
- Mano de obra no calificada.
- Producción orientada al mercado interno.
- Complicada inserción de PYMES al mercado internacional.
- Ausencia total de políticas y estrategias.
- Insuficientes mecanismos de apoyo para el financiamiento, capacitación, y uso de tecnología.
- El marco legal para el sector de la pequeña industria es inadecuado.

En nuestro país las Pymes se determinan en base al número de trabajadores como se indica en la siguiente Tabla:

| <b>PYMES</b>           | <b>PERSONAL OCUPADO</b> | TRAMOS DE INGRESO(\$) |
|------------------------|-------------------------|-----------------------|
| <b>Micro Empresa</b>   | 1a9                     | Hasta100.000          |
| Pequeña Empresa        | 10a 49                  | De100.001a 1.000.000  |
| <b>Mediana Empresa</b> | 50a 199                 | De1.000.001a5.000.000 |
| <b>Grande Empresa</b>  | 200enadelante           | De5.000.001enadelante |

Tabla 3.2Unidadesproductivas en el país<sup>31</sup>

La cantidad porcentual que abarcan los establecimientos se muestran en el siguiente Cuadro:

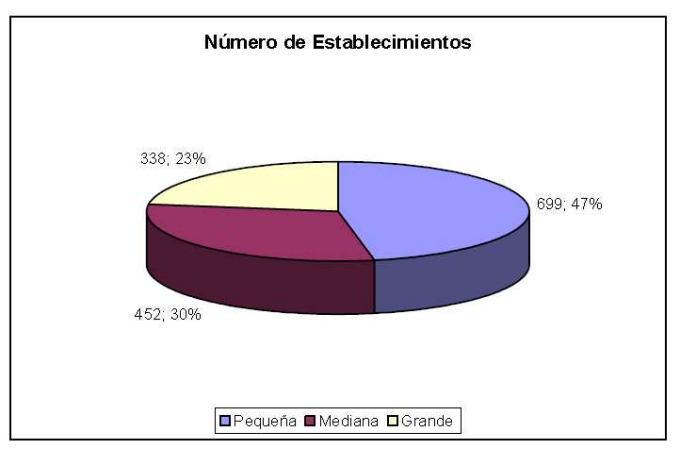

### **Cuadro 3.1**Número de Establecimientos

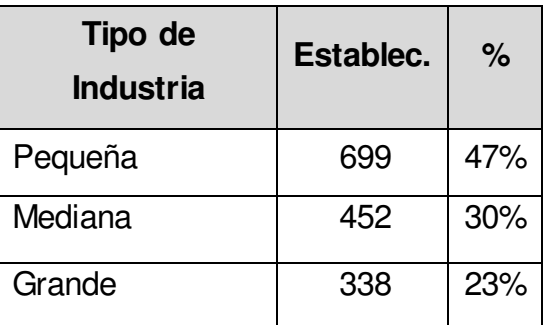

**Tabla 3.3**Número de Establecimientos

 $\overline{a}$ <sup>31</sup>Fuente : INEC

La cantidad porcentual de producción de los establecimientos se muestra en el siguiente Cuadro:

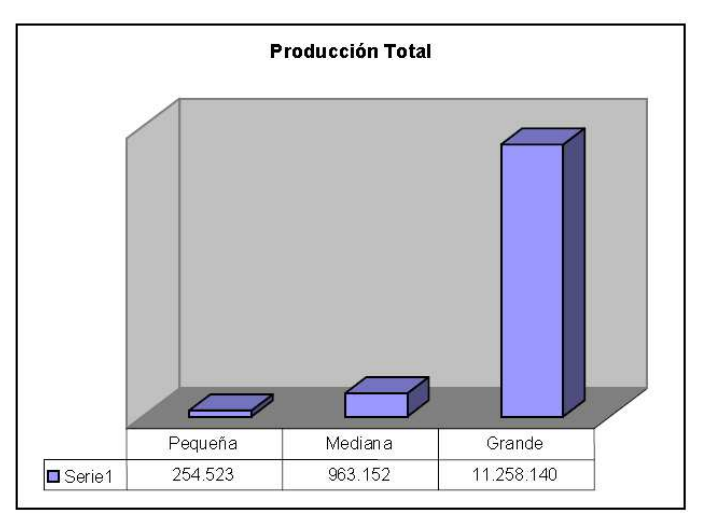

**Cuadro 3.2**Producción total

| Tipo de Industria | Producción | ℅   |
|-------------------|------------|-----|
| Pequeña           | 254.523    | 2%  |
| Mediana           | 963.152    | 8%  |
| Grande            | 11.258.140 | 90% |

**Tabla 3.4**ProducciónTotal

A pesar de que existe mayor cantidad de Pequeñas Industrias la Producción Total más importante corresponde a la industria de grandes proporciones con un 90% del total.

La pequeña industria ecuatoriana cuenta con un sin número de potencialidades que son poco conocidas y aprovechadas:

- Son factores claves para generar riqueza y empleo.
- Dinamizar la economía.
- Requiere menores costos de inversión
- Utiliza insumos y materias primas nacionales
- El alto valor agregado de su producción contribuye al reparto más equitativo del ingreso.
- Mantiene alta capacidad para proveer bienes y servicios a la gran industria.
- Es flexible para asociarse y enfrentar exigencias del mercado

De acuerdo a estudios realizados por el MICIP, en el mercado local las PYMES se desarrollan principalmente en las provincias de Azuay, Guayas, Manabí, Pichincha y Tungurahua, las cuales operan específicamente en ocho sectores productivos: textiles y confecciones; productos alimenticios y bebidas; cuero y calzado; madera y muebles; papel, imprenta y editoriales; productos químicos y plásticos; productos minerales no metálicos; productos metálicos, maquinaria y equipo. Los cuadros y tablas que se indican a continuación son tomados de un estudio realizado por el Ministerio de Comercio Exterior, Industrialización, Pesca y Competitividad del Ecuador los cuales evalúan el desarrollo, la importancia de la misión y visión, el registro contable y la aceptación de la tecnología para las PYMES.

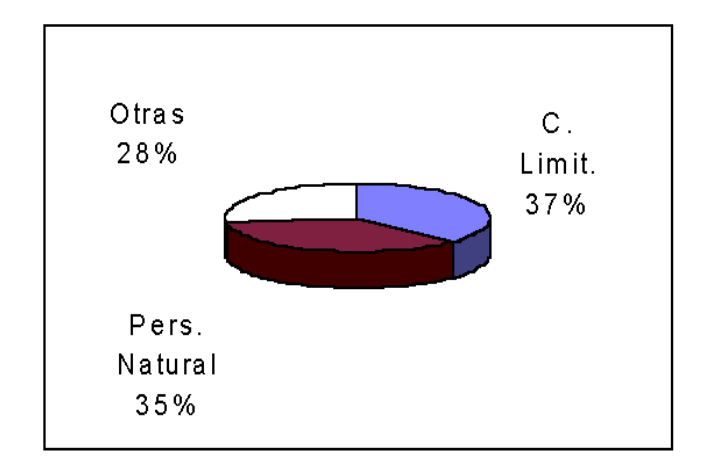

#### **Desarrollo de las PYMES en el Ecuador**

**Cuadro 3.3** Desarrollo de las PYMES en el Ecuador

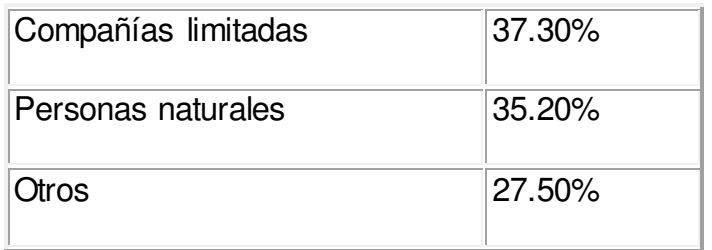

**Tabla 3.5** Desarrollo de las PYMES en el Ecuador

Se concluye que en la conformación del capital de la pequeña industria, se mantiene todavía una estructura cerrada o de tipo familiar.

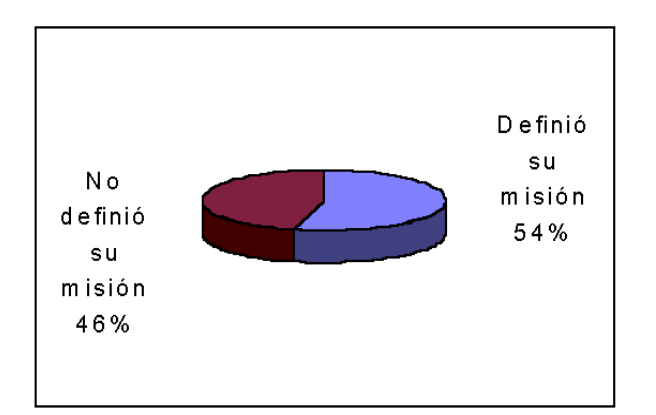

#### **importancia de la misión y la visión para las PYMES**

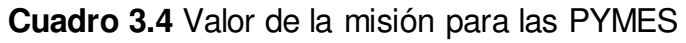

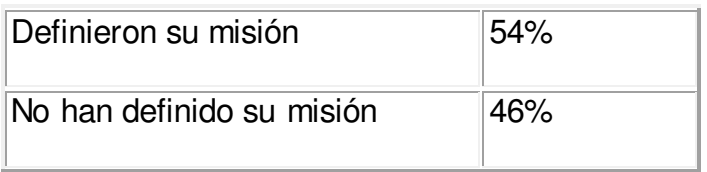

#### **Tabla 3.6** Valor de la misión para las PYMES

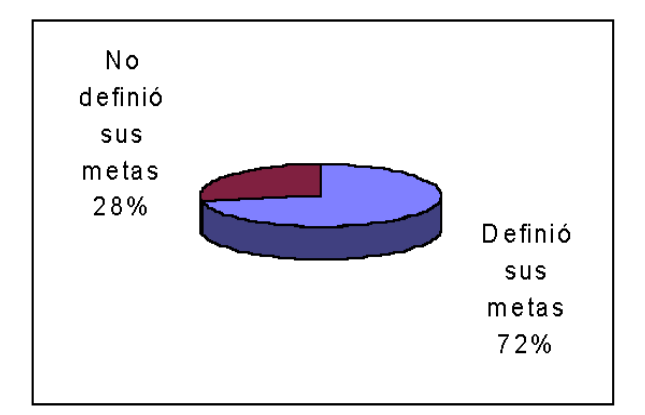

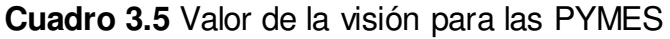

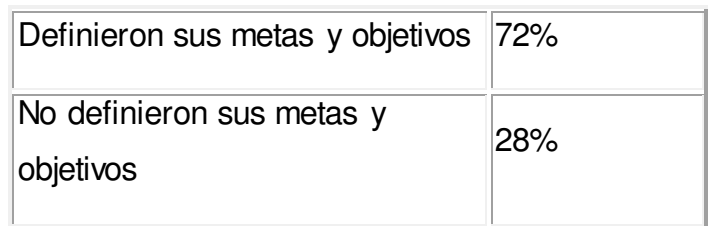

**Tabla 3.7** Valor de la visión para las PYMES

Solamente el 54% de ellas han definido su misión, mientras que el 72% han puesto énfasis exclusivamente en la definición de sus metas y objetivos.

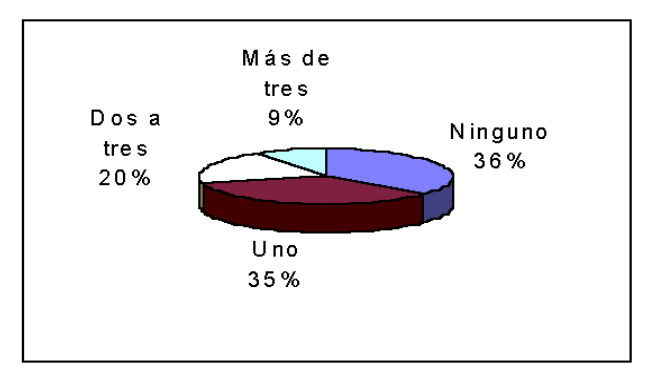

#### **Aceptación de la tecnología en las PYMES**

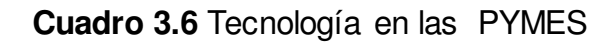

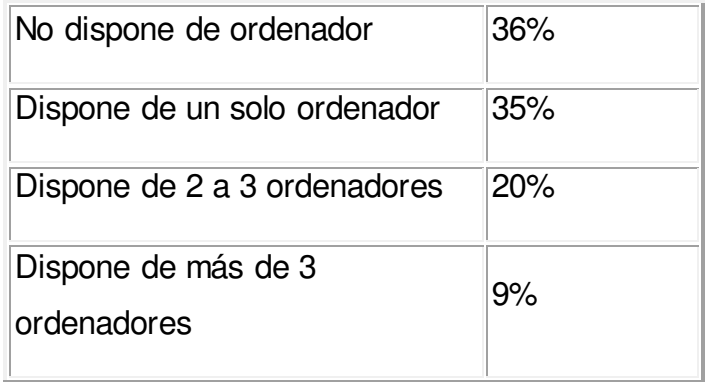

### **Tabla 3.8** Tecnología en las PYMES

En lo que respecta a tecnologías de información y comunicación, se advierte una débil incorporación de sistemas computarizados de manejo de la información, pues el 36% de las empresas, manifiesta que no dispone de ordenadores y el 35% que dispone de solo uno. Las empresas que estarían utilizando entre 2 y 3 representan el 20% y el 9% tendría más de tres.

Junto a estos y otros importantes datos, se recoge el aporte y sugerencias de los empresarios para definir una política que permita la reactivación de las PYMES y, un entorno en el que el empresariado pueda constituirse en protagonista del desarrollo.

#### **Comparación de las metodologías.**

Las metodologías analizadas son diferentes en sus planteamientos por lo que es complicado realizar una elección de cuál es la mejor y que procesos realizar debido a esto se realizará un análisis.

Las valoraciones se asignan de la siguiente manera:

- 1: Deficiente.
- 2: Trabajo Pobre.
- 3: Trabajo Aceptable.
- 4: Trabajo Excelente.

**Integridad de la clasificación:** se refiere a qué tan bien puede utilizar la metodología para clasificar los diferentes elementos de la AIE.

- $\checkmark$  Zachman: 4
- $\times$  TOGAF: 2
- $\checkmark$  FEAF: 3

**Integridad del proceso:** se refiere a los pasos de la metodología para la creación de una AIE.

- $\checkmark$  Zachman: 1
- $\times$  TOGAF: 4
- $\checkmark$  FFAF: 3

**Modelo de Referencia:** se refiere a la utilidad de la metodología que consiste en ayudar a construir un conjunto relevante de los modelos de referencia.

- $\checkmark$  Zachman: 1
- TOGAF: 3
- $\checkmark$  FFAF: 4

**Orientación práctica**: se refiere a cuanto la metodología le ayuda a asimilar la AIE en la organización.

- $\checkmark$  Zachman: 1
- $\times$  TOGAF: 2
- $\checkmark$  FFAF: 2

**Modelo de madurez:** se refiere a cuanto la metodología ofrece en la evaluación de la eficacia y la madurez en el uso de la AIE.

- $\checkmark$  Zachman: 1
- $\times$  TOGAF: 1
- $\checkmark$  FFAF: 4

**Área de negocios:** se refiere a si la metodología se centrará en el uso de la tecnología para impulsar el valor del negocio.

- $\checkmark$  Zachman: 1
- TOGAF: 2
- $\checkmark$  FFAF: 1

**Orientación del gobierno:** se refiere a la cantidad de ayuda de la metodología será en la comprensión y la creación de un modelo de gestión eficaz para la AIE.

- $\checkmark$  Zachman: 1
- TOGAF: 2
- $\checkmark$  FEAF: 3

**Catálogo prescriptivo:** se refiere a cuan bien la metodología guía en la creación de un inventario de la AIE que pueda ser usado en futuras actividades.

- $\checkmark$  7achman: 1
- TOGAF: 2
- $\checkmark$  FFAF: 4

**Disponibilidad de la información:** se refiere a la cantidad y calidad de información gratuita o de bajo costo de esta metodología.

- $\checkmark$  Zachman: 2
- $\times$  TOGAF: 4
- $\checkmark$  FFAF: 2

**El tiempo de valoración:** se refiere a la cantidad de tiempo que probablemente va a utilizar esta metodología antes de comenzar a usarlo para crear soluciones que proporcionen un valor empresarial.

- $\checkmark$  Zachman: 1
- TOGAF: 3
- $\checkmark$  FEAF: 2

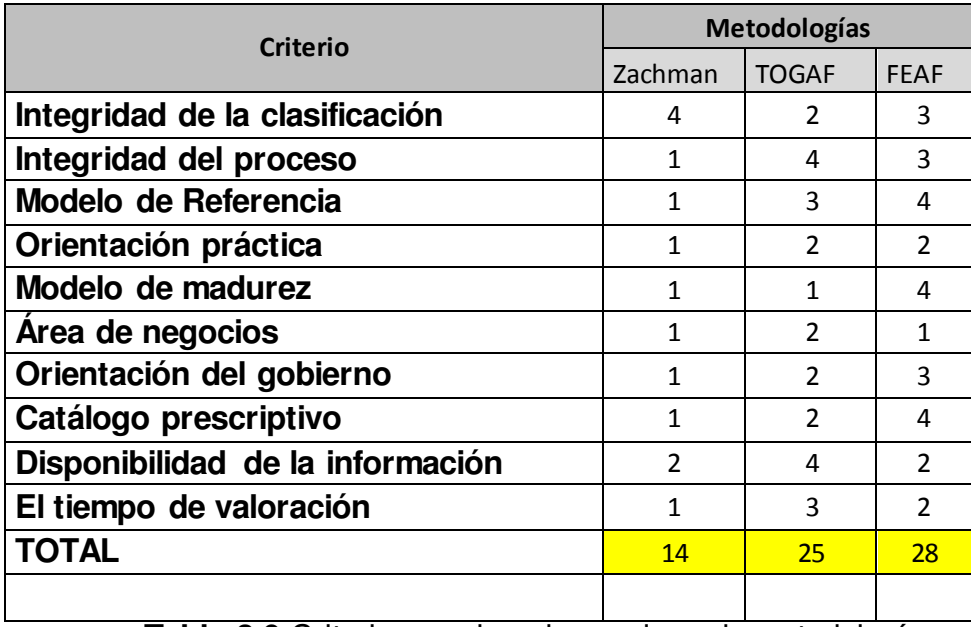

Los criterios y clasificaciones se resumen en la Tabla 3.9:

**Tabla 3.9** Criterios y valoraciones de cada metodología

Es importante recalcar que ninguna de las metodologías de la AIE es muy completa, cada una tiene sus fortalezas y debilidades.

#### **3.1.1. Desarrollo de la Metodología**

A continuación se detallarán las preguntas necesarias antes de implantar FEAF en una PYME

#### **Análisis de la arquitectura**

El propósito de este paso es definir un estado a futuro simple y conciso de la PYME para el segmento empresarial y relacionar con la visión del plan estratégico del negocio. Las preguntas que deben ser respondidas en este paso son:

#### **¿Cuál es el alcance?**

Esta pregunta es contestada para desarrollar un diagrama conceptual y el resumen de la descripción que defina el alcance del área empresarial y el estado actual, incluidos los actores, procesos, aplicaciones e intercambio de información.

#### **¿Cuáles son los sistemas y recursos?**

Esta pregunta es respondida mediante la compilación de información que describe el modelo de referencia. La información básica es recolectada para cada capa de la AEI. La información debe ser recogida a un nivel suficiente de los detalles para apoyar la identificación de oportunidades de mejora del rendimiento.

#### **¿Cuáles son las amenazas?**

Esta pregunta es respondida mediante la revisión del estado actual y los motivos de cambio para identificar y documentarlas oportunidades para mejorar el rendimiento del negocio y lograr resultados medibles.

#### **¿Cuál es el estado a futuro?**

Esta pregunta es contestada para crear una sencilla página gráfica de la visión del área. El esquema conceptual debe describir la propuesta de la alta dirección, incluyendo cambios previstos en las interacciones entre los interesados, los procesos de las empresas, el intercambio de información, aplicaciones y tecnología para documentar las deficiencias y lograr mejoras del rendimiento.

#### **Definición de arquitectura**

El propósito de este paso es definir el estado actual del área y desarrollar un plan para mejora de esta área. Las preguntas principales que se abordaran durante esta etapa son:

#### **¿Cuáles son los objetivos de rendimiento?**

Esta pregunta es contestada mediante el establecimiento de metas de desempeño para el área, incluyendo las medidas de rendimiento a futuro y el plazo para alcanzar las metas de desempeño.

#### **¿Qué es el estado a futuro?**

Esta pregunta es contestada en base al desarrollo de los objetivos de rendimiento. Esto incluye el área que establece las metas de desempeño de las capas de la AIE.

## **¿Qué proyectos son necesarios para alcanzar el estado a futuro y en qué orden deberían ser ejecutados?**

Esta pregunta es contestada para desarrollar el proceso de transición del área de la arquitectura.

#### **Inversión y Estrategia de Negocio**

El propósito de este paso es definir una estrategia de negocio para la ejecución del proyecto y desarrollar los casos de negocio para justificar las inversiones. Este paso debe completarse antes de presentar el presupuesto de la empresa a Gerencia y Presupuesto. Las preguntas principales que se abordaran durante esta paso son:

### **¿Cuál es la estrategia de negocio?**

Esta pregunta es contestada para crear una estrategia de negocio para los proyectos identificados en el proceso de transición. La estrategia de negocio debe considerar los recursos de las inversiones existentes identificados en la arquitectura a futuro.

 **¿Cuál es la justificación de las inversiones necesarias para cumplir el estado a futuro?** 

Esta pregunta es contestada por el desarrollo de casos de negocios para las inversiones que respaldan los proyectos identificados en el proceso de transición. El caso de negocio incluye la información de los análisis de la arquitectura, la arquitectura a futuro y estrategia de negocio del proyecto.

#### **Plan del Programa de Gestión y Ejecución de Proyectos**

El propósito de este paso es trasladar la arquitectura del segmento y la estrategia de negocio en un plan de gestión del programa que defina el alcance de los proyectos necesarios para implementar la AIE.

Las preguntas principales que se abordaran durante esta etapa son:

## **¿Cómo se utiliza los recursos disponibles para alcanzar las metas de desempeño?**

Esta pregunta es contestada para desarrollar un plan detallado, la gestión de proyectos individuales, y la secuencia lógica de los proyectos para alcanzar la arquitectura a futuro. El plan de gestión del programa debe ser desarrollado a un nivel de detalle suficiente para permitir al jefe de proyectos y desarrolladores comprender el alcance y la duración de los proyectos y las relaciones entre las tareas y actividades de ejecución.

### ¿**Cuál son las soluciones para implementar el estado a futuro y alcanzar las metas de desempeño?**

Esta pregunta es contestada para ejecutar proyectos definidos por el plan de gestión de los programas de desarrollo y arquitectura de la solución del estado a futuro. La arquitectura de solución se ha desarrollado de acuerdo con la arquitectura del segmento aprobado y la arquitectura de la PYME, para asegurar el cumplimiento de las normas y la reutilización.

 **¿Cuál es el progreso hacia el cumplimiento de los objetivos?** Esta pregunta es contestada para definir el seguimiento de los indicadores de desempeño y orientar las medidas para verificar el rendimiento.

#### **3.1.1.1. Pasos para implementar una Metodología para la AIE.**

En este apartado se generará la metodología haciendo un recorrido a lo largo de las etapas del ciclo de vida analizadas.

#### **a) Paso 0: Información del Estado Actual**

El primer paso es realizar una investigación preliminar, definiendo los conceptos estratégicos a alcanzar y realizando un estudio de viabilidad del proyecto. Esto supondrá conocer cuál es la situación en que se encuentra y conocer las necesidades y prioridades que se quieren obtener.

Dichos Conceptos Estratégicos son los siguientes:

- **Misión**: Es la manifestación de la filosofía o política general de la empresa, es decir, los objetivos de negocio a los que se va a dedicar.
- **Visión**: Es la forma de anticipar el futuro, o de proyectar la empresa en dicho futuro.
- **Valor**: Son las convicción es que sostienen el estilo de dirigir la organización, su relación con los empleados y los demás partícipes en la actividad empresarial, y su ética.
- **Metas**: Son la máxima concreción de los objetivos
- **Acciones**: Son las reglas, pautas, recomendaciones, procedimientos o políticas concretas que se definen para que la organización cumpla con lo planificado.
- **Estrategia**: Es el conjunto de decisiones que la empresa toma y pone en marcha, en una situación de competencia para el éxito de los objetivos planteados.
- **Objetivos**: Son las guías y propósitos para poder cumplir con su misión.
- **Planes**: Establece la forma en que las metas se deben alcanzar.

- **Políticas**: Son los métodos seleccionados entre las diversas alternativas que marcan las condiciones para guiar las decisiones.

En esta primera fase, la Alta Dirección, ha de documentar los conceptos estratégicos de la PYME, a su vez, la Alta Dirección ha de aprobar y establecer restricciones a los dichos planes.

Esta fase debe concluir con los siguientes resultados:

- Generación del Modelo Actual: Como se encuentra la organización en ese momento.
- Listado de los procesos que han de llevarse a cabo: Tener claro cuáles son los procesos que ha de desarrollar.
- Identificación de los objetivos actuales: identificación de objetivos tanto para la empresa.
- Definición de cómo apoya cada proceso a la Estrategia de la entidad: definir el cumplimiento del objetivo y la estrategia de la empresa.
- Clasificación de los procesos: Tener en cuenta los procesos que se van a realizar y en qué nivel jerárquico van a ser implementados.
- Identificación de los parámetros que permitan medir los resultados del modelo.
- Representación gráfica de los procesos identificando las actividades que desarrolla la empresa, así como las entradas, salidas, eventos y relaciones que tiene cada uno.
- Primera aproximación a la aceptabilidad o no del proceso en el marco de la entidad: realización de tanteos de si la metodología tendrá o no aceptabilidad de implementación.

Todo ello tiene una gran importancia, ya que el conocer y definir los procesos que han de realizar, ayudará a desarrollar el futuro modelo (Modelo a Futuro) lo que admitirá un avance en la integración de la empresa con el resto de elementos.

Par este paso se utilizara el Anexo 1 y Anexo 2.

#### **b) Paso 1: Análisis para la AIE.**

La fase de Análisis supone la realización de las actividades, que identifican la relación entre los modelos Actual y el modelo a Futuro, teniendo siempre presente los objetivos definidos. Estas actividades se enumeran a continuación:

- **Planteamiento de la transición:** Elección de entre varias alternativas de la mejor vía para pasar de un estado a otro.
- **Detallar los objetivos a cumplir:** Con ello se alude a abordar todos los aspectos relacionados con los cambios en el sistema organizativo.
- **Llenar el anexo 3:** este documento reflejará todo el trabajo realizado que ha de entregarse a la Alta Dirección de la empresa, para que conozca la situación de la entidad, propuestas planteadas y evalúe las oportunidades.

El resultado de estas actividades pueden ser las siguientes:

- $\checkmark$  **Aprobar la propuesta:** lo que supone seguir con el resto del proceso
- **Denegar la propuesta:** Lo que llevaría a suspender el proceso, de forma momentánea o definitiva.
- **Solicitar información adicional:** la Alta dirección puede no tener clara la decisión y solicitar información adicional para tomar la decisión. En este caso ha de aportarse documentación hasta desembocar en uno de los dos supuestos anteriores.

En este paso es necesario que se clarifique cual es el estado actual de la PYME, la solución que se propone, y lo que ello supone, además de realizar todo el trabajo con detalle de las siguientes fases mediante la definición de requerimientos.

Para este paso se utilizará el Anexo 3.

#### **c) Paso 2: Información del Estado a Futuro.**

Una vez fijados los objetivos de la organización es posible planear la estructura de la misma. El plan estructural de la organización influye considerablemente en la planificación de los puestos de trabajo dentro de ella.

La planificación del potencial humano es necesaria para determinar el número y tipo de personas en la organización y el modo de utilizarlas. Como la estructura organizacional influye en la planificación, las organizaciones difieren en la combinación de personal y en los estilos de liderazgo que puedan llevar al máximo su capacidad para satisfacer los objetivos organizacionales.

La estructuración clásica está de finida en cuatro grandes grupos:

- **Alta dirección:** compuesta por los mandos que ocupan el nivel superior. Son los responsables de la empresa o departamento. Sus principales tareas son:
	- Pronosticar el futuro, fijar los grandes objetivos y desarrollar planes de conjunto a largo plazo.
	- Valorar el rendimiento global de la PYME.
	- Conocer bien a los mandos intermedios, con el fin de seleccionar a personas idóneas para futuros ascensos.
	- Tratar con los mandos intermedios los asuntos y problemas de ámbito general de la organización.

**Mandos Intermedios**: son los responsables de los principales departamentos o divisiones de la empresa. Sus principales tareas son:

- Desarrollar planes a medio plazo en función de la planificación a largo plazo establecida por la alta dirección.
- Coordinar las actividades entre las diversas áreas.
	- Analizar el rendimiento de los subordinados con vistas a los futuros ascensos.
- **Establecer las políticas**
- Liderar los equipos de trabajo y resolver conflictos.
- Revisar, diaria y semanalmente, los informes correspondientes a su área y a otros que sea de su interés.
- Aconsejar a los mandos subordinados sobre personal, producción u otros problemas del área.

**Mandos Operativos:** Son los mandos operativos o de primera línea. Siendo responsables directos de los bienes y servicios producidos. Sus principales tareas son:

- Hacer planes detallados a corto plazo, basándose en los planes de los mandos intermedios
- Preocuparse de que los subordinados observen las normas y procedimientos del departamento
- Vigilar el rendimiento de los subordinados
- Supervisar las operaciones
- Asignar tareas específicas a los trabajadores que se hallan bajo su mando.
- Mantener relaciones estrechas y cordiales con los trabajadores, motivándoles para lograr que se cumplan eficaz y eficientemente los objetivos marcados.

**Operarios:** Son los que ejecutan las ordenes de los mandos operativos generando la creación de bienes y servicios ofertados.

Por lo tanto, se puede decir, que las principales tareas que desarrollarán cada uno de estos niveles jerárquicos, corresponderán básicamente a:

- Análisis y Planificación, Alta Dirección.
- Diseño del sistema, Mandos Intermedios
- Tareas de Implementación y Supervisión, Mandos Operativos y Operarios.

Esto no indica que cada nivel jerárquico realice sólo estas tareas, sino que realizarán todo tipo, aunque se centrarán principalmente en aquellas que correspondan a cada una de las etapas del proceso citada, como muestra la siguiente Figura 3.7:

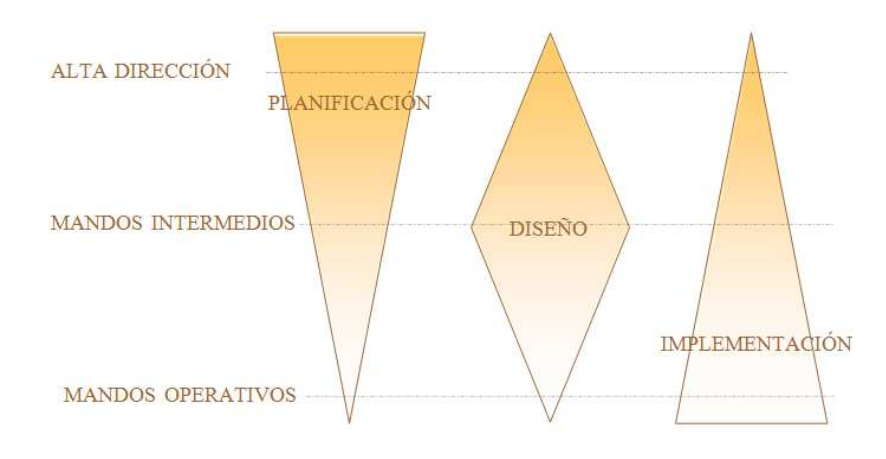

**Figura 3.7** Relación entre jerarquía y actividades<sup>32</sup>

Para la realización y delimitación de las tareas de planificación, habrá que cuestionarse cuales han de ser los objetivos necesarios para poder llevar acabo todo el proceso de negocio. En el caso de los directivos que ocupan puestos de Alta Dirección de una empresa, supondrá decidir cuáles son y cómo afectarán a los elementos empresariales de la misma, por lo que se realizará un listado de tareas o ciclo de vida de la empresa, señalando tanto los lugares donde se realizará cada una de las tareas señaladas, como quién ha de cumplir o realizar dichas tareas. Todo ello se realiza para poder hacer cumplir la visión, misión y objetivos correspondientes al aspecto empresarial.

Para esto se analiza los siguientes puntos:

- Se establecerá las políticas y normas con las que se implementarán las soluciones.
- Se ejecutará lo dispuesto en el área involucrada.
- Se dará a conocer el beneficio de la solución que se presenta
- A pesar de los problemas existentes, se aplicará las soluciones

Para este paso se utilizará el Anexo 4.

 $\overline{a}$ 

<sup>&</sup>lt;sup>32</sup> Tomada de la tesis doctoral presentada por: Carmen de Nieves Nieto

#### **d) Paso 3: Diseño de la AIE.**

Se debe tener en todo momento presente tanto las políticas de la empresa, como los objetivos y restricciones planteados por ésta.

Esta etapa inicia con las incorporaciones de especialistas en el diseño para su conclusión con éxito. Dichos especialistas serán capaces de cumplir con los requisitos definidos por la Alta Dirección a través de la correcta definición de los elementos empresariales necesarios. El objetivo final es generar un modelo a implementar a partir del modelo generado por la fase de Análisis.

El diseño supondrá por tanto definir los modelos tecnológicos y de infraestructura con qué operarán los modelos analizados. El proceso de negocio se convierte en mensajes y operaciones, para lo que es preciso diseñar todo de forma detallada, incluido el momento en que se llevarán a cabo cada una de las tareas. Todo ello se realiza en pro de conseguir unos objetivos específicos de cada uno de los componentes del proceso de negocio.

Para este paso se utilizará el Anexo 5.

Una vez diseñado el modelo y realizada la simulación, habrá que implementarlo. Para ello, intervendrán tanto los mandos operativos como los operarios. Los mandos operativos serán quienes definan lo representado en el modelo en un lenguaje específico de comprensión para quién tiene que ejecutar las órdenes. Mientras que los operarios, serán quienes ejecuten las tareas definidas en el modelo.

#### **3.1.2. Proceso**

#### **Caso Estudio: DISTABLASA S.A.**

Fue un 25 de Septiembre de 1995 que por iniciativa de César Álvarez y Guillermo Vásquez, se decidió dar vida en la ciudad de Cuenca a Novocentro DISTABLASA (DISTRIBUIDORA DE TABLEROS DEL AUSTRO S.A.) como una sociedad entre Novopan del Ecuador S.A. y la Familia Vásquez. Con la finalidad de hacer crecer la participación de mercado de Novopan del Ecuador S.A. en el país, atendiendo así, las necesidades de una provincia que prometía mucho.

En sus inicios DISTABLASA S.A se estableció en la Av. España 272 por el sector Terminal Terrestre de la ciudad, tenía como colaboradores a 5 empleados y su Gerente General el Sr. Guillermo Vásquez.

Como toda empresa en sus inicios para DISTABLASA en sus tres primeros años no percibió utilidad alguna, esto debido al hecho de ser nuevos en el mercado y para ese entonces ya estaban muy posicionados en el mercado dos competidores poderosos como son EDIMCA y MASISA, es decir, en ese lapso de tiempo tan solo se pudo recuperar la inversión.

En la actualidad DISTABLASA S.A cuenta con el 43% de participación en el mercado siendo la líder de entre las tres empresas competidoras.

Hoy en día DISTABLASA S.A cuenta con 28 empleados, y es el afán de los directivos de Novopan el de hacer que esta empresa se siga manteniendo en el mercado de Cuenca como líder y hacerla más competitiva.

La empresa en la actualidad comercializa toda la línea de productos que Novopan del Ecuador S.A. produce en cuanto a tableros aglomerados. Además como la empresa CODESA (CONTRACHAPADOS DE ESMERALDAS), también forma parte del grupo Pelikano, también entrega sus productos a DISTABLASA S.A

DISTABLASA S.A es una empresa de DERECHO, legalmente inscrita en la Superintendencia de Compañías en la ciudad de Cuenca, además cabe destacar que se encuentra afiliada a la Cámara de Comercio de la misma ciudad, desde el mes de Septiembre de 1995.

DISTABLASA S.A será la empresa a la cual se aplicará la metodología de Arquitectura de Información Empresarial en base al análisis realizado anteriormente.

#### **Desarrollo de la Metodología en la PYME:**

#### **Información Estado Actual**

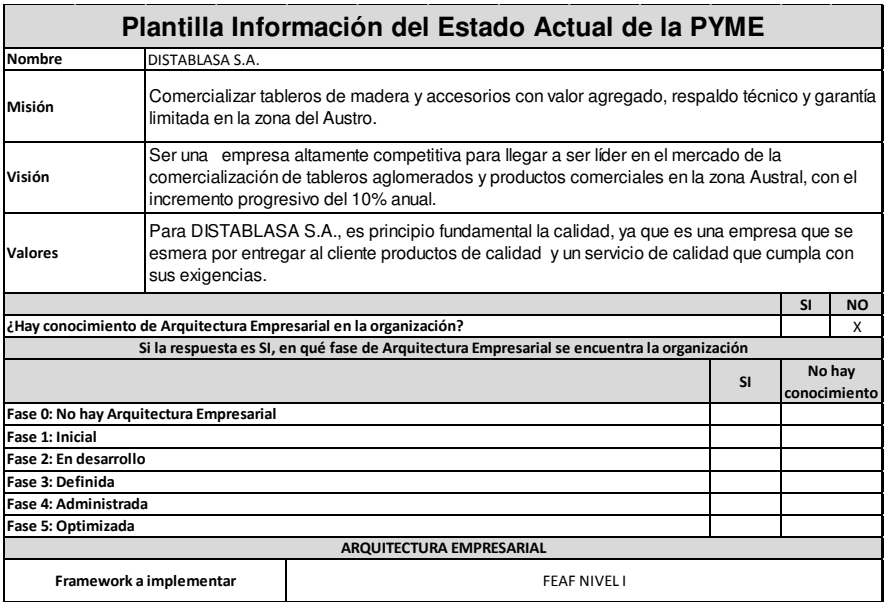

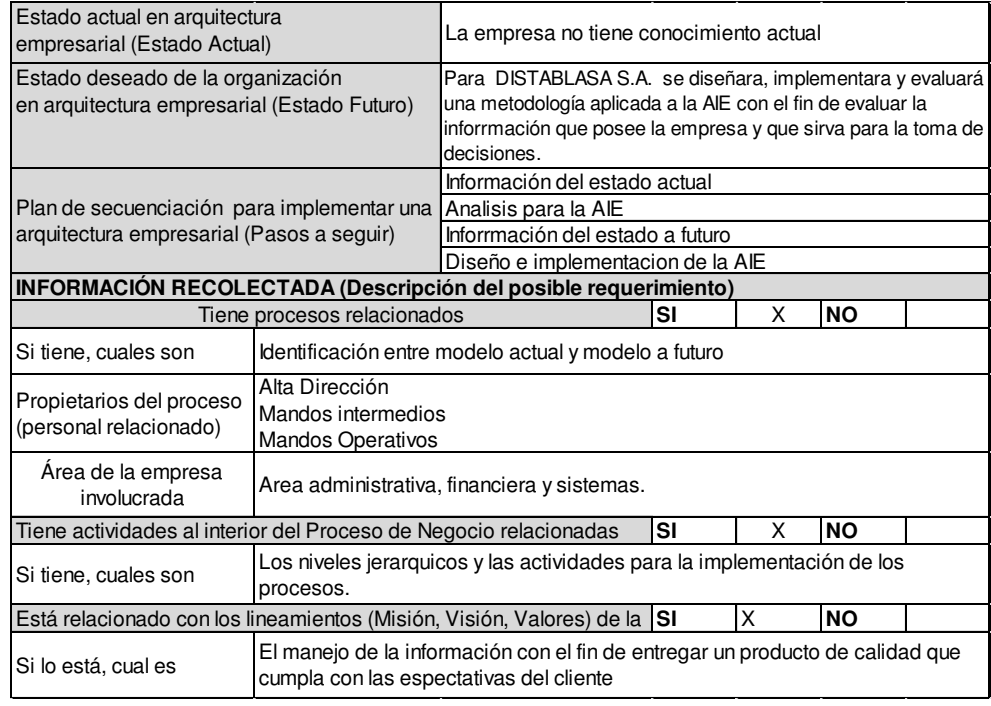

**Tabla 3.10** Platilla Información Estado Actual

## **Análisis para la AIE.**

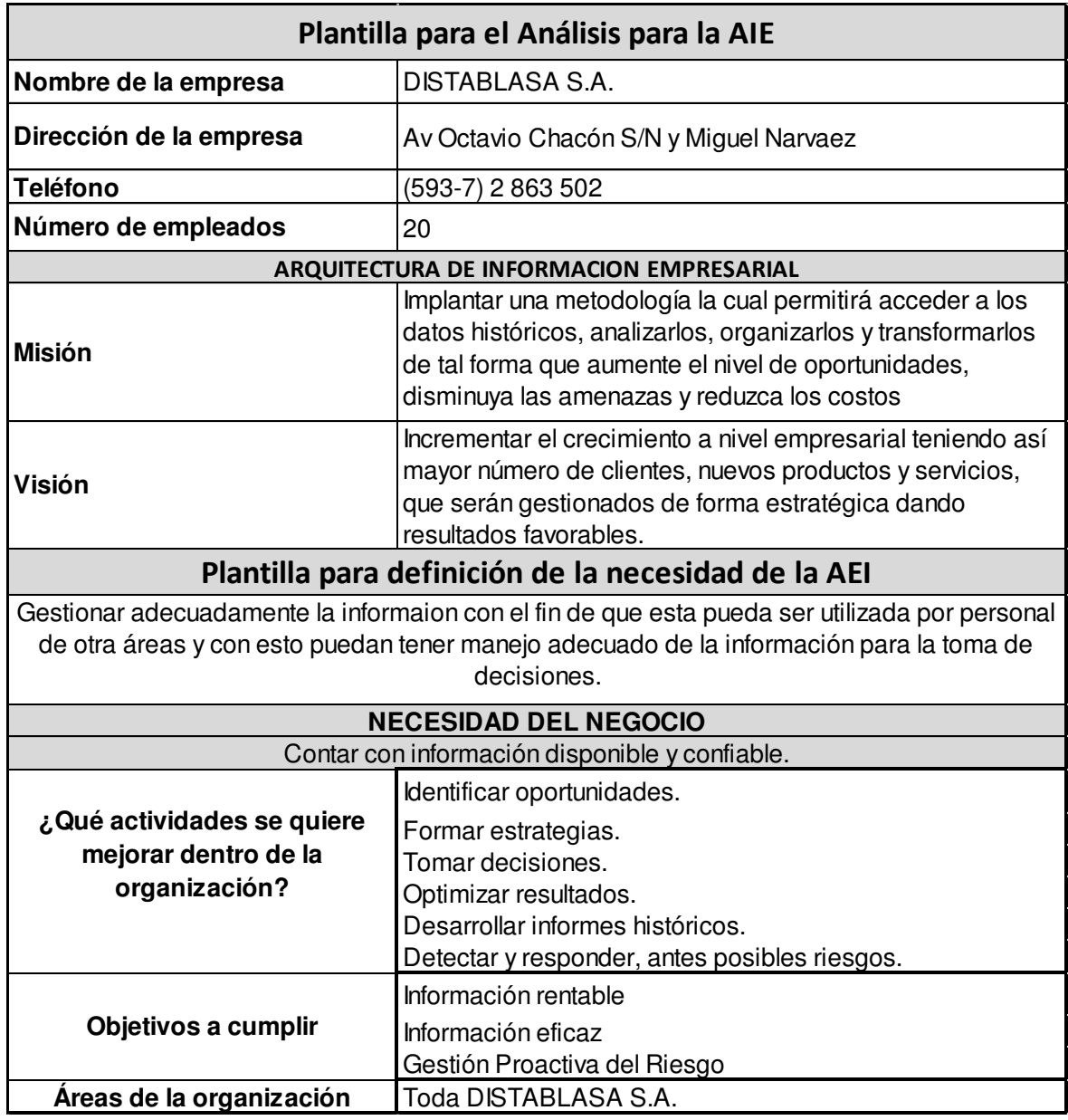

**Tabla 3.11** Plantilla para el Análisis para la AIE

### **Información del estado a Futuro**

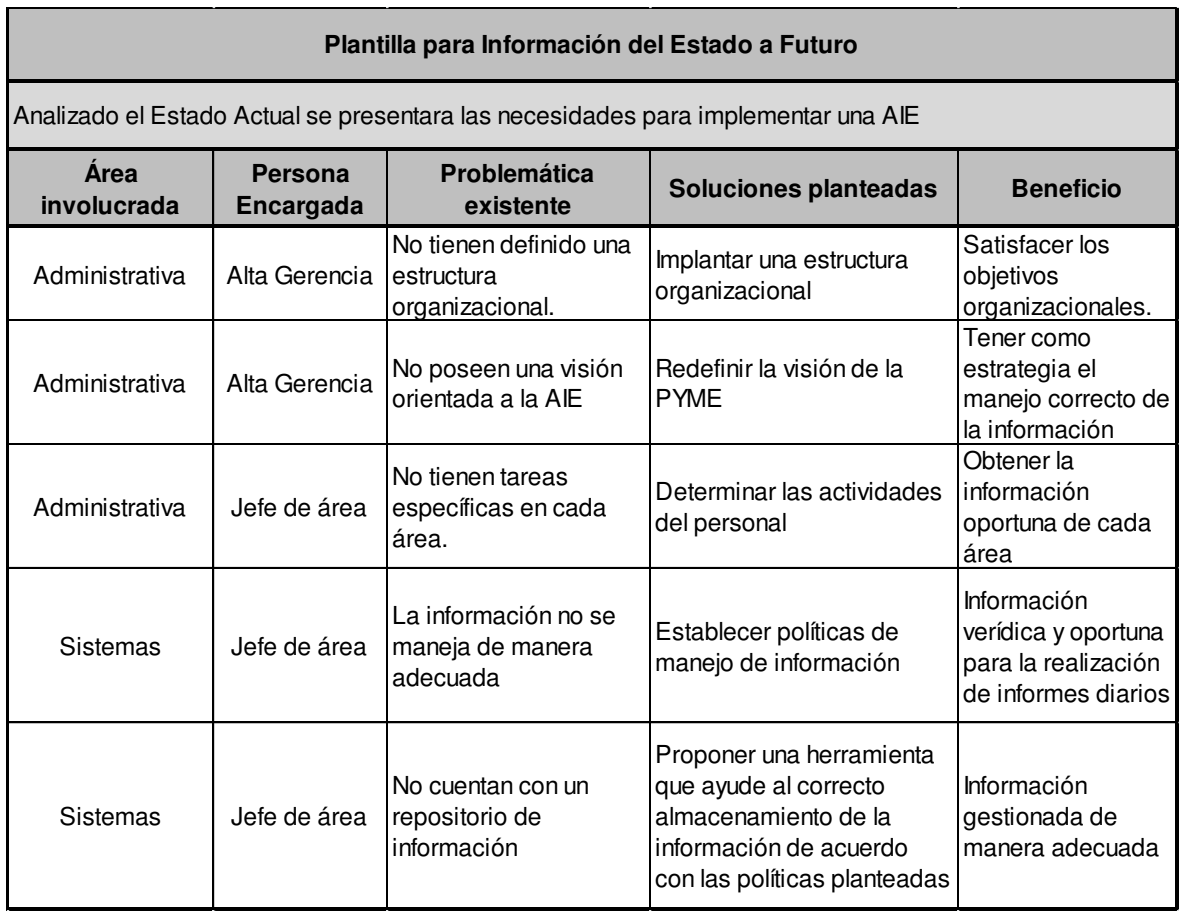

**Tabla 3.12** Plantilla para información del Estado a Futuro

### **Diseño de la AIE**

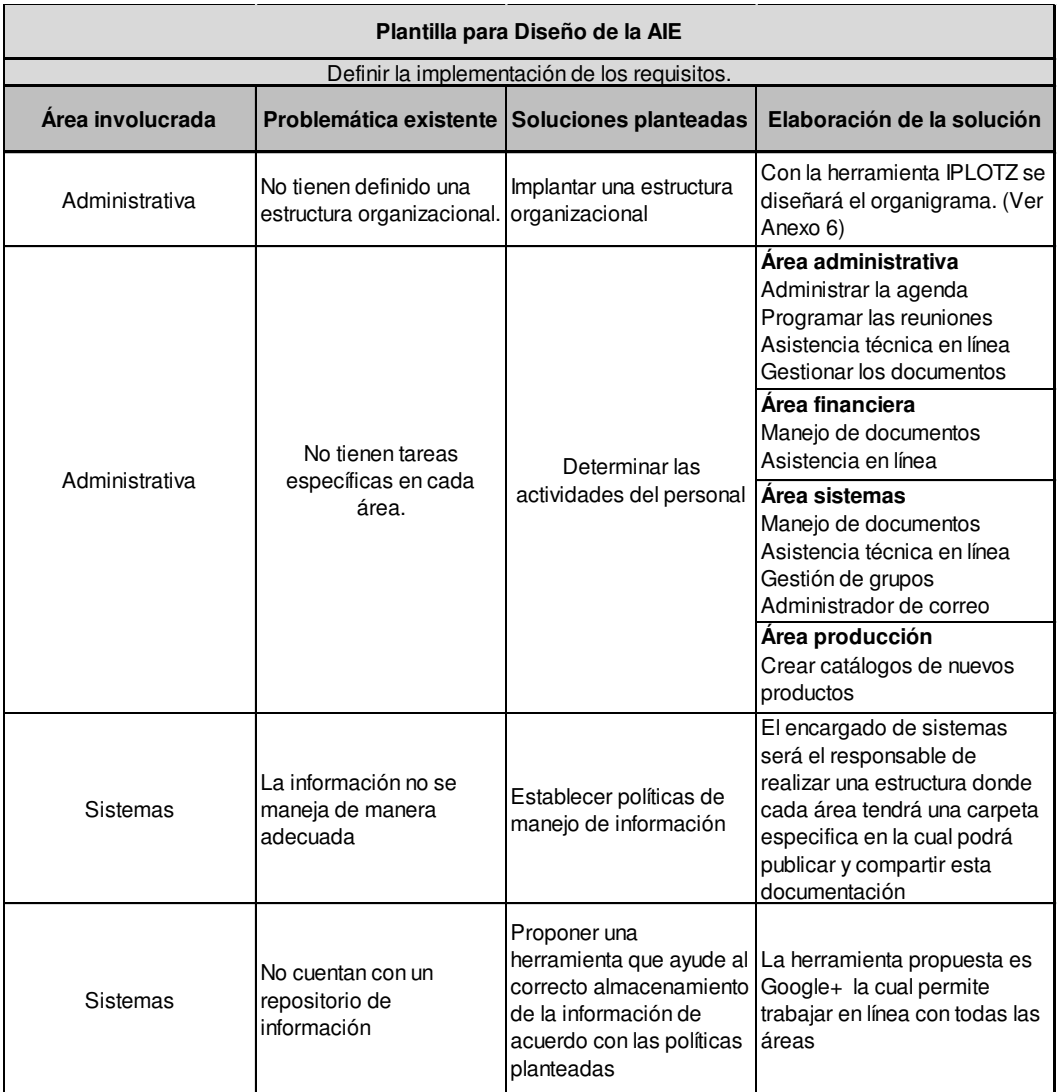

**Tabla 3.13** Plantilla para diseño de la AIE

#### **3.2. Ventajas**

- Una estructura empresarial muy bien definida, podrá suplir las necesidades de manera eficiente y oportuna, desafió al cual toda empresa aspira así como en la toma mejorada de decisiones.
- Provee una arquitectura sólida y de alto desempeño para lograr una verdadera integración empresarial y describe a la empresa como una estructura coherente.
- Proporciona un ante-proyecto de la empresa y la planeación para cambios tecnológicos y empresariales.
- Ofrece la mayor cantidad posible de funcionalidades a los usuarios.
- Se pueden resumir usando tres palabras: Mejor, Más rápido, Más barato.

### **CAPÍTULO IV**

#### **4. Implantación y Pruebas**

Para este capítulo se ha decidido utilizar la herramienta Google+, la cual permitirá implementar las soluciones planteadas en el diseño de la arquitectura.

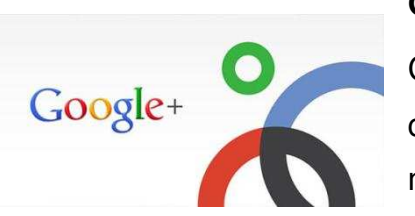

#### **Google+**

Combina algunas características que pretenden competir a la par de plataformas más exitosas a nivel mundial como Twitter, Facebook, entre otras, etc.

El servicio ha renovado el mundo de las redes sociales con las funciones de "círculos", "sparks", "hangouts", que permiten al usuario informar y compartir de sobre los temas que le interesen.

A continuación se presenta algunas de las principales ventajas que ofrece Google Plus y que le ayudarán a conocer más sobre la utilización de esta nueva herramienta.

#### **Segmentación de la información**

Con Google+ los comentarios pueden ser leídos por todos los contactos o se pueden realizar comentarios sólo para un determinado círculo. El servicio permite que las publicaciones no sean compartidas con toda la red pública, sino con los contactos de los círculos elegidos. Esto se muestra como una ventaja para enviar diferentes mensajes a contactos diferentes.

Con los círculos de Google Plus resulta más sencillo administrar los contactos en grupos de personas según convenga.

#### **La ventaja de la privacidad**

La privacidad en esta red social es importante. Los "círculos" son la base para elegir compartir información exclusiva, evitando el acceso a determinados contactos. Google Plus ayuda a que el contenido sea protegido, ya que permite controlar a qué personas se quiere mostrar en el perfil y con quiénes se desea compartir información.

#### **Compartir contenidos con Spark**

Con Sparks se pueden realizar búsquedas a través del motor de Google sobre de interés para compartir con los contactos.

#### **Complemento con los servicios de Google**

Google Plus se viene a sumar con los otros servicios de Google como Gmail, Docs, Youtube, Search, Google Maps, etc. Esto lo convierte en una mega herramienta que puede ser de gran ayuda a profesionales y empresas. Google + también viene integrado en la barra de navegación de casi todos los productos de Google. Esto hace que el usuario se mantenga el mayor tiempo posible dentro de la red junto con el resto de servicios de forma complementaria.

#### **Chat y video llamadas**

Google Plus también ha sacado ventaja con la herramienta del chat, con las que se pueden realizar video chats de una forma muy fácil y simplificada. **Diseño sencillo**

Con Google Plus se ha minimizado el diseño colocando a la vista del usuario únicamente las herramientas necesarias para que sean utilizadas de forma intuitiva.

#### **Ventajas para las empresas**

Aunque aún no se han develado las páginas empresariales de Google Plus para las marcas, ya que se prevé que ofrecerá grandes oportunidades para desarrollar negocios.

Algunos de los beneficios para las empresas que estén pronto en Google Plus serán tener una mayor cercanía con el público objetivo, publicidad para productos y servicios, segmentación mayor de usuarios, etc. todo esto integrado con las diferentes aplicaciones de Google, etc.

#### **4.1. Instalación de la herramienta**

#### **Requerimientos:**

- Acceso a internet
- Tener una cuenta en gmail.

Paso 1: ingresar a la siguiente dirección: https://plus.google.com/, como se muestra en la Figura 4.1.

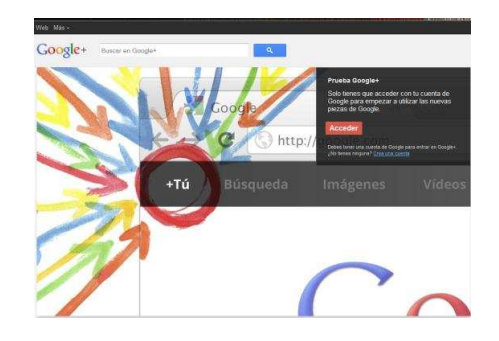

**Figura 4.1** Acceso a Google+

**Paso 2:** ingresar la información solicitada, para su perfil, como en la Figura 4.2

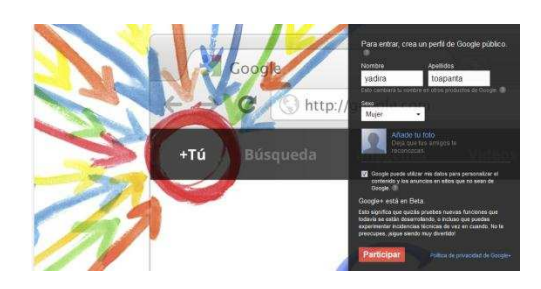

**Figura 4.2** Ingreso de datos

**Paso 3:** La Figura 4.3 muestra la página principal de Google+,

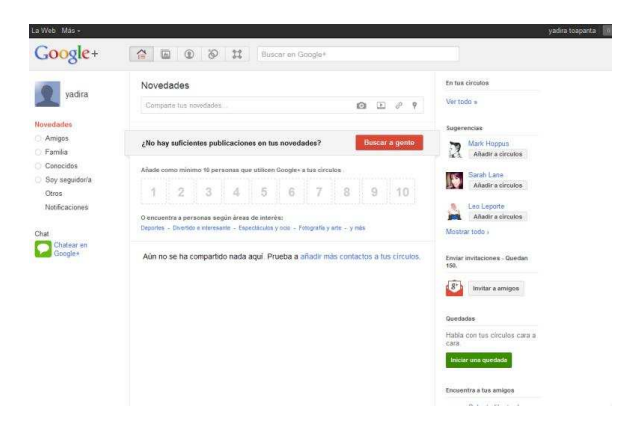

**Figura 4.3** Panel de inicio

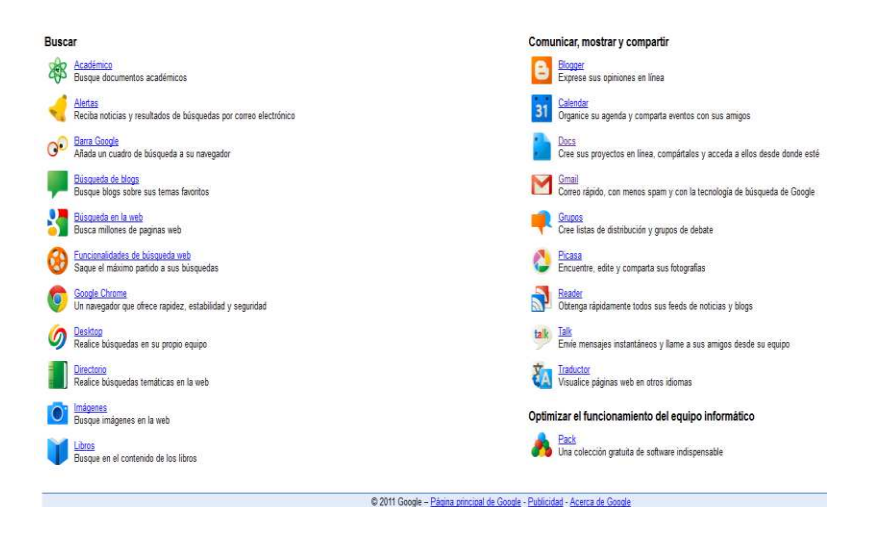

**Paso 4:** En la Figura 4.4 se puede visualizar las herramientas de Google+

**Figura 4.4** Herramientas

#### **4.2. Configuración**

Se procederá a configurar de acuerdo a las necesidades de la DISTABLASA S.A.:

Crear los círculos de las áreas de la empresa como muestra la Figura 4.5.

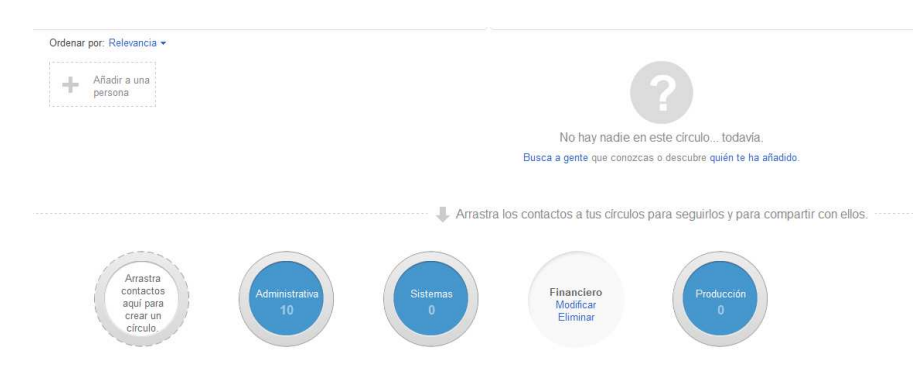

**Figura 4.5** Círculos por área

La Figura 4.6 indica la asignación del personal a su respectivo circulo.

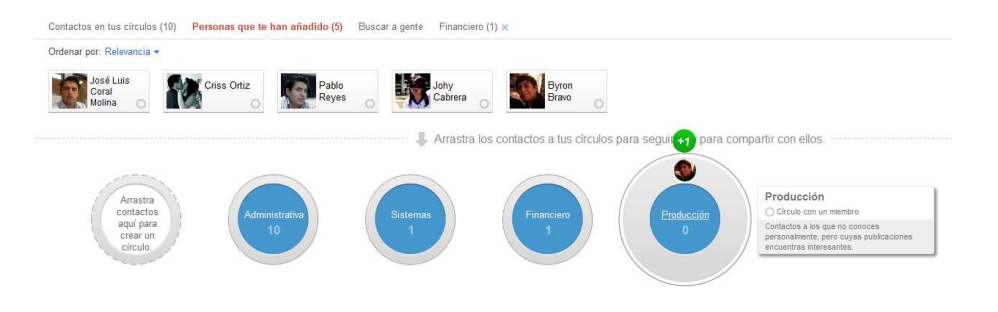

**Figura 4.6**Agregar personal

Configuración de la agenda como se visualiza en la Figura 4.7 y 4.8.

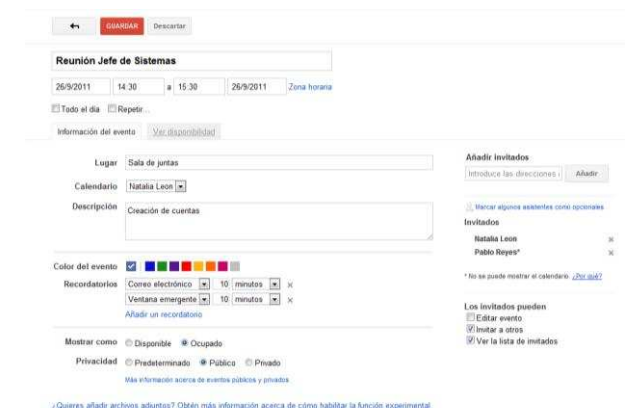

#### **Figura 4.7** Creación de un evento

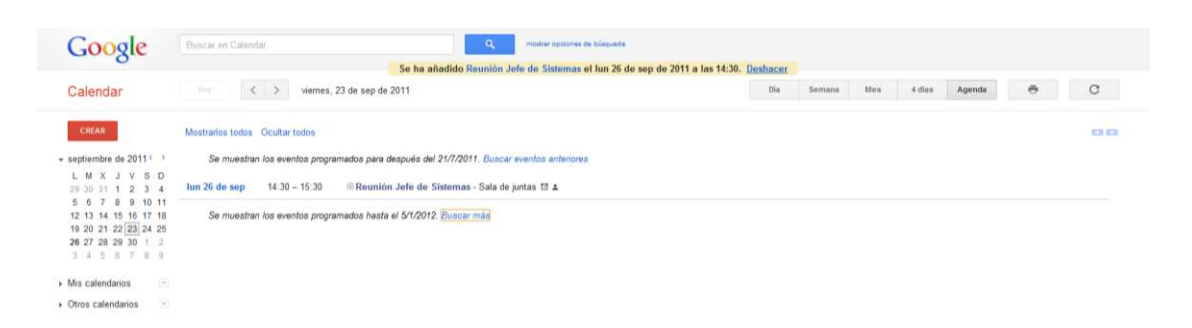

**Figura 4.8** Evento programado

 Las Figura 4.9 hasta la Figura 4.22 muestran las opciones de configuración para el manejo de documentos

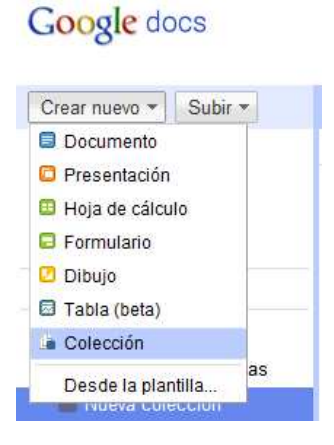

**Figura 4.9** Opciones de creación de documentos

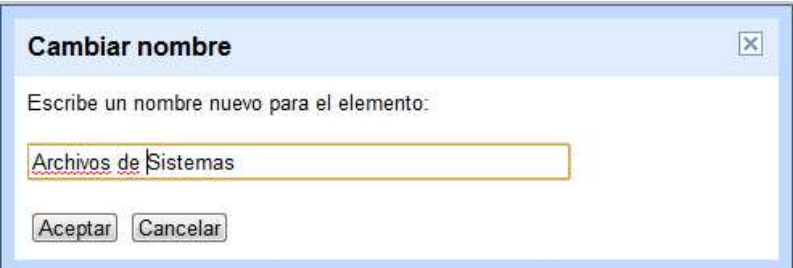

**Figura 4.10** Creación de nombre de carpeta para los documentos

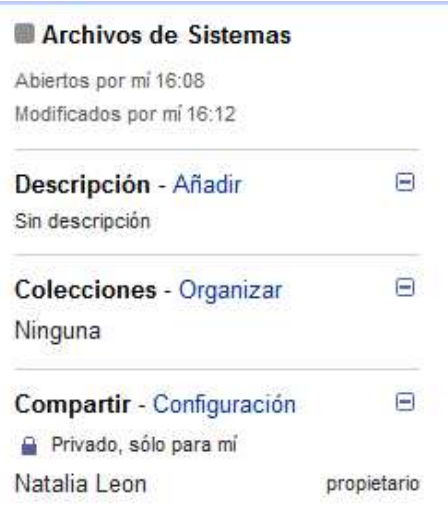

### **Figura 4.11** Opciones de la carpeta

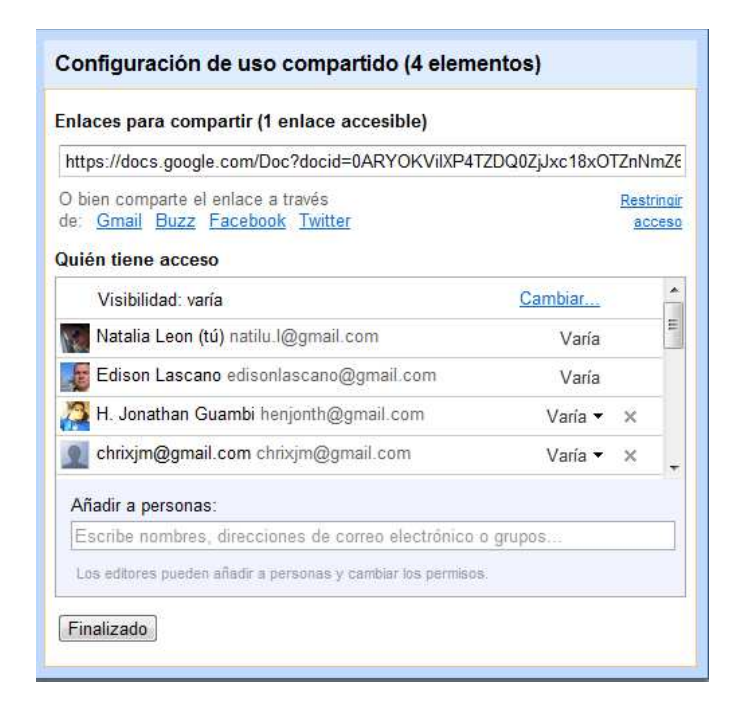

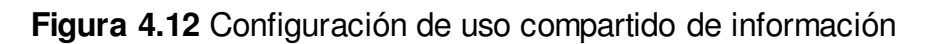

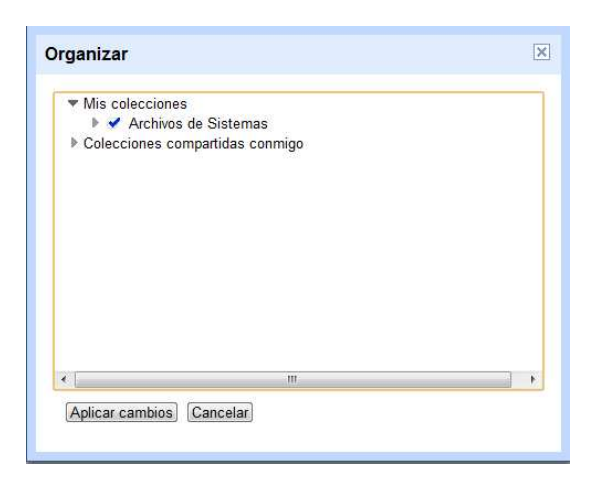

**Figura 4.13** Organización de documentos

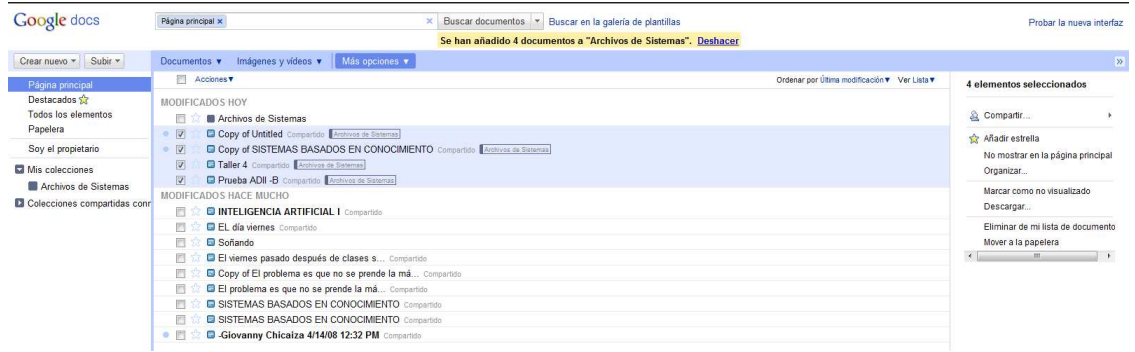

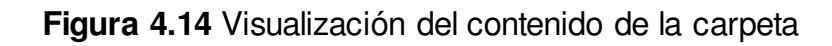

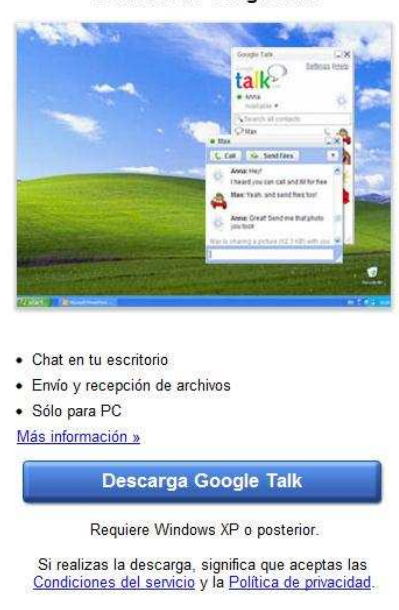

#### Software de Google Talk

**Figura 4.15** Chat

#### Complemento de voz y vídeo

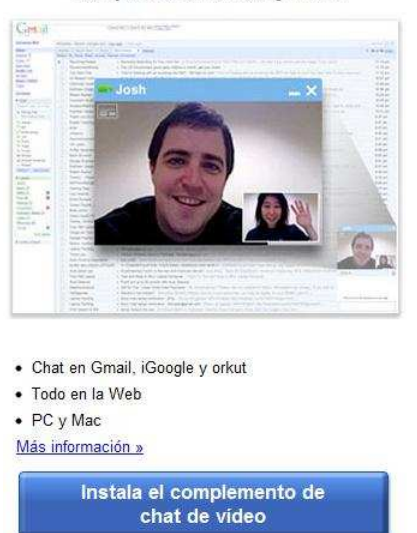

Requiere Windows XP o posterior o<br>Mac OS X 10.4 o posterior.<br>Linux

**Figura 4.16** Voz y video

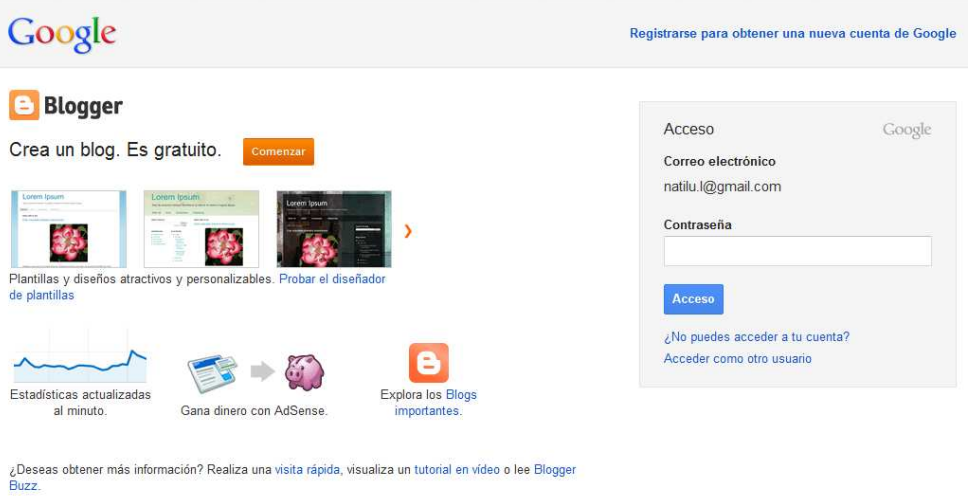

**Figura 4.17** Acceso a un Blog

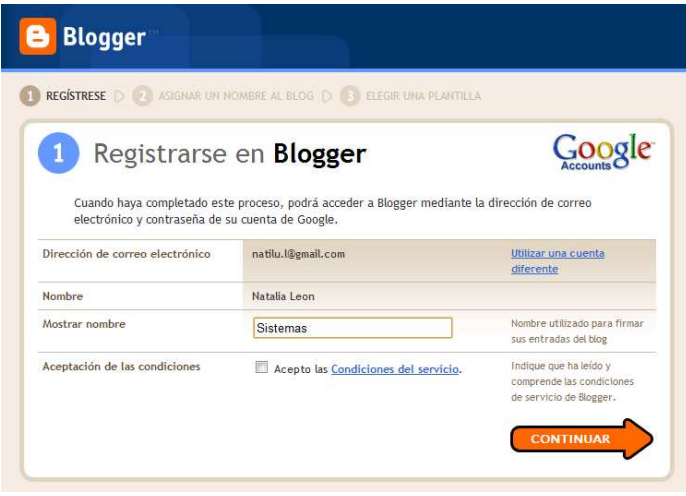

### **Figura 4.18** Registro del Blog

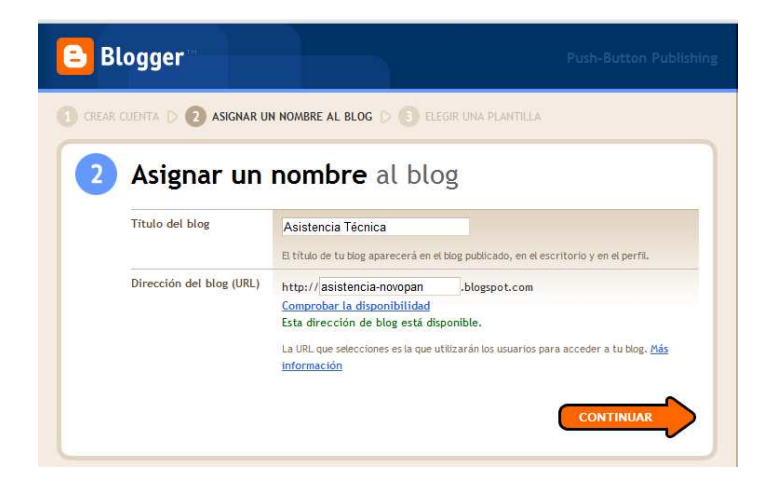

### **Figura 4.19** Asignación de nombre

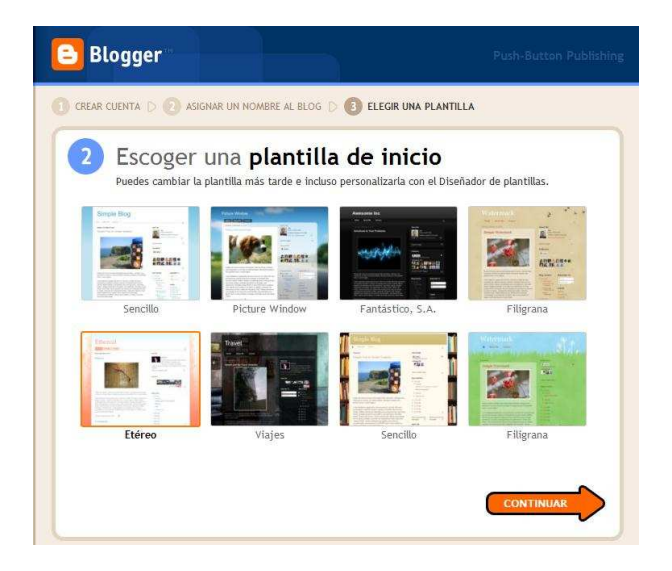

**Figura 4.20** Escoger página de inicio

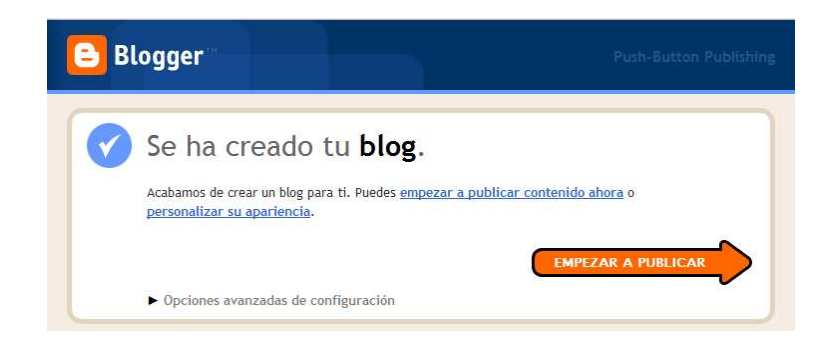

### **Figura 4.21** Blog creado

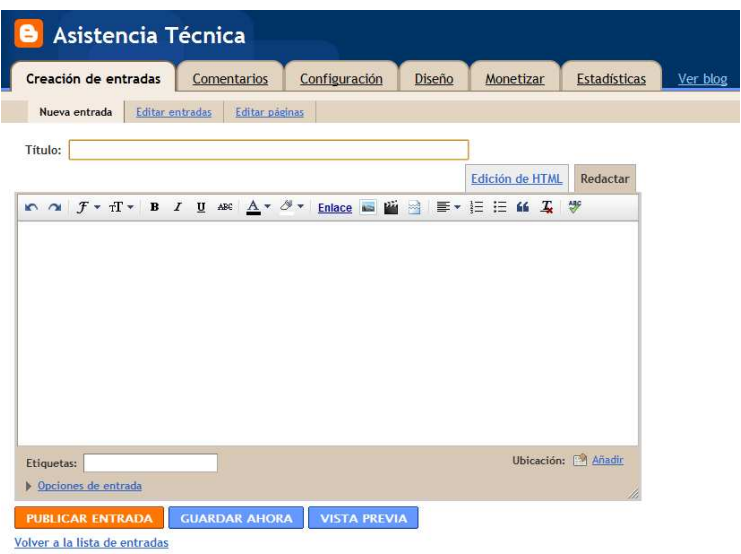

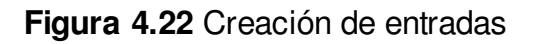

 La administración de imágenes se realiza como muestran las siguientes figuras.

| PICOSCI Wir Allians Home   My Photos   Explore<br>J. Upload | Search                                                                                                    |
|-------------------------------------------------------------|----------------------------------------------------------------------------------------------------|
| Upload Photos and Videos to: Producción                     |                                                                                                    |
|                                                             | <b>Hore Ways to Upload Photos:</b><br>Picasa<br>Try Picese for metaping photos on your PC<br>and uploading them to Piceau Virio Albums.<br>Picesa is easy to use and best of all it's tree!<br>Drental Noas<br>Tel na mm shout Prome |
|                                                             |                                                                                                    |
| Drag photos here                                            |                                                                                                    |
|                                                             |                                                                                                    |
| Or. if you perfec-<br>Select photos from your computer      |                                                                                                    |
|                                                             |                                                                                                    |
|                                                             |                                                                                                    |
|                                                             |                                                                                                    |
|                                                             |                                                                                                    |
|                                                             |                                                                                                    |
|                                                             |                                                                                                    |

**Figura 4.23** Creación de álbum

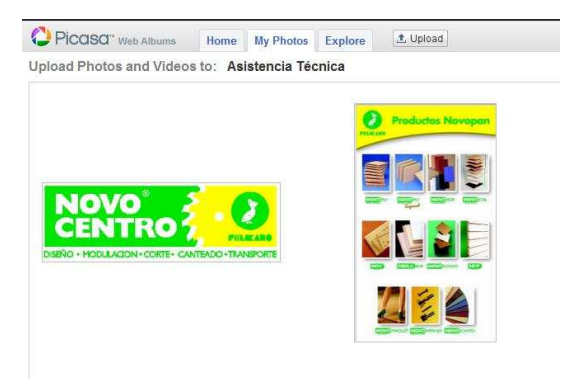

### **Figura 4.24** Álbum publicado

# Google grupos Crear un grupo Configurar grupo 2 Añadir miembros Con fines de verificación, escribe los caracteres que veas en la imagen siguiente o los<br>números que escuches haciendo clic en el icono de accesibilidad. Ġ. supsyngie Crear mi grupo

**Figura 4.25** Creación de Grupos

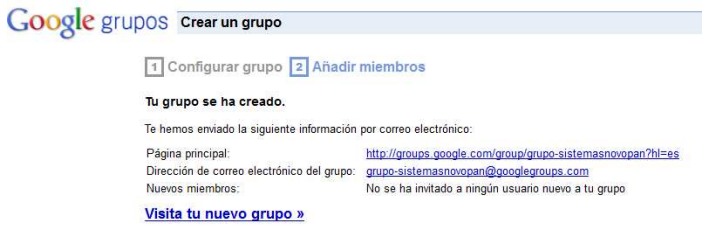

**Figura 4.26** Grupo creado
### **4.3. Pruebas**

## **Área administrativa**

### **Administrar la agenda.**

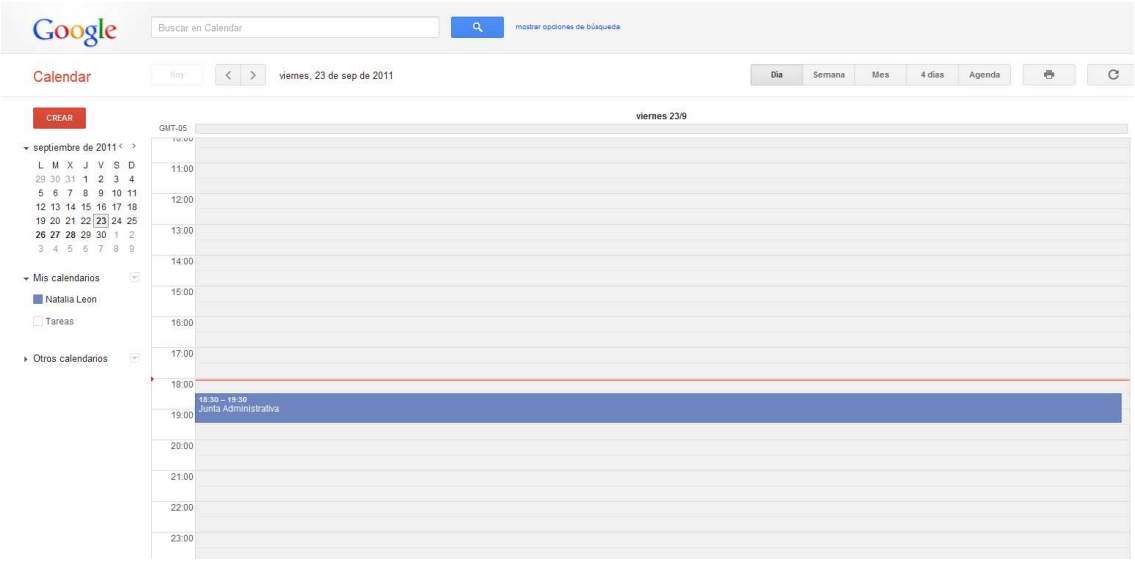

# **Figura 4.27** Administración del calendario

# **Programar las reuniones.**

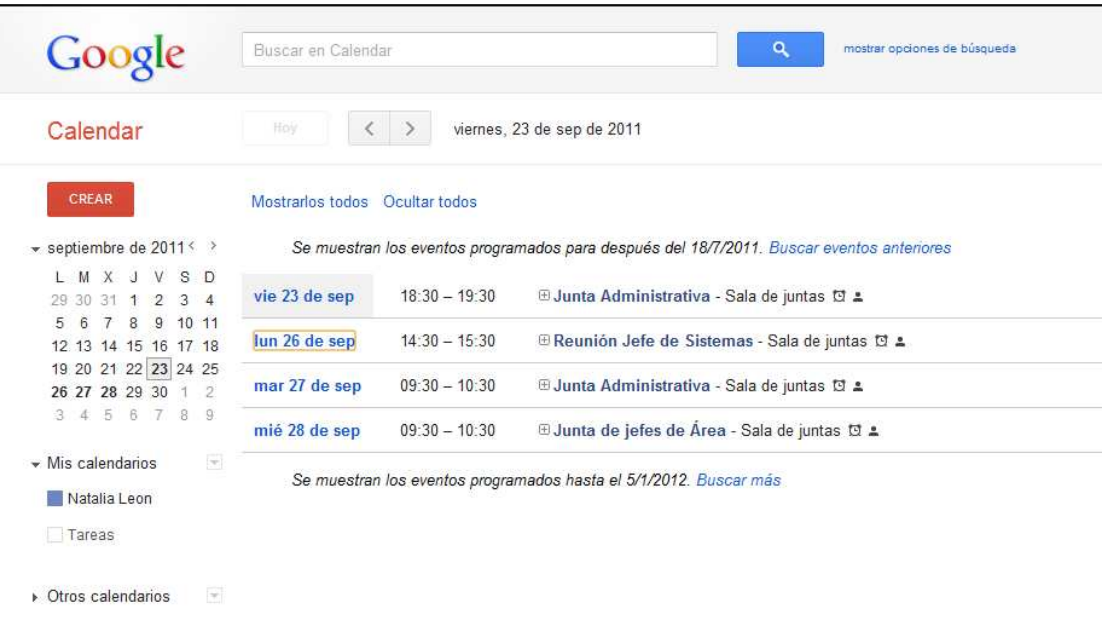

**Figura 4.28** Eventos Programados

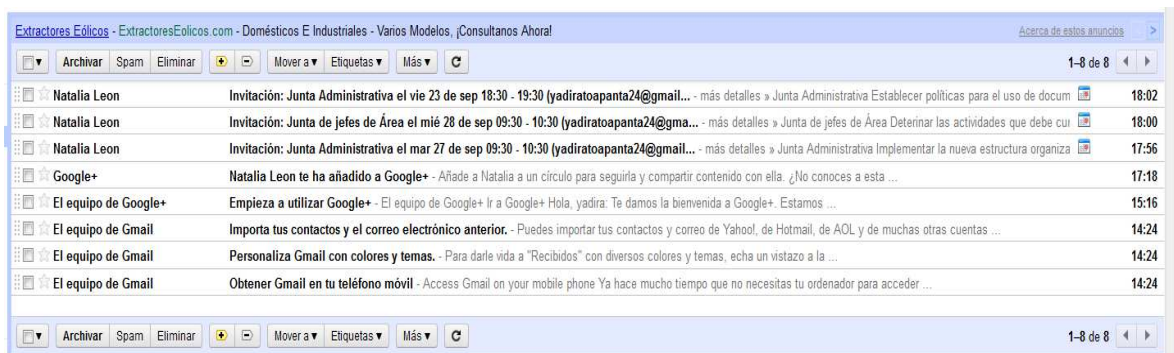

## **Figura 4.29** Notificación a los invitados del evento

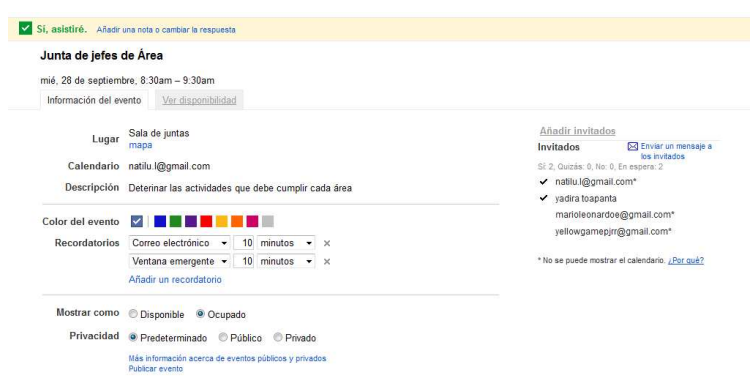

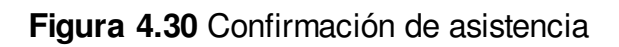

## **Asistencia técnica en línea**

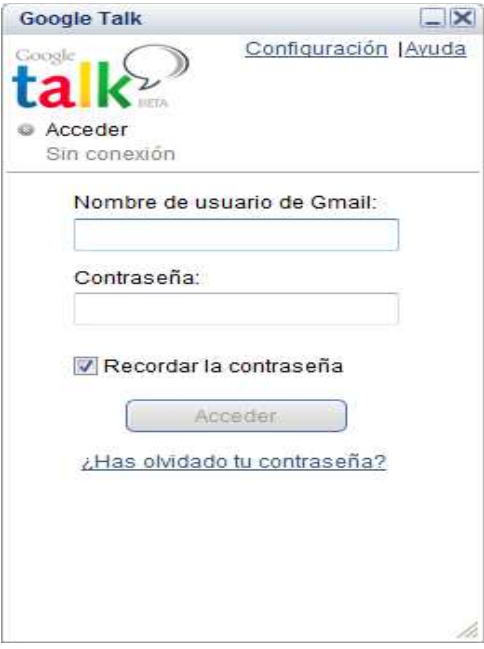

**Figura 4.31** Ingreso a Google Talk

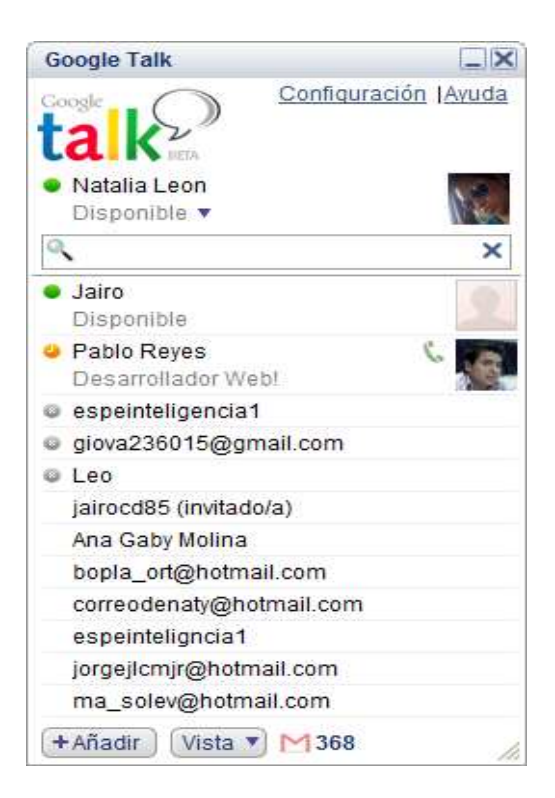

**Figura 4.32** Visualización de usuarios conectados

### **Gestionar los documentos**

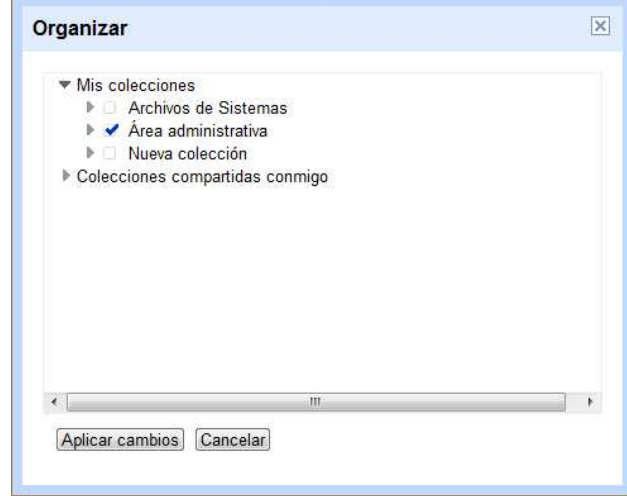

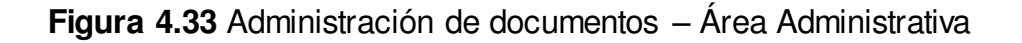

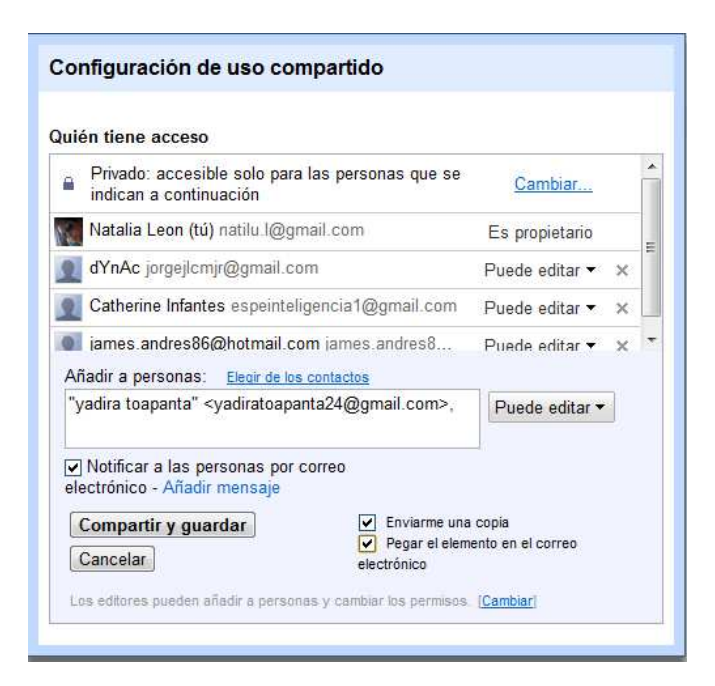

**Figura 4.34** Configuración de documentos

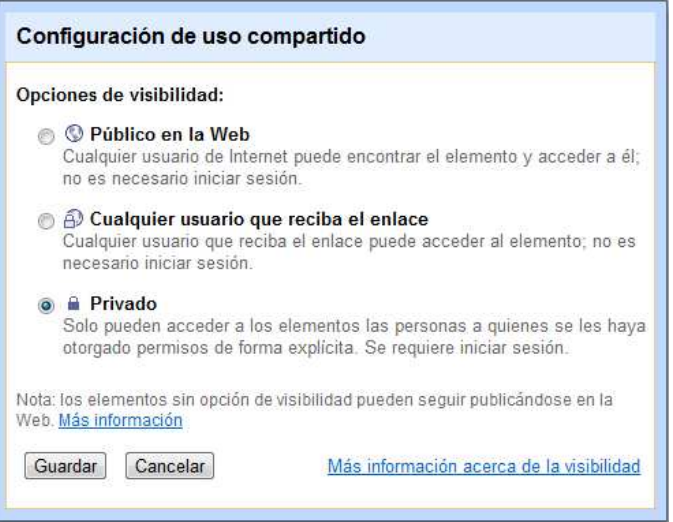

**Figura 4.35** Opciones de visibilidad

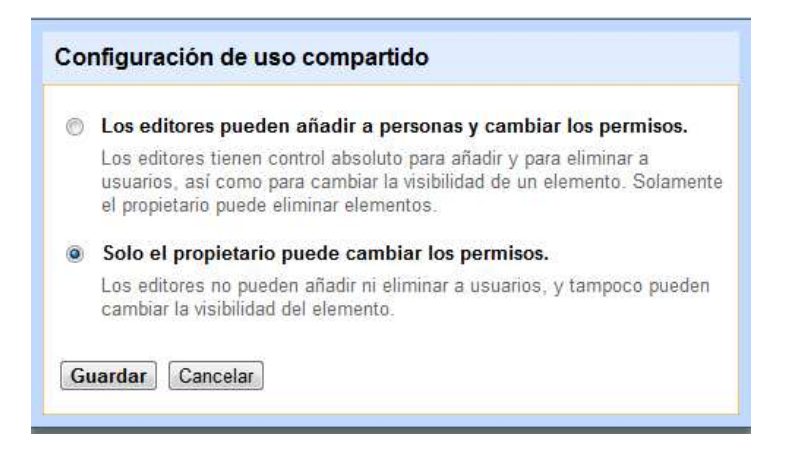

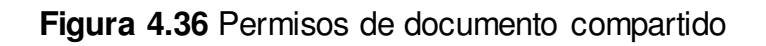

| EL día viernes                                                                                           |              |  |  |
|----------------------------------------------------------------------------------------------------|--------------|--|--|
|                                                                                                    |              |  |  |
| to shine at more devoted by a printering class transport                                                 |              |  |  |
| <b>E-100 Far Fax University</b>                                                                          |              |  |  |
| Abiertos por mí 23/04/08                                                                                 |              |  |  |
| Modificados por mi 08:46                                                                                 |              |  |  |
| Descripción - Modificar<br>Informe de las actividades para conocimiento<br>del departamento de sisitemas | E            |  |  |
| Colecciones - Organizar                                                                                  |              |  |  |
| Área administrativa                                                                                      |              |  |  |
| Compartir - Configuración<br>Privado para mí y 4 más                                                     | $\Box$       |  |  |
| Natalia Leon                                                                                             | propietario  |  |  |
| dYnAc                                                                                                    | puede editar |  |  |
| Catherine Infantes                                                                                       | puede editar |  |  |
|                                                                                                    | puede editar |  |  |
| yadira toapanta                                                                                          |              |  |  |
| James.andres86                                                                                           | puede editar |  |  |

**Figura 4.37** Notificación de documento compartido

### **Área sistemas**

#### **Manejo de documentos**

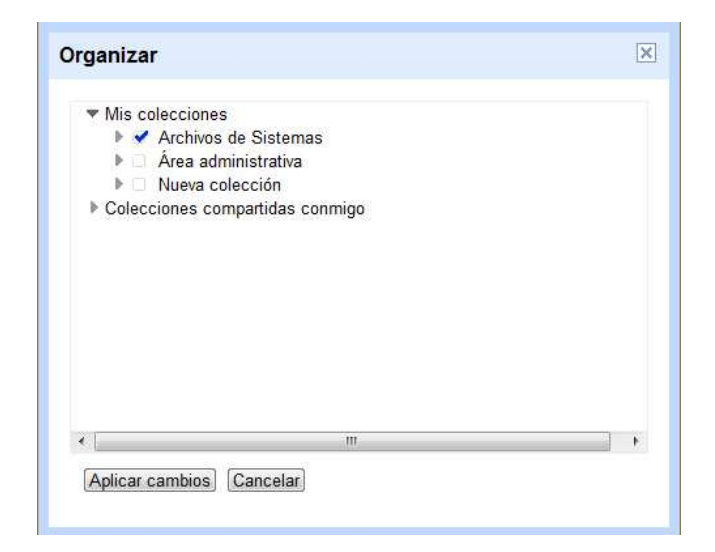

# **Figura 4.38** Administración de documentos – Área Sistemas

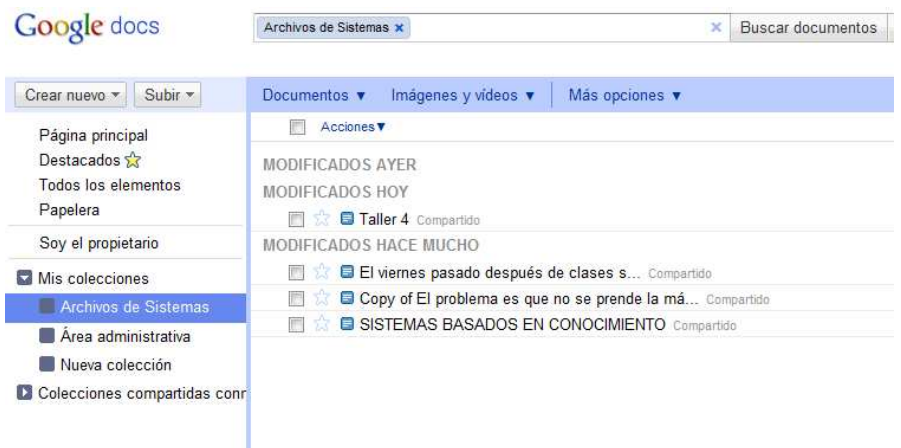

**Figura 4.39** Documentos compartidos – Área Sistemas

# **Asistencia técnica en línea**

| <b>ADD GADGETS</b>                                             | <b>Gmail (368)</b>                                                                                                    | $0 - 1$                                                      |
|----------------------------------------------------------------|----------------------------------------------------------------------------------------------------|--------------------------------------------------------------|
| $\left\vert \mathcal{F}\right\vert$<br>- Home                  | Recibidos (368) Q<br>$Q^2$<br>C<br>Menú.                                                                                                    | Û<br>Archi<br>$\boldsymbol{v}$                               |
| datetime v2/datetime v<br>Weather                              | usuario<br>EL día viernes (natilu.l@gmail.com) Recibidos<br>EL dia viernes (natilu<br>He compartido EL día viernes H                                                                                                    | 屇                                                            |
| Gmail (368)<br>To Do List                                      | natilu.l@gmail.com<br><b>Google Calendar</b><br>para usuario, yadiratoapanta24<br>» Recordatorio: Junta<br>más detalles » Junta Administra<br>Imágenes desactivadas - Mostrar imágenes                                                                                                    | hace 40 minutos<br>Mostrar detailes<br><b>E.</b> Pablo Reves |
| Google News<br>Google Latitude                                 | Google+<br>S.S<br>» Johy Cabrera te ha a<br>Johy va está en tus círculos. M<br>He compartido EL día viernes                                                                                                    |                                                              |
| Gadget shares<br>Updates<br>Friends                            | Google+<br>52<br>» Byron Bravo te ha añ<br>Haz clic para abrir:<br>Byron va está en tus círculos<br>EL día viemes                                                                                                    |                                                              |
| $\tau$ Chat<br>Search contacts                                 | Google+<br>53<br>» Pablo Reyes te ha añ<br>Pablo va está en tus circulos<br>El día sábado como todos me levante temprano para asistir al curso de Linux que se realiza en la universidad San Francisco                                                                                                    | End<br>Waiting for Pablo Reyes to answer                     |
| Matalia Leon<br>Set status here<br>$\mathbf{v}$<br>· Jairo     | de Quito, la clase fue muy interesante, el horario del curso es de 7 de la mañana a 1 de la tarde estoy siguiendo este<br>Google+<br>curso para certificarme en Linux. Luego de esto me encontré con un amigo de comercial hicimos un trato vo le arregle<br>53<br>» Criss Ortiz y José Lui<br>la computadora y él a cambio me dio los libros que necesito para hacer las quias que por cierto se entregan la próxima<br>Añade contactos a tus circulos<br>semana. No me demore en arreglar su computadora así que después fuimos a la amazonas para encontramos con unos | Pablo Reves's new status<br>message - Desarrollador Webl.    |
| O Pablo Reves<br>Desarrollador Web!<br>@ giova236015@gmail.com | amigos, entramos al zócalo, luego regrese a mi casa para cambiarme de ropa para salir en la noche. En la noche salí y<br>El equipo de Google+<br>52<br>Empieza a utilizar Go<br>me encontré de nuevo con mis amigos y nos fuimos a bailar en la Movida, nos quedamos hasta las 2 de la madrugada.<br>El equipo de Google+ Ir a Goo<br>El día domingo fui al estadio a ver el partido liga vs barcelona pero no entre por que las entradas estaban super caras                                                                                                    |                                                              |
| $@$   $90$<br>Catherine Infantes                               | decidimos ir todos a la casa de un amigo que vive cerca, compramos lo básico para ver el partido luego muy felices<br>salesforce com<br>por que gano la liga nos fuimos a comer conchas asadas luego regrese a mi casa a descansar.<br>53<br>» Live Webinar: Learn<br>Winter '12 Release Preview Vie<br>El día sábado como todos me levante temprano.                                                                                                    | Pablo Reves is idle.                                         |
| <b>Add Contact</b><br>Options <b>v</b>                         | mailxmail<br>Yo me levante temprano el dia sabado.<br>52<br>» ¡Ponte al dia aprendi<br>mailxmail.com Newsletter inform<br>levantar(yo,temprano)                                                                                                    | o                                                            |

**Figura 4.40** Notificación de archivo compartido

# **Gestión de grupos**

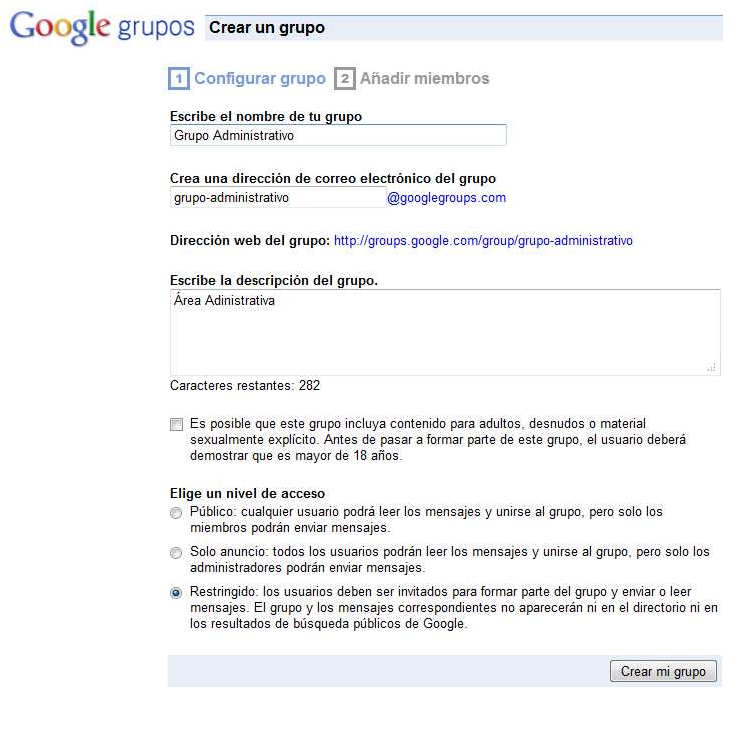

**Figura 4.41** Creación nombre del grupo – Área Administrativa

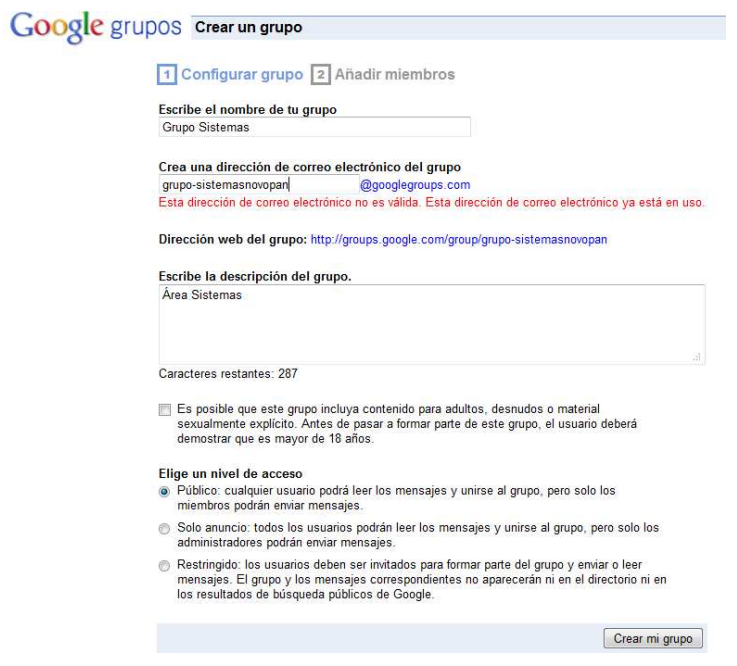

**Figura 4.42** Creación correo del grupo – Área Administrativa

| Google grupos<br>« Página principal de Grupos |             |
|-----------------------------------------------|-------------|
| Grupo Sistemas                                | Buscar      |
| Página principal                              |             |
| Miembros 1 miembro ver todos»<br>異            | $+$ invitar |
| yadira toapanta (tú)<br>Propietario del grupo |             |
| Empezar un tema nuevo                         | 圖           |
| Invitar o añadir miembros                     | $\boxtimes$ |
| Personalizar la configuración de tu grupo     | 四           |

**Figura 4.43** Grupo creado- Área Administrativa

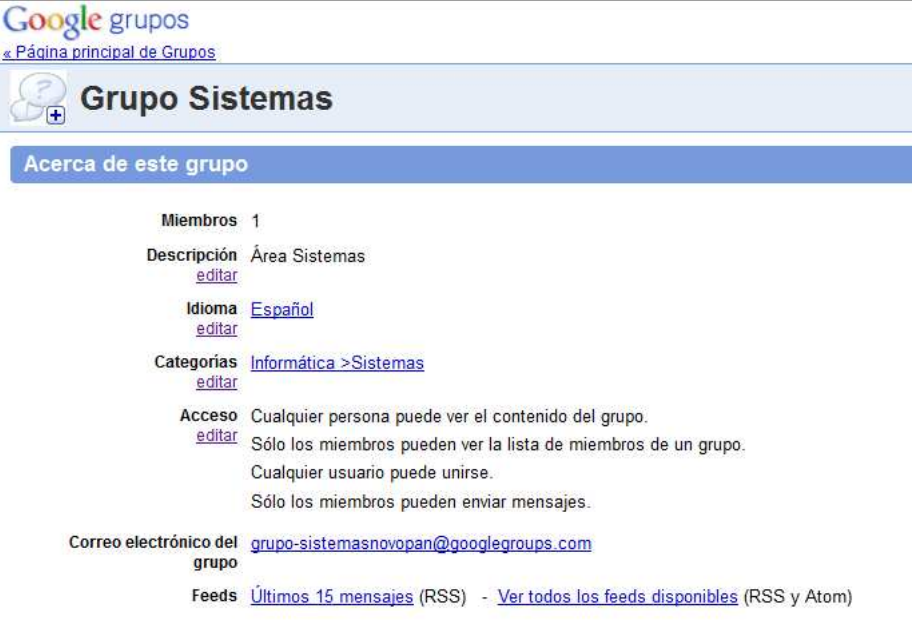

# **Figura 4.44** Información del Grupo creado

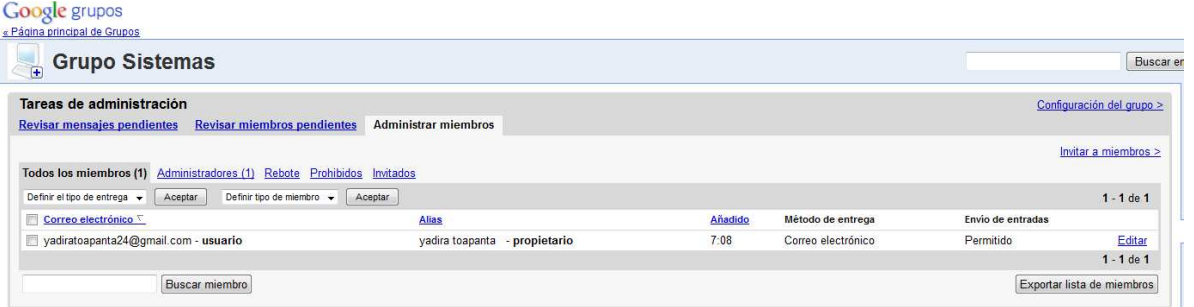

**Figura 4.45** Tareas de administración del grupo

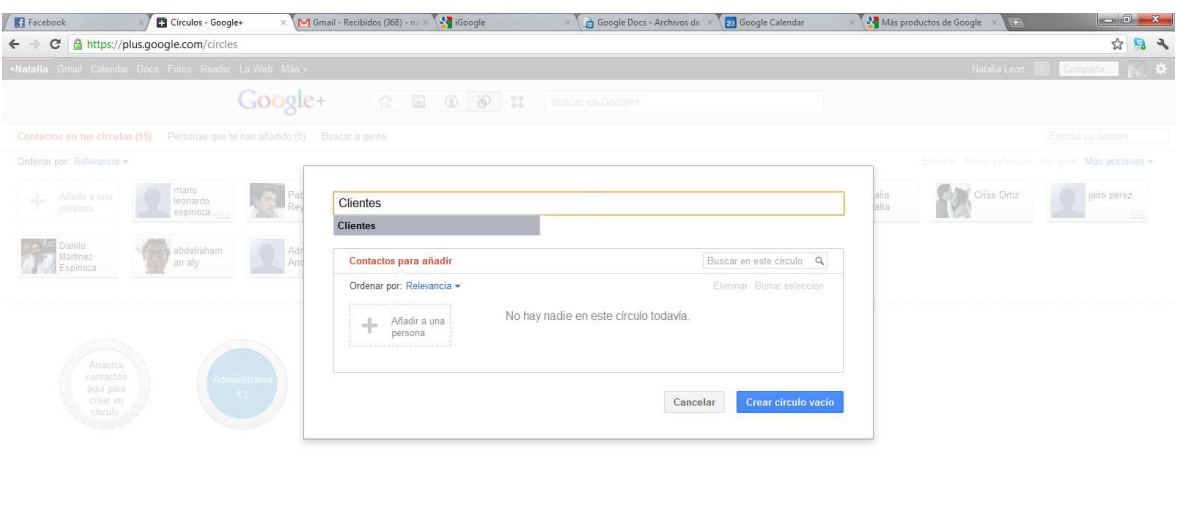

Comentarios sobre Google+

**Figura 4.46** Añadir contactos al grupo

| Contactos en tus circulos (15) Personas que te han añadido (5) Buscar a gente |                      |                      |                     |                                                                                  |                              |                    |                    |             | Escribe un nombre.                                  |
|-------------------------------------------------------------------------------|----------------------|----------------------|---------------------|----------------------------------------------------------------------------------|------------------------------|--------------------|--------------------|-------------|-----------------------------------------------------|
| Ordenar por: Relevancia -                                                     |                      |                      |                     |                                                                                  |                              |                    |                    |             | Eliminar Borrar selección Ver perfil Más acciones - |
| Añadir a una<br>persona                                                       | mario<br>leonardo    | Pablo<br>Reyes       | Byron<br>Bravo      | Ana Gaby                                                                         | José Luis<br>Coral<br>Molina | yadira<br>toapanta | Natalia<br>Peralta | Criss Ortiz | jairo perez                                         |
| Danilo<br>Martinez<br>Espinoza                                                | abdelraham<br>an alv | Admirador<br>Anonimo | Antonio<br>Insuasti | Johy<br>Cabrera                                                                  | Giovanny<br>Chicaiza         |                    |                    |             |                                                     |
|                                                                               |                      |                      |                     | Arrastra los contactos a tus círculos para seguirlos y para compartir con ellos. |                              |                    |                    |             |                                                     |
| Arrastra<br>contactos<br>aquí para<br>crear un<br>círculo.                    |                      | Administrativa<br>13 | Sistemas            | Financiero                                                                       | Producción<br>$\overline{2}$ | Clientes           |                    |             |                                                     |

**Figura 4.47** Asignar a los contactos al grupo

# **Administrador de correo**

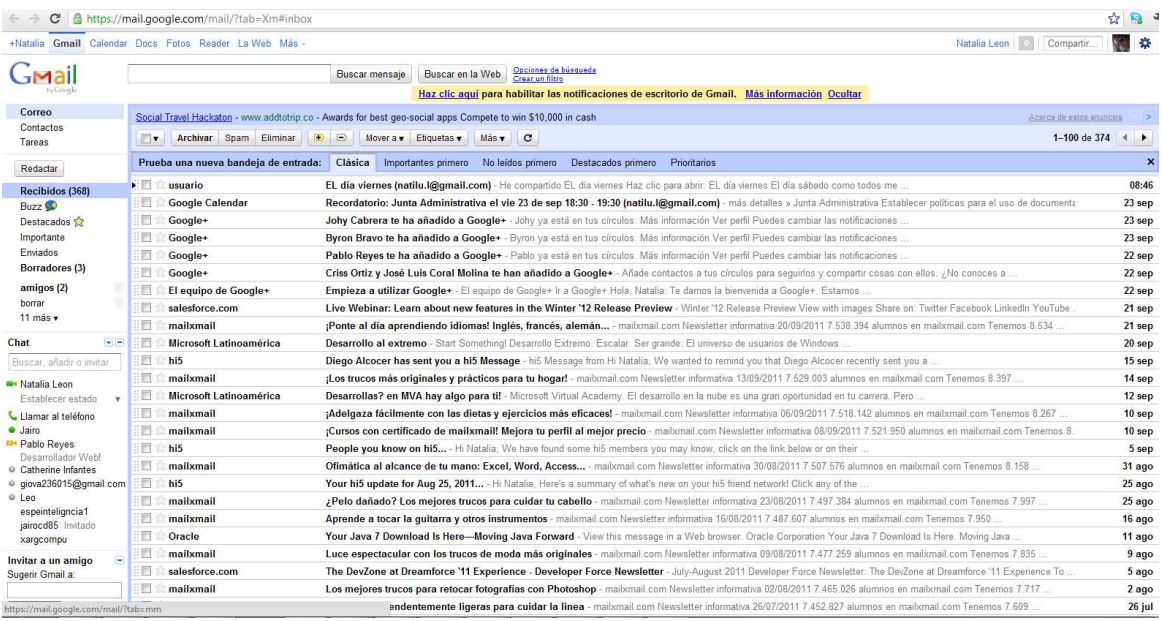

### **Figura 4.48** Correo Gmail

# **Área producción**

### **Crear catálogos de nuevos productos**

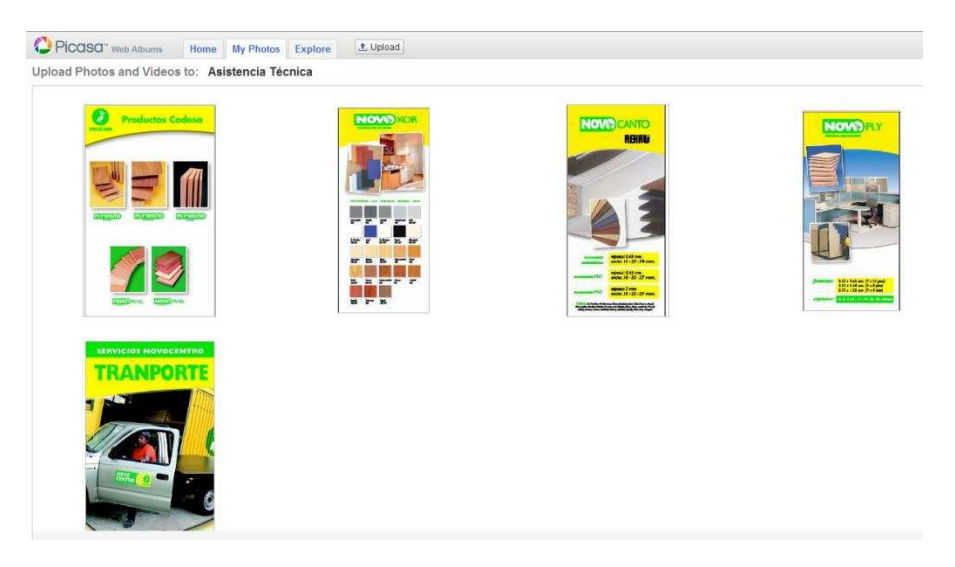

**Figura 4.49** Catálogo de productos

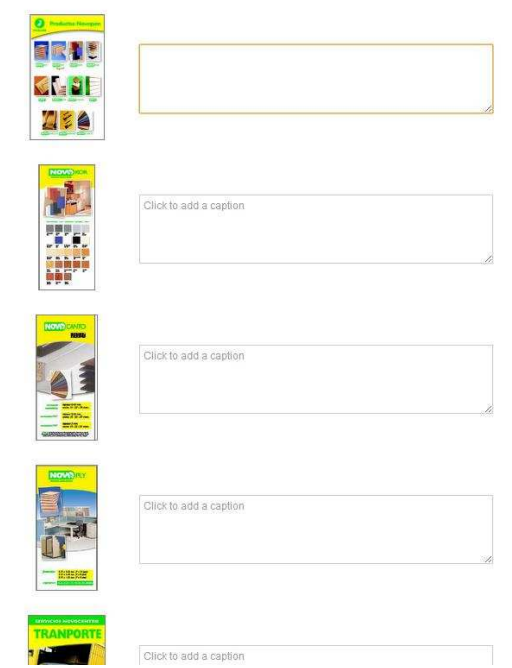

**Figura 4.50** Añadir descripción de los catálogos creados

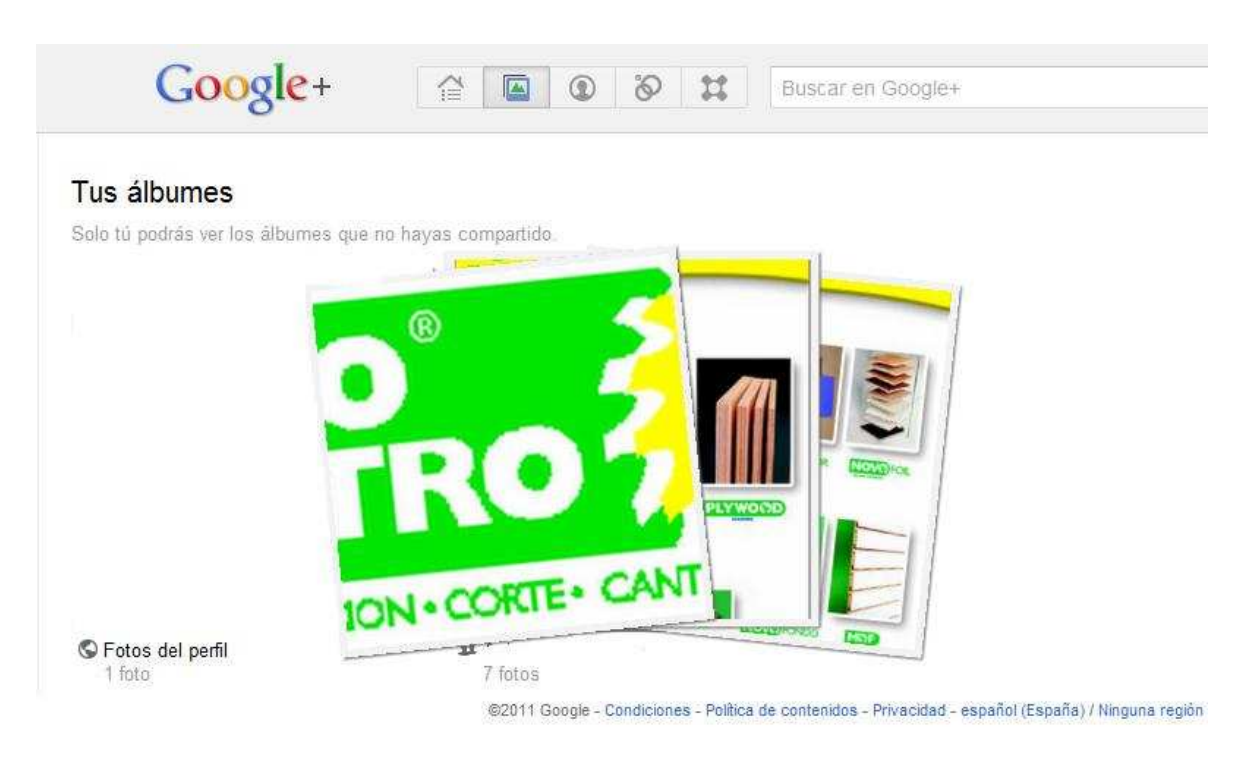

**Figura 4.51** Álbum creado

#### **4.4. Resultados**

En la etapa de pruebas se ha obtenido los siguientes resultados:

#### **Google Calendar**

Permite controlar con facilidad todos los eventos importantes de DISTABLASA S.A., facilitara las actividades mencionadas a continuación:

#### **Compartir la agenda**

Permite la administración de la agenda de diferentes áreas con el fin de conocer si el personal se encuentra o no disponible para programar un evento.

#### **Recordatorio de eventos**

Los recordatorios personalizables te permiten cumplir la agenda en todo momento. Se puede recibir notificaciones por correo electrónico.

#### **Seguimiento de las confirmaciones de asistencia**

El personal solicitado para los eventos podrán confirmar la asistencia por correo electrónico.

#### **Realiza la sincronización con las aplicaciones de escritorio**

Acceso al calendario por medio de a la sincronización de eventos con Microsoft Outlook.

#### **Trabaja sin conexión**

Se podrá obtener una versión de sólo lectura de tu calendario sin contar con acceso a internet.

#### **Google Talk**

Los usos de Google Talk son:

#### **Chat de texto**

**Mensajes instantáneos**: compartir ideas en tiempo real.

**Trasferencia de archivos**: enviar y recibir de forma instantánea archivos e imágenes.

#### **Chat de voz**

**Llamadas gratuitas**: realizar llamadas a cualquier equipo del mundo.

**Conferencia de audio**: permite realizar conferencias con varias personas a la vez.

### **Google Docs**

Se puedes crear, compartir y editar documentos online con facilidad. A continuación se indica algunas acciones que puedes realizar:

- Subir documentos de Microsoft Word, de OpenOffice, de RTF, de HTML o de texto sin formato, crear documentos desde cero y descargarlos.
- Editar documentos online de manera simultánea con quien quieras e invitar a los grupos para que los vean.
- Realizar un seguimiento de quién modifica un documento y cuándo, y restaurar cualquier versión.
- Publicar documentos online para que estén disponibles, como páginas web o como documentos en el blog.
- Enviar por correo electrónico los documentos.
- Manejar los documentos de acuerdo con las políticas establecidas dentro de cada área.

### **Grupos**

Grupos de Google sirve para ayudar a las distintas áreas a estar en contacto con otras personas, acceder a información y comunicarse de forma efectiva.

### **Gmail**

Todos los usuarios deberán tener una cuenta en Gmail para poder beneficiarse de lo ofrecido por Google+ y tener acceso a la información de DISTABLASA S.A..

### **Picasa**

Nos permite organizar y editar las imágenes de los distintos productos o de cualquier actividad publicitaria para conocimiento de DISTABLASA S.A., de sus clientes o proveedores.

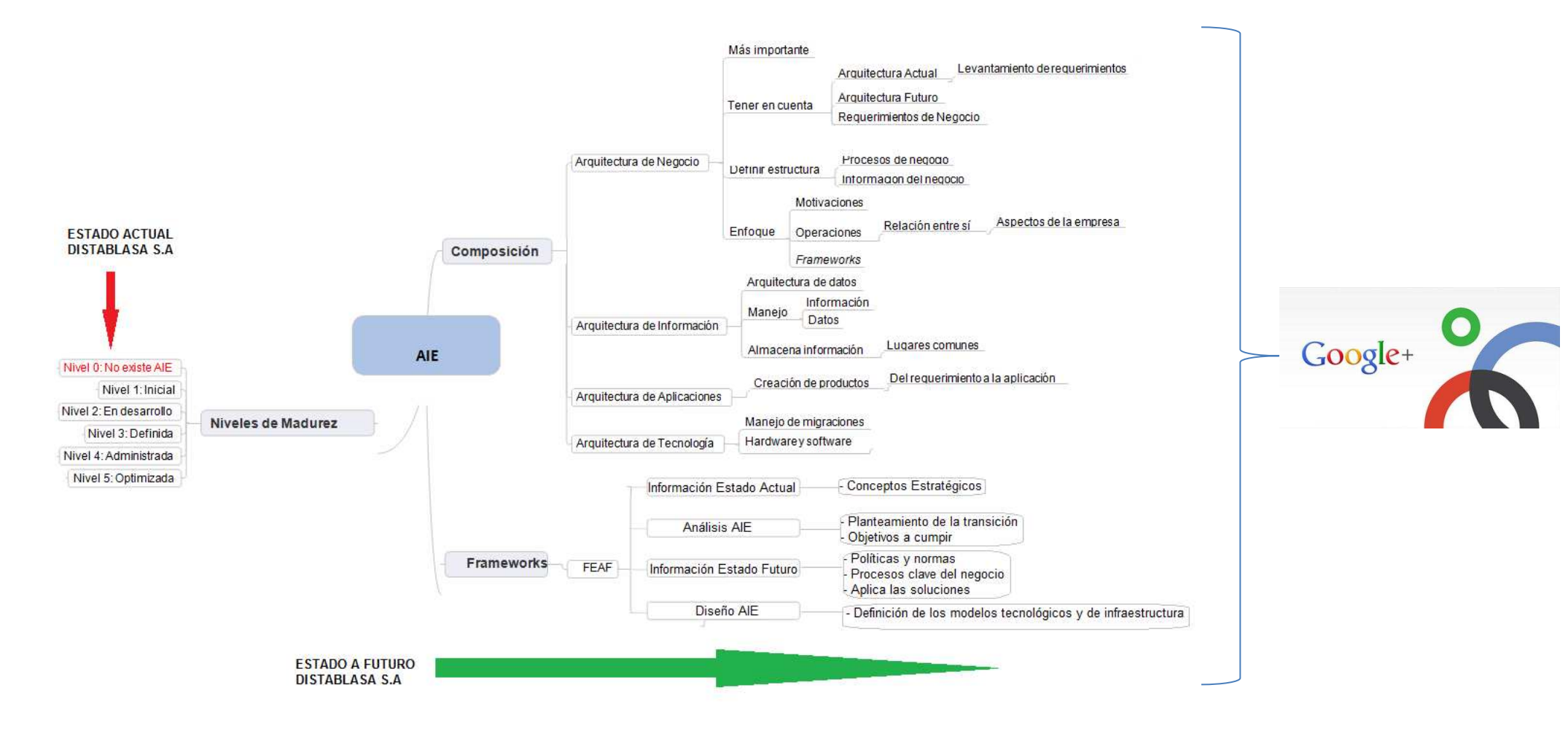

**Figura 4.52** Análisis de resultados

# **CAPÍTULO V**

### **5. Conclusiones y Recomendaciones**

#### **5.1 Conclusiones**

- Se especificó una Metodología para la AIE basada en FEAF que gestiona los recursos para mejorar el rendimiento de la PYME y ayuda a las áreas a mejorar la ejecución de sus estrategias principales con la ayuda de la herramienta Google+.
- Se investigó las diferentes opiniones que tienen los autores sobre la AIE, siendo considerado por la gran mayoría como un factor primordial para el manejo apropiado de la información de una PYME, que a más de transmitir información, permite a los clientes y empleados formar parte del proceso informativo.
- Se analizó las metodologías realizando un cuadro comparativo entre ellas, en donde se destacó FEAF
- Se estableció un modelo de referencia con la ayuda de FEAF para que la PYME pueda coordinar sus actividades por medio de plantillas que establecen un sistema común para que todas las áreas estén relacionadas y sus procesos sean de conocimiento general de acuerdo a la metodología propuesta.

### **5.2 Recomendaciones**

- Socializar el estudio en grandes empresas que no tengan implementada arquitectura de información empresarial.
- Proponer los resultados obtenidos como una vinculación de la ESPE con el Gobierno para mejorar la gestión de las PYMES en el Ecuador.

### **5.3 Bibliografía y Anexos**

### **LIBROS**

- Tomás Guillén Gorbe, Grupo IFEDES S.A. Las TIC en la estrategia empresarial
- J. David Johnson, Managing knowledge networks
- Mario Godinez, Eberhard Hechler, Klaus Koenig, Steve Lockwood, Martin Oberhofer, Michael SchroeckThe art of enterprise information architecture a systems based approach for unlocking business insight.

### **BIBLIOGRAFÍA WEB**

- http://www.moisesdaniel.com/es/wri/asie.pdf
- http://www.nosolousabilidad.com/articulos/historia arquitectura informacio n.htm
- http://www.pgcomp.ula.ve/semestre/isoa2010/semestrea2010/modeladone gocios.pdf
- http://www-01.ibm.com/software/mx/info/itsolutions/enterprisearchitecture/
- http://redalyc.uaemex.mx/pdf/816/81660205.pdf
- http://www.dbaccess.net/jornadas/ss/pdf/ss26.pdf
- http://ocw.uc3m.es/ingenieria-telematica/software-decomunicaciones/transparencias/3\_cmpnts-javaee.pdf
- http://www.sistedes.es/tjisbd/vol-3/no-3/articles/pnis-09-silveiraintegracion.pdf
- http://bitacoramedica.com/weblog/wpcontent/uploads/2009/09/telefonica\_tic\_cap\_ii.pdf
- http://kuainasi.ciens.ucv.ve/ideas07/documentos/conferencias/conferenciaj onasmontilva.pdf
- http://www.whitehouse.gov/omb/e-gov/ea-success
- http://www.whitehouse.gov/omb/e-gov/fea/
- http://pubs.opengroup.org/architecture/togaf8-doc/arch/chap37.html
- http://msdn.microsoft.com/en-us/library/bb466232.aspx#eacompar\_topic7

**5.5. Biografía** 

# **Biografía**

### **DATOS PERSONALES**

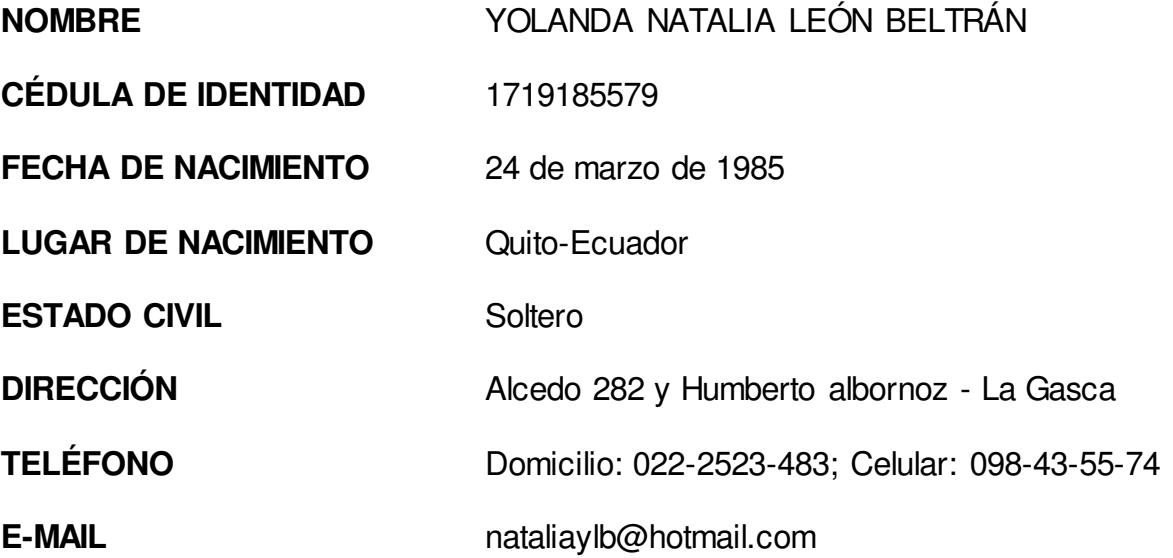

### **FORMACIÓN ACADEMICA**

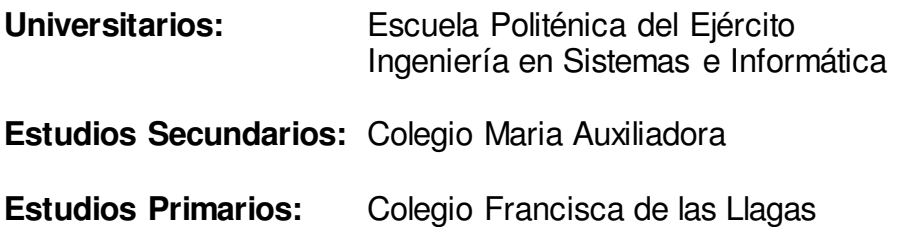

### **IDIOMAS**

.

Escuela Politécnica del Ejercito Suficiencia INGLÉS

### **SEMINARIOS Y CURSOS**

- Segundo Congreso de Ciencia y Tecnología ESPE 2007. Sangolquí, Mayo 31 – Junio 1, 2007.
- Primeras Jornadas de Software Telemática Multimedia, ESPE 2007
- Universidad San Francisco de Quito Administrador Linux

# **EXPERIENCIA LABORAL**

- Servicio a la Comunidad y Extensión de la ESPE dictar los cursos: Computación Básica, Telemática
- Soporte a usuarios
- Área de capacitacion en Protección y Recuperación de datos.

# **Biografía**

### **DATOS PERSONALES**

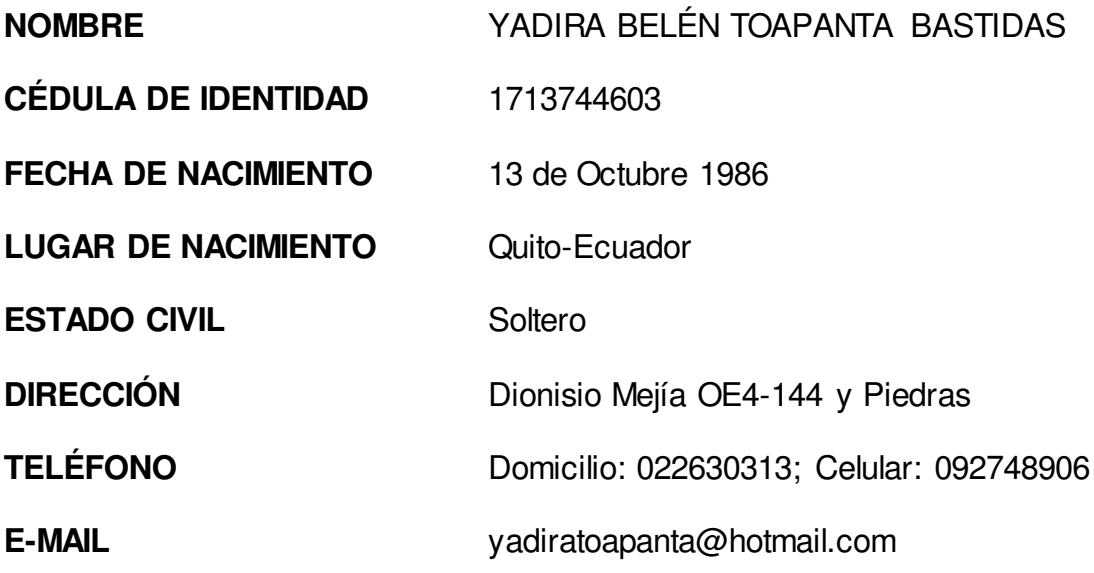

### **FORMACIÓN ACADEMICA**

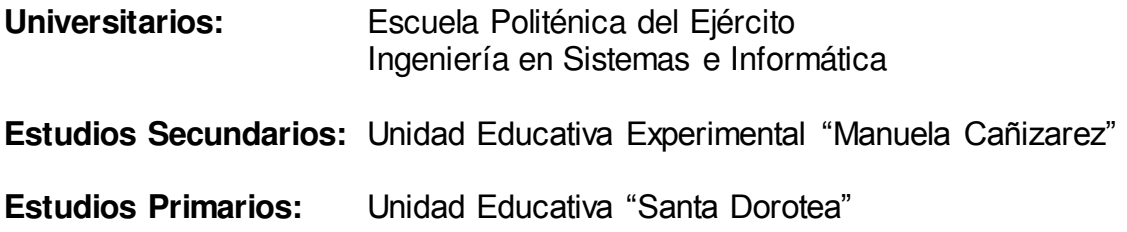

### **IDIOMAS**

.

Escuela Politécnica del Ejercito Suficiencia INGLÉS

### **SEMINARIOS Y CURSOS**

- Segundo Congreso de Ciencia y Tecnología ESPE 2007. Sangolquí, Mayo 31 – Junio 1, 2007.
- Primeras Jornadas de Software Telemática Multimedia, ESPE 2007
- Certificación Microsoft Dynamics GP 10.0
- Certificación "Configuración e Instalación ERP GP 10.0"
- Certificación "Financiero y Contabilidad ERP GP 10.0"
- Certificación Taller MOF, Mayo 30 del 2010

### **EXPERIENCIA LABORAL**

- Manejo de CRM Dynamics GP
- $\bullet$  Instalación y Configuración ERP Dynamics GP 10.0
- Soporte ERP Dynamics GP 10.0
- Manejo de SQL Server 2008
- Elaboración de reportes contables Herramienta FRX 6.7 Dynamics GP.

### **HOJA DE LEGALIZACION DE FIRMAS**

**ELABORADA(O) POR**

YOLANDA NATALIA LEÓN BELTRÁN

\_\_\_\_\_\_\_\_\_\_\_\_\_\_\_\_\_\_\_\_\_\_\_\_\_\_\_\_\_\_\_\_\_\_\_

YADIRA BELÉN TOAPANTA BASTIDAS

\_\_\_\_\_\_\_\_\_\_\_\_\_\_\_\_\_\_\_\_\_\_\_\_\_\_\_\_\_\_\_\_\_\_\_

### **COORDINADOR DE LA CARRERA**

Ing. Mauricio Campaña

Lugar y fecha: \_\_\_\_\_\_\_\_\_\_\_\_\_\_\_\_\_\_\_\_\_\_\_\_\_\_\_\_\_\_\_\_